# M4 Macros for Electric Circuit Diagrams in LATEX Documents

# Dwight Aplevich

| C | ontents, Version 10.8.3                                                                                                    |                  | 7 Corners                                                          | 31                    |
|---|----------------------------------------------------------------------------------------------------|------------------|--------------------------------------------------------------------|-----------------------|
| 1 | Introduction                                                                                                    | 1                | 8 Looping                                                          | 32                    |
| 2 | Using the macros                                                                                                    | <b>2</b> 2       | 8 8                                                                | <b>32</b><br>36       |
|   | 2.1.1 Using m4                                                                                                    | 2                | 10 Integrated circuits                                             | 38                    |
|   | Tikz PGF or PSTricks 2.1.3 Processing with gpic 2.1.4 Simplifications 2.2 Including the libraries                            | 3<br>4<br>4<br>5 | 11.1 Two-terminal SLD elements 11.2 One-terminal and composite SLD | <b>39</b> 39 40       |
| 3 | Pic essentials                                                                                                    | <b>6</b> 6       | 12 Element and diagram scaling 4 12.1 Circuit scaling              | <b>42</b><br>42<br>42 |
|   | <ul><li>3.3 Positions</li></ul>                                                                                              | 7                | 13 Writing macros                                                  | <b>43</b><br>46       |
|   | ellipse, and text                                                                                                    | 7<br>8<br>8      | E                                                                  | 47                    |
| 4 | Two-terminal circuit elements                                                                                                | 9                | 15 PSTricks and other tricks                                       | <b>50</b><br>51       |
|   | <ul> <li>4.1 Circuit and element basics</li> <li>4.2 The two-terminal elements</li> <li>4.3 Branch-current arrows</li> </ul> | 9<br>10<br>16    | •                                                                  | 51                    |
|   | 4.4 Labels                                                                                                    | 17               | 17 Developer's notes                                               | 52                    |
| 5 | Placing two-terminal elements 5.1 Series and parallel circuits                                                               | 17<br>19         | <u> </u>                                                           | 53                    |
| 6 | Composite circuit elements 6.1 Semiconductors                                                                                |                  | 19 List of macros       10         References       10             | $\frac{56}{04}$       |

# 1 Introduction

It appears that people who are unable to execute pretty pictures with pen and paper find it gratifying to try with a computer [11].

This manual describes a method for drawing electric circuits and other diagrams in IATEX and web documents. The diagrams are defined in the simple pic drawing language [9] augmented with m4 macros [10, 3], and are processed by m4 and a pic processor to convert them to Tikz PGF, PSTricks, other IATEX-compatible code, SVG, or other formats. In its basic usage, the method has the advantages and disadvantages of TEX itself since it is macro-based and non-WYSIWYG, with

<sup>&</sup>lt;sup>1</sup>This document is best displayed with a reader that shows bookmarks.

ordinary text input. The book from which the above quotation is taken correctly points out that the payoff can be in quality of diagrams at the price of the time spent in drawing them.

A collection of basic components, most based on IEC and IEEE standards [7, 8], and conventions for their internal structure are described. Macros such as these are only a starting point since it is often convenient to customize elements or to package combinations of them for particular drawings or contexts, a process for which m4 and pic are well suited.

# 2 Using the macros

This section describes the basic process of adding circuit diagrams to LATEX documents to produce postscript or pdf files. On some operating systems, project management software with graphical interfaces can automate the process, but the steps can also be performed by a script, makefile, or for simple documents, by hand as described in Section 2.1.

The diagram source file is processed as illustrated in Figure 1. A configuration file is read by m4, followed by the diagram source and library macros. The result is passed through a pic interpreter to produce .tex output that can be inserted into a .tex document using the \input command.

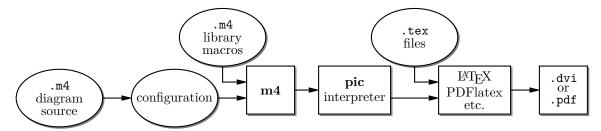

Figure 1: Inclusion of figures and macros in the LATEX document.

The interpreter output contains Tikz PGF [17] commands, PSTricks [19] commands, basic IATEX graphics, tpic specials, or other formats, depending on the chosen options. These variations are described in Section 16.

There are two principal choices of pic interpreter. One is dpic, described later in this document. A partial alternative is GNU gpic -t (sometimes simply named pic) [12] together with a printer driver that understands tpic specials, typically dvips [15]. The dpic processor extends the pic language in small but important ways; consequently, some of the macros and examples in this distribution work fully only with dpic. Pic processors provide basic macro facilities, so some of the concepts applied here do not require m4.

#### 2.1 Quick start

Read this section to understand basic usage of m4 and macros, and look at the examples.pdf file for cases that might be similar to yours. The contents of file quick.m4 and resulting diagram are shown in Figure 2 to illustrate the language and the production of basic labeled circuits.

#### 2.1.1 Using m4

The command

m4 filename ...

causes m4 to search for the named files in the current directory and directories specified by environmental variable M4PATH. Set M4PATH to the full name (i.e., the path) of the directory containing libcct.m4 and the other circuit library .m4 files; otherwise invoke m4 as m4 -I installdir where installdir is the path to the directory containing the library files. Now there are at least two basic possibilities as follows, but be sure to read Section 2.1.4 for simplified use.

```
.PS
                               # Pic input begins with .PS
cct_init
                               # Read in macro definitions and set defaults
                               # Variables are allowed; default units are inches
elen = 0.75
Vs: source(up_ elen); llabel(-,v_s,+) # Name and label the source
   resistor(right_ elen); rlabel(,R,) # Semicolon and line end are equivalent
   {
                               # Save the current position and direction
      capacitor(down_ Vs.len); rlabel(+,v,-); llabel(,C,)
      dot
                               # Restore position and direction
   line right_ elen*2/3
   inductor(down_ Vs.len); rlabel(,L,); b_current(i)
   line to (Vs, Here)
                               # (Vs,Here) = (Vs.x,Here.y)
                               # Pic input ends
. PE
```

Figure 2: The file quick.m4 and resulting diagram. There are several ways of drawing the same picture; for example, nodes can be defined (examples: Origin: (0,0) or Northwest: Origin+(0,elen\_)) and circuit branches drawn between them; or absolute coordinates can be used (e.g., source(up\_from (0,0) to (0,0.75))). Element sizes can be varied and non-two-terminal elements included (Figure 24) as described in later sections.

#### 2.1.2 Processing with dpic and Tikz PGF or PSTricks

If you are using dpic with Tikz PGF, put \usepackage{tikz} in the main LaTeX source file header and type the following commands or put them into a script or makefile:

```
m4 pgf.m4 quick.m4 > quick.pic
dpic -g quick.pic > quick.tex
```

To produce PSTricks code, the LATEX header should contain \usepackage{pstricks}. The commands are modified to read pstricks.m4 and invoke the -p option of dpic as follows:

```
m4 pstricks.m4 quick.m4 > quick.pic
dpic -p quick.pic > quick.tex
```

A configuration file (pgf.m4 and pstricks.m4 in the above examples) is *always* the first file to be given to m4. Put the following or its equivalent in the document body:

```
\begin{figure}[ht]
  \centering
  \input quick
  \caption{Customized caption for the figure.}
  \label{Symbolic_label}
\end{figure}
```

Then for Tikz PGF, Invoking PDFlatex on the source produces .pdf output directly. For PSTricks, the commands "latex file; dvips file" produce file.ps, which can be printed or viewed using gsview, for example. The essential line is \input quick whether or not the figure environment is used.

The effect of the second m4 command above is shown in Figure 3.

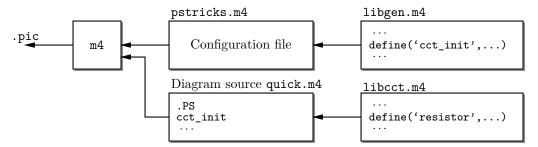

Figure 3: The command m4 pstricks.m4 quick.m4 > quick.pic.

Configuration files pstricks.m4 and pgf.m4 cause library libgen.m4 to be read, thereby defining the macro cct\_init. The diagram source file is then read and the circuit-element macros in libcct.m4 are defined during expansion of cct\_init.

#### 2.1.3 Processing with gpic

If your printer driver understands tpic specials and you are using gpic (on some systems the gpic command is pic), the commands are

```
and the figure inclusion statements are as shown:
\begin{figure}[ht]
  \input quick
  \centerline{\box\graph}
  \caption{Customized caption for the figure.}
  \label{Symbolic_label}
```

m4 gpic.m4 quick.m4 > quick.pic
gpic -t quick.pic > quick.tex

#### 2.1.4 Simplifications

\end{figure}

M4 must read a configuration file before any other files, either before reading the diagram source file or at the beginning of it. There are several ways to control the process, as follows:

- 1. The macros can be processed by LaTeX-specific project software and by graphic applications such as Pycirkuit [13]. Alternatively when many files are to be processed, Unix "make," which is also available in PC and Mac versions, is a simple and powerful tool for automating the required commands. On systems without such facilities, a scripting language can be used.
- 2. The m4 commands illustrated above can be shortened to

```
m4 quick.m4 > quick.pic
```

by inserting include(pstricks.m4) (assuming PSTricks processing) *immediately* after the .PS line, the effect of which is shown in Figure 4. However, if you then want to use Tikz PGF, the line must be changed to include(pgf.m4).

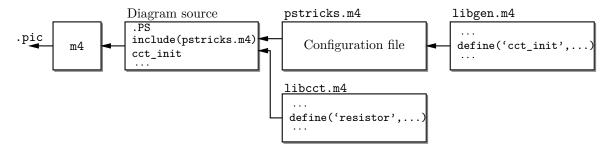

Figure 4: The command m4 quick.m4 > quick.pic, with include(pstricks.m4) preceding cct\_init.

3. In the absence of a need to examine the file quick.pic, the commands for producing the .tex file can be reduced (provided the above inclusions have been made) to

```
m4 quick.m4 | dpic -p > quick.tex
```

4. You can put several diagrams into a single source file. Make each diagram the body of a LATEX macro, as shown:

```
\newcommand{\diaA}{%
.PS
drawing commands
```

```
.PE
\box\graph }% \box\graph not required for dpic
\newcommand{\diaB}{%
.PS
drawing commands
.PE
\box\graph }% \box\graph not required for dpic
Produce a .tex file as usual, insert the .tex into the LATEX source, and invoke the macros
\diaA and \diaB at the appropriate places.
```

5. In some circumstances, it may be desirable to invoke m4 and dpic automatically from the document. Define a macro \mtotex as shown in the following example:

```
\documentclass{article}
\usepackage{tikz} % or \usepackage{pstricks}
\newcommand\mtotex[2]{\immediate\write18{m4 #2.m4 | dpic -#1 > #2.tex}}%
\begin{document}
\mtotex{g}{FileA} % Generate FileA.tex
\input{FileA.tex} \par
\mtotex{g}{FileB} % Generate FileB.tex
\input{FileB.tex}
\end{document}
```

The first argument of \mtotex is a p for pstricks or g for pgf. Sources FileA.m4 and FileB.m4 must contain any required include statements, and the main document should be processed using the latex or pdflatex option --shell-escape. If the M4PATH environment variable is not set then insert -I installdir after m4 in the command definition, where installdir is the absolute path to the installation directory. This method processes the picture source each time IATEX is run, so for large documents containing many diagrams, the \mtotex lines could be commented out after debugging the corresponding graphic. A derivative of this method that allows the insertion of pic-produced code into a Tikz picture is described in Section 15.1.

6. It might be convenient for the source of small diagrams to be part of the document source text. The filecontents environment of current LATEX allows this; older versions can employ a now-obsolete package filecontents.sty. The following example for processing by pdflatex --shell-escape first writes the m4 source to file sample.m4, invokes \mtotex on it, and reads in the result:

```
\begin{filecontents} [overwrite, noheader, nosearch] {sample.m4}
include(pgf.m4)
.PS
cct_init
drawing commands...
.PE
\end{filecontents}
\mtotex{g}{sample}
\input{sample.tex}
```

### 2.2 Including the libraries

The configuration files for dpic are as follows, depending on the output format (see Section 16): pstricks.m4, pgf.m4, mfpic.m4, mpost.m4, postscript.m4, psfrag.m4, svg.m4, gpic.m4, or xfig.m4. The usual case for producing circuit diagrams is to read pgf.m4 or pstricks.m4 first when dpic is the postprocessor or to set one of these as the default configuration file. For gpic, the configuration file is gpic.m4.

At the top of each diagram source, put one or more initialization commands; that is, cct\_init, log\_init, sfg\_init, darrow\_init, threeD\_init, or, for diagrams not requiring specialized macros, gen\_init. As shown in Figures 3 and 4, each initialization command reads in the appropriate macro library if it hasn't already been read; for example, cct\_init tests whether libcct.m4 has been read and includes it if necessary.

The distribution includes a collection of pic utilities in the file dpictools.pic, which is loaded automatically by macros that invoke the NeedDpicTools macro.

The file libSLD.m4 contains macros for drawing single-line power distribution diagrams. The line include(libSLD.m4) loads the macros. A few of the distributed example files contain other macros that can be pasted into diagram source files; see Flow.m4 or Buttons.m4, for example.

Also included in the distribution is a generous set of examples to show capabilities of the macros and to act as a source of code if you wish to produce similar diagrams.

The libraries contain hints and explanations that might help in debugging or if you wish to modify any of the macros. Macros are generally named using the obvious circuit element names so that programming becomes something of an extension of the pic language. Some macro names end in an underscore to reduce the chance of name clashes. These can be invoked in the diagram source but there is no long-term guarantee that their names and functionality will remain unchanged. Finally, macros intended only for internal use begin with the characters m4.

#### 3 Pic essentials

Pic source is a sequence of lines in a text file. The first line of a diagram begins with .PS with optional following arguments, and the last line is normally .PE. Lines outside of these pass through the pic processor unchanged.

The visible objects can be divided conveniently into two classes, the *linear* objects line, arrow, spline, arc, and the *planar* objects box, circle, ellipse.

The object move is linear but draws nothing. A compound object, or block, is planar and consists of a pair of square brackets enclosing other objects, as described in Section 3.5.

Objects can be placed using absolute coordinates or, as is often better, relative to other objects. Pic allows the definition of real-valued variables, which are alphameric names beginning with lower-case letters, and computations using them. Objects or locations on the diagram can be given symbolic names beginning with an upper-case letter.

#### 3.1 Manuals

The classic pic manual [9] is still a good introduction to pic, but a more complete manual [14] can be found in the GNU groff package, and both are available on the web [9, 14]. Reading either will give you basic competence with pic in an hour. Explicit mention of \*roff string and font constructs in these manuals should be replaced by their equivalents in the LATEX context. The dpic manual [1] includes a man-page lanuage summary in an appendix.

A web search will yield good discussions of "little languages"; for pic in particular, see Chapter 9 of [2]. Chapter 1 of reference [5] also contains a brief discussion of this and other languages.

#### 3.2 The linear objects: line, arrow, spline, arc

A line can be drawn as follows:

line from position to position where position is defined below or

line direction distance

where direction is one of up, down, left, right. When used with the m4 macros described here, it is preferable to add an underscore: up\_, down\_, left\_, right\_. The distance is a number or expression and the units are inches, but the assignment

scale = 25.4

has the effect of changing the units to millimetres, as described in Section 12.

Lines can also be drawn to any distance in any direction. The example,

```
line up_ 3/sqrt(2) right_ 3/sqrt(2) dashed
```

draws a line 3 units long from the current location, at a 45° angle above horizontal. Lines (and other objects) can be specified as dotted, dashed, or invisible, as above.

The construction

```
line from A to B chop x
```

truncates the line at each end by x (which may be negative) or, if x is omitted, by the current circle radius, a convenience when A and B are circular graph nodes, for example. Otherwise

```
line from A to B chop x chop y
```

truncates the line by x at the start and y at the end.

Any of the above means of specifying line direction and length will be called a *linespec*.

Lines can be concatenated to create multsegmented objects. For example, to draw a triangle:

```
line up_sqrt(3) right_ 1 then down_sqrt(3) right_ 1 then left_ 2
```

#### 3.3Positions

A position can be defined by a coordinate pair; e.g., 3,2.5, more generally using parentheses by (expression, expression), as a sum or difference; e.g., position + (expression, expression), or by the construction (position, position), the latter taking the x-coordinate from the first position and the y-coordinate from the second. A position can be given a symbolic name beginning with an upper-case letter, e.g. Top: (0.5,4.5). Such a definition does not affect the calculated figure boundaries. The current position Here is always defined and is equal to (0,0) at the beginning of a diagram or block. The coordinates of a position are accessible, e.g. Top.x and Top.y can be used in expressions. The center, start, and end of linear objects (and the defined points of other objects as described below) are predefined positions, as shown in the following example, which also illustrates how to refer to a previously drawn element if it has not been given a name:

```
line from last line.start to 2nd last arrow.end then to 3rd line.center
Objects can be named (using a name commencing with an upper-case letter), for example:
```

Bus23: line up right

after which, positions associated with the object can be referenced using the name; for example:

```
arc cw from Bus23.start to Bus23.end with .center at Bus23.center
```

An arc is drawn by specifying its rotation, starting point, end point, and center, but sensible defaults are assumed if any of these are omitted. Note that

```
arc cw from Bus23.start to Bus23.end
```

does not define the arc uniquely; there are two arcs that satisfy this specification. This distribution includes the m4 macros

```
arcr (position, radius, start radians, end radians, modifiers, ht)
```

arcd( position, radius, start degrees, end degrees, modifiers, ht)

arca( chord linespec, ccw|cw, radius, modifiers)

to draw uniquely defined arcs. If the fifth argument of arcr or arcd contains -> or <- then a midpoint arrowhead of height specified by arg6 is added. For example,

```
arcd((1,-1),0,-90,<- outlined "red") dotted
```

draws a red dotted arc with midpoint arrowhead, centre at (1, -1), and default radius. The example arca(from (1,1) to (2,2),,1,->)

draws an acute angled arc with arrowhead on the chord defined by the first argument.

The linear objects can be given arrowheads at the start, end, or both ends, for example:

```
line dashed <- right 0.5
```

```
arc <-> height 0.06 width 0.03 ccw from Here to Here+(0.5,0) \
  with .center at Here+(0.25,0)
spline -> right 0.5 then down 0.2 left 0.3 then right 0.4
```

The arrowheads on the arc above have had their shape adjusted using the height and width parameters.

#### The planar objects: box, circle, ellipse, and text 3.4

Planar objects are drawn by specifying the width, height, and position, thus:

```
A: box ht 0.6 wid 0.8 at (1,1)
```

after which, in this example, the position A.center is defined, and can be referenced simply as A. The compass points A.n, A.s, A.e, A.w, A.ne, A.se, A.sw, A.nw are automatically defined, as are the dimensions A.height and A.width. Planar objects can also be placed by specifying the location of a defined point; for example, two touching circles can be drawn as shown:

```
circle radius 0.2 circle diameter (last circle.width * 1.2) with .sw at last circle.ne The planar objects can be filled with gray or colour. For example, either
```

box dashed fill\_(expression) or box dashed outlined "color" shaded "color" produces a dashed box. The first case has a gray fill determined by expression, with 0 corresponding to black and 1 to white; the second case allows color outline and fill, the color strings depending on the postprocessor. Postprocessor-compatible RGB color strings are produced by the macro rgbstring(red fraction, green fraction, blue fraction); to produce an orange fill for example:

```
... shaded rgbstring( 1, 0.645, 0)
```

Basic colours for lines and fills are provided by gpic and dpic, but more elaborate line and fill styles or other effects can be incorporated, depending on the postprocessor, using

```
command "string"
```

where *string* is one or more postprocessor command lines.

Arbitrary text strings, typically meant to be typeset by IATEX, are delimited by double-quote characters and occur in two ways. The first way is illustrated by

```
"\large Resonances of C_{20}H_{42}" wid x ht y at position which writes the typeset result, like a box, at position and tells pic its size. The default size assumed by pic is given by parameters textwid and textht if it is not specified as above. The exact typeset size of formatted text can be obtained as described in Section 14. The second occurrence associates one or more strings with an object, e.g., the following writes two words, one above the other, at the centre of an ellipse:
```

```
ellipse "\bf Stop" "\bf here"
```

The C-like pic function sprintf("format string", numerical arguments) is equivalent to a string. (Its implementation passes arguments singly to the C snprintf function).

#### 3.5 Compound objects

A compound object is a group of statements enclosed in square brackets. Such an object, often called a *block*, is placed by default as if it were a box, but it can also be placed by specifying the final position of a defined point. A defined point is the center or compass corner of the bounding box of the object or one of its internal objects. Consider the last line of the code fragment shown:

The two gate macros evaluate to compound objects containing Out, In1, and other locations. The final positions of all objects inside the square brackets are determined in the last line by specifying the position of In1 of gate And2. The compound block has been given the name Ands.

#### 3.6 Other language facilities

All objects have default sizes, directions, and other characteristics, so part of the specification of an object can sometimes be profitably omitted.

```
Another possibility for defining positions is expression between position and position which means 1st\ position + expression \times (2nd\ position - 1st\ position) and which can be abbreviated as expression < position\ ,\ position\ >
```

Care has to be used in processing the latter construction with m4, since the comma may have to be put within quotes, ',' to distinguish it from the m4 argument separator.

Positions can be calculated using expressions containing variables. The scope of a position is the current block. Thus, for example,

```
theta = atan2(B.y-A.y,B.x-A.x)
line to Here+(3*cos(theta),3*sin(theta)).
```

Expressions are the usual algebraic combinations of primary quantities: constants, environmental parameters such as scale, variables, horizontal or vertical coordinates of terms such as position.x or position.y, dimensions of pic objects, e.g. last circle.rad. The elementary algebraic operators are +, -, \*, /, %, =, +=, -=, \*=, /=, and %=, similar to the C language.

The logical operators ==, !=, <=, >=, >, and < apply to expressions and strings. A modest selection of numerical functions is also provided: the single-argument functions sin, cos, log, exp, sqrt, int, where log and exp are base-10, the two-argument functions atan2, max, min, and the random-number generator rand(). Other functions are also provided using macros.

A pic manual should be consulted for details, more examples, and other facilities, such as the branching facility

```
if expression then { anything } else { anything },
the looping facility
```

for variable = expression to expression by expression do { anything }, operating-system commands, pic macros, and external file inclusion.

#### 4 Two-terminal circuit elements

There is a fundamental difference between the two-terminal elements, each of which is drawn along an invisible straight-line segment, and other elements, which are generally compound objects in [] blocks as described in Section 3.5 and Section 6. The two-terminal element macros follow a set of conventions described in this section, and other elements will be described in Section 6.

#### 4.1 Circuit and element basics

A list of the library macros and their arguments is in Section 19. The arguments have default values, so that only those that differ from defaults need be specified.

Figure 5 shows a resistor and serves as an example of pic commands. The first part of the source file for this figure is on the left:

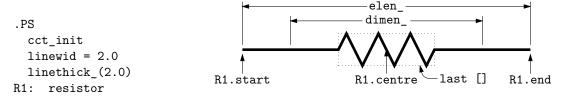

Figure 5: Resistor named R1, showing the size parameters, enclosing block, and predefined positions.

The lines of Figure 5 and the remaining source lines of the file are explained below:

- The first line after .PS invokes the macro cct\_init that loads the library libcct.m4 and initializes local variables needed by circuit-element macros.
- The sizes of circuit elements are proportional to the pic environmental variable linewid, so redefining this variable changes element sizes. The element body is drawn in proportion to dimen\_, a macro that evaluates to linewid unless redefined, and the default element length is elen\_, which evaluates to dimen\_\*3/2 unless redefined. Setting linewid to 2.0 as in the example means that the default element length becomes  $2.0 \times 3/2 = 3.0$  in. For resistors, the default length of the body is dimen\_/2, and the width is dimen\_/6. All of these values can be customized. Element scaling and the use of SI units is discussed further in Section 12.

- The macro linethick\_ sets the default thickness of subsequent lines (to 2.0 pt in the example). Macro arguments are written within parentheses following the macro name, with no space between the name and the opening parenthesis. Lines can be broken before macro arguments because m4 and dpic ignore white space immediately preceding arguments. Otherwise, a long line can be continued to the next by putting a backslash as the rightmost character.
- The two-terminal element macros expand to sequences of drawing commands that begin with 'line invis linespec', where linespec is the first argument of the macro if it is non-blank, otherwise the line is drawn a distance elen\_ in the current direction, which is to the right by default. The invisible line is first drawn, then the element is drawn on top of it. The element—rather, the initial invisible line—can be given a name, R1 in the example, so that positions R1.start, R1.centre, and R1.end are automatically defined as shown.
- The element body is drawn in or overlaid by a block, which can be used to place labels around the body. The block corresponds to an invisible rectangle with horizontal top and bottom lines, regardless of the direction in which the element is drawn. A dotted box has been drawn in the diagram to show the block boundaries.
- The last sub-element, identical to the first in two-terminal elements, is an invisible line that can be referenced later to place labels or other elements. If you create your own macros, you might choose simplicity over generality, and include only visible lines.

To produce Figure 5, the following embellishments were added after the previously shown source:

```
thinlines_
box dotted wid last [].wid ht last [].ht at last []

move to 0.85 between last [].sw and last [].se
spline <- down arrowht*2 right arrowht/2 then right 0.15; "\tt last []" ljust

arrow <- down 0.3 from R1.start chop 0.05; "\tt R1.start" below
arrow <- down 0.3 from R1.end chop 0.05; "\tt R1.end" below
arrow <- down last [].c.y-last arrow.end.y from R1.c; "\tt R1.centre" below

dimension_(from R1.start to R1.end,0.45,\tt elen\_,0.4)
dimension_(right_ dimen_ from R1.c-(dimen_/2,0),0.3,\tt dimen\_,0.5)
.PE
```

- The line thickness is set to the default thin value of 0.4 pt, and the box displaying the element body block is drawn. Notice how the width and height can be specified, and the box centre positioned at the centre of the block.
- The next paragraph draws two objects, a spline with an arrowhead, and a string left-justified at the end of the spline. Other string-positioning modifiers than ljust are rjust, above, and below.
- The last paragraph invokes a macro for dimensioning diagrams.

#### 4.2 The two-terminal elements

Two-terminal elements are shown in Figures 6 to 15 and part of Figure 16. Several are included more than once to illustrate some of their arguments, which are listed in detail in Section 19.

Most of the two-terminal elements are oriented; that is, they have a defined direction or polarity. Several element macros include an argument that reverses polarity, but there is also a more general mechanism, as follows.

```
The first argument of the macro reversed ('macro name', macro arguments)
```

is the name of a two-terminal element in quotes, followed by the element arguments. The element is drawn with reversed direction; thus,

diode(right\_ 0.4); reversed('diode',right\_ 0.4) draws two diodes to the right, but the second one points left.

Similarly, the macro

resized(factor, 'macro name', macro arguments)

will resize the body of an element by temporarily multiplying the dimen\_ macro by factor but m4 primitives can be employed instead as follows:

pushdef('dimen\_',dimen\_\*(factor)), macro name(arguments) popdef('dimen\_')

More general resizing should be done by redefining dimen\_ globally as described in Section 12.1.

Figure 6 shows some resistors with typical variants. The first macro argument specifies the

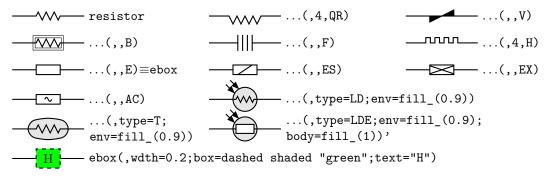

Figure 6: Resistors drawn by the macro resistor(linespec, n, chars, cycle wid). The second argument is either an integer to specify number of cycles or blank for the default (3). The third argument specifies the desired variant with R added for orientation to the right. The default ebox element designates a box resistor. The alternative invocation is resistor(linespec, key=value sequence) illustrated in the three bottom rows.

invisible line segment along which the element is drawn. If the argument is blank, the element is drawn from the current position in the current drawing direction along a default length. The other arguments produce variants of the default elements. Thus, for example,

resistor(up\_ 1.25,7)

draws a resistor 1.25 units long up from the current position, with 7 vertices per side. The macro up\_ evaluates to up but also resets the current directional parameters to point up.

Capacitors are illustrated in Figure 7. See Section 6 for the variable macro.

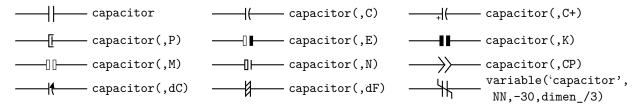

Figure 7: The capacitor(linespec, chars, [R], height, width) macro, and an example application of the variable macro.

Inductors are illustrated in Figure 8.

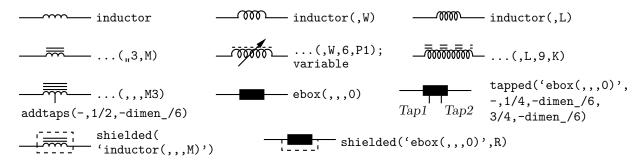

Figure 8: Basic inductors created with the inductor (linespec, W|L, cycles, M|P|K, loop wid) macro, the ebox macro for European-style inductors, and some modifications (see also Section 6). When an embellished element is repeated several times, writing a wrapper macro may be desirable.

Some two-terminal elements often drawn with truncated leads are in Figure 9. More basic elements are in Figure 10, and amplifiers in Figure 11.

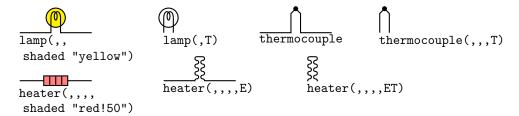

Figure 9: These elements have two terminals but are often drawn with truncated leads.

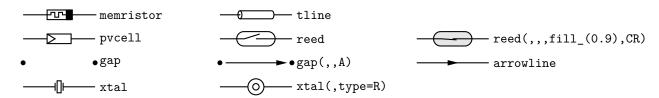

Figure 10: More two-terminal elements.

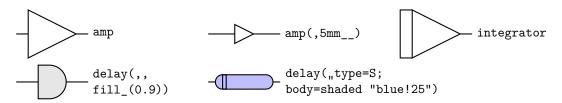

Figure 11: Amplifier, delay, and integrator.

Diodes are shown in Figure 12.

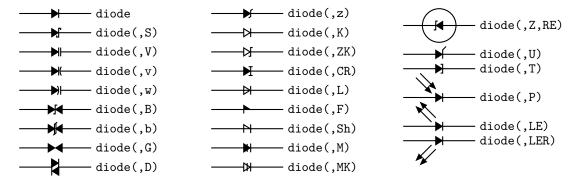

Figure 12: The macro diode(linespec, B|b|CR|D|L|LE[R]|P[R]|S|T|U|V|v|w|Z|chars, [R][E]). Appending K to the second argument draws an open arrowhead.

The arrows are drawn relative to the diode direction by the LE option. For absolute arrow directions, one can define a wrapper (see Section 13) for the diode macro to draw arrows at 45 degrees, for example:

define('myLED', 'diode('\$1'); em\_arrows(N,45) with .Tail at last [].ne')

Figure 13 shows sources, many of which contain internal symbols, and of which the AC and S options illustrate the need to draw a single cycle of a sinusoid or approximate sinusoid. As a

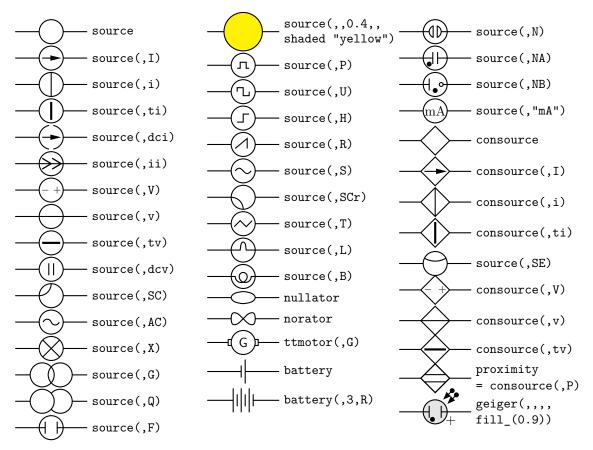

**Figure 13:** Sources and source-like elements. An argument of each element allows customization such as shading. The geiger macro is a wrapper for source.

convenience, the macro ACsymbol (at position, length, height, [n:][A]U|D|L|R|degrees) defines an interface to the sinusoid macro. For example, to add the symbol "~" to an ebox:

ebox; { ACsymbol(at last [],,,dimen\_/8) }

For direct current (===), there is also DCsymbol(at position, length, height, U|D|L|R|degrees), and for power-system diagrams, macros Deltasymbol(at position, keys, U|D|L|R|degrees), and Ysymbol(at position, keys, U|D|L|R|degrees).

Fuses, breakers, and jumpers are in Figure 14, and switches with numerous controls in Figure 15.

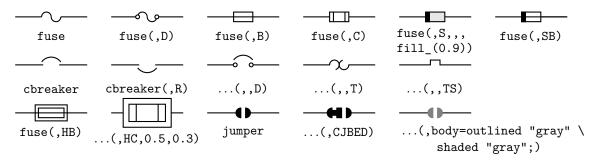

Figure 14: Variations of the macros fuse(linespec, A|dA|B|C|D|E|S|HB|HC|SB, wid, ht, attributes), cbreaker(linespec,L|R,D|T|TS), and jumper(linespec,chars|keys).

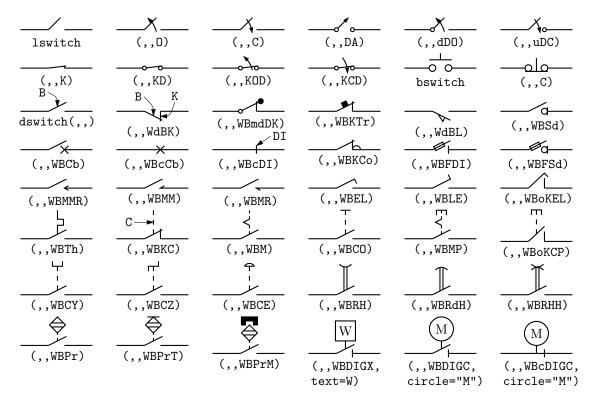

Figure 15: The switch(linespec,L|R,chars,L|B|D,attribs) macro is a wrapper for the macros lswitch(linespec,[L|R],[0|C][D][K][A]), bswitch(linespec,[L|R],[0|C]), and the many-optioned dswitch(linespec,R,W[ud]B chars,attributes) shown. The switch is drawn in the current drawing direction. A second-argument R produces a mirror image with respect to the drawing direction. The separately defined macros Proxim and Magn embellish switches in the bottom row.

Figure 16 shows a collection of surge-protection devices, or arresters, of which the E and S types may be either 2-terminal or as 3-terminal (composite) elements described in Section 6.

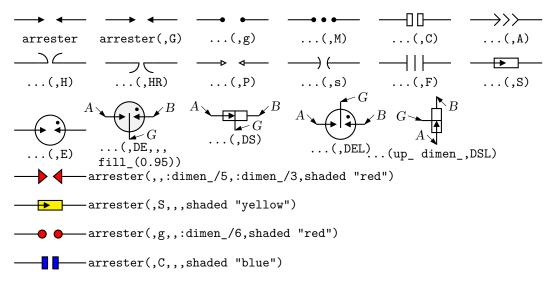

Figure 16: Variations of the macro arrester(linespec, chars, body len[:arrowhead ht], body  $ht[:arrowhead\ wid]$ , attributes). Putting D in argument 2 for the S or E configuration creates a 3-terminal composite element with terminals A, B, and G, in which case the first argument determines length and direction but not position.

Figure 17 shows some two-terminal elements with arrows or lines overlaid to indicate variability using the macro

variable('element', type, [+|-] angle, length),

where type is one of A, P, L, N, NN with C or S optionally appended to indicate continuous or stepwise variation. Alternatively, this macro can be invoked similarly to the label macros in Section 4.4 by specifying an empty first argument; thus, the following line draws the third resistor in Figure 17:

resistor(up dimen); variable(,uN)

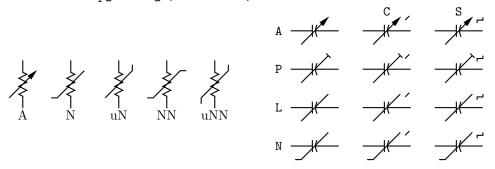

Figure 17: Illustrating variable ('element', [A|P|L|[u]N]|[u]NN]] [C|S], [+|-] angle, length). For example, variable ('resistor(up\_ dimen\_)', A) draws the leftmost resistor shown above. The default angle is 45°, regardless of the direction of the element, but the angle preceded by a sign (+ or -) is taken to be relative to the drawing direction of the element as for the lower right capacitor in Figure 7, for example. The array on the right shows the effect of the second argument.

Figure 18 contains radiation-effect arrows for embellishing two-terminal and other macros.

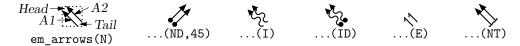

Figure 18: Radiation arrows: em arrows(type|keys,angle, length)

The arrow stems are named A1, A2, and each pair is drawn in a [] block, with the names Head and Tail defined to aid placement near another device. The second argument specifies absolute angle in degrees (default 135 degrees).

#### 4.3 Branch-current arrows

Arrowheads and labels can be added to conductors using basic pic statements. For example, the following line adds a labeled arrowhead at a distance alpha along a horizontal line that has just been drawn. Many variations of this are possible:

arrow right arrowht from last line.start+(alpha,0) "\$i\_1\$" above Macros have been defined to simplify labelling two-terminal elements, as shown in Figure 19.

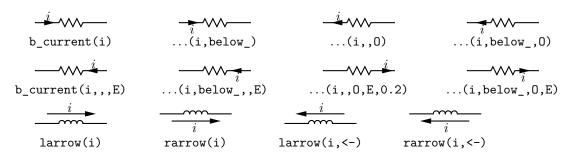

Figure 19: Illustrating b\_current, larrow, and rarrow. The drawing direction is to the right.

The macro

b\_current(label, above\_|below\_, In|O[ut], Start|E[nd], frac) draws an arrow from the start of the last-drawn two-terminal element frac of the way toward the body.

If the fourth argument is End, the arrow is drawn from the end toward the body. If the third element is Out, the arrow is drawn outward from the body. The first argument is the desired label, of which the default position is the macro above\_, which evaluates to above if the current direction is right or to ljust, below, rjust if the current direction is respectively down, left, up. The label is assumed to be in math mode unless it begins with sprintf or a double quote, in which case it is copied literally. A non-blank second argument specifies the relative position of the label with respect to the arrow, for example below\_, which places the label below with respect to the current direction. Absolute positions, for example below or ljust, also can be specified.

For those who prefer a separate arrow to indicate the reference direction for current, the macros larrow(label, ->|<-,dist) and rarrow(label, ->|<-,dist) are provided. The label is placed outside the arrow as shown in Figure 19. The first argument is assumed to be in math mode unless it begins with sprintf or a double quote, in which case the argument is copied literally. The third argument specifies the separation from the element.

#### 4.4 Labels

Arbitrary text labels can be positioned by any pic placement method including the basic examples shown:

```
"text" at position
"text" at position above
"text" wid width ht height with .sw at position

In addition, special macros for labeling two-terminal elements are available:
llabel( label, label, label, rel placement, block name)
clabel( label, label, label, rel placement, block name)
rlabel( label, label, label, rel placement, block name)
dlabel( long, lat, label, label, label, [X] [A|B] [L|R])
```

The first macro places the first three arguments, which are treated as math-mode strings, on the left side of the last [] block (or the block named in the fifth argument if present) with respect to the current direction: up, down, left, right. The second macro places the strings along the centre of the element, and the third along the right side. The fourth applies a displacement long, lat with respect to the drawing direction. Labels beginning with sprintf or a double quote are copied literally rather than assumed to be in math mode. A simple circuit example with labels is shown in Figure 20.

```
.PS
# 'Loop.m4'
cct_init
define('dimen_',0.75)
loopwid = 1; loopht = 0.75
    source(up_ loopht); llabel(-,v_s,+)
    resistor(right_ loopwid); llabel(,R,); b_current(i)
    inductor(down_ loopht,W); rlabel(,L,)
    capacitor(left_ loopwid,C); llabel(+,v_C,-); rlabel(,C,)
```

Figure 20: A loop containing labeled elements, with its source code.

Most commonly, only the first three label arguments are needed, and blank arguments are ignored. The fourth argument can be above, below, left, or right to supplement the default relative position. The macro dlabel performs these functions for an obliquely drawn element, placing the three macro arguments at vec\_(-long,lat), vec\_(0,lat), and vec\_(long,lat) respectively relative to the centre of the element. In the fourth argument, an X aligns the labels with respect to the line joining the two terminals rather than the element body, and A, B, L, R use absolute above, below, left, or right alignment respectively for the labels.

# 5 Placing two-terminal elements

The length and position of a two-terminal element are defined by a straight-line segment, so four numbers or equivalent are required to place the element as in the following example:

```
resistor(from (1,1) to (2,1)).

However, pic has a very useful concept of the current point (explicitly named Here); thus, resistor(to (2,1)) is equivalent to resistor(from Here to (2,1)).

Any defined position can be used; for example, if C1 and L2 are names of previously defined
```

Any defined position can be used; for example, if CI and L2 are names of previously defined two-terminal elements, then, for example, the following places the resistor:

```
resistor(from L2.end to C1.start)
```

A line segment starting at the current position can also be defined using a direction and length. To draw a resistor up d units from the current position, for example:

```
resistor(up_ d)
```

Pic stores the current drawing direction, which is unfortunately limited to up, down, left, right, for reference when necessary. The circuit macros need to know the current direction, so whenever up, down, left, right are used they should be written respectively as the macros up\_, down\_, left\_, right\_ as in the above example.

To allow drawing circuit objects in other than the standard four directions, a transformation matrix is applied at the macro level to generate the required (but sometimes very elaborate) pic code. Potentially, the matrix elements can be used for other transformations. The macro

```
setdir_(direction, default direction)
```

is preferred when setting drawing direction. The direction arguments are of the form

```
R[ight] | L[eft] | U[p] | D[own] | degrees,
```

but the macros Point\_(degrees), point\_(radians), and rpoint\_(relative linespec) are employed in many macros to re-define the entries of the matrix (named m4a\_, m4b\_, m4c\_, and m4d\_) for the required rotation. The macro eleminit\_ in the two-terminal elements invokes rpoint\_ with a specified or default linespec to establish element length and direction.

As shown in Figure 21, "Point\_(-30); resistor" draws a resistor along a line with slope of -30 degrees, and "rpoint\_(to Z)" sets the current direction cosines to point from the current location to location Z.

```
.PS
# 'Oblique.m4'
cct_init
Ct:dot; Point_(-60); capacitor(,C); dlabel(0.12,0.12,,,C_3)
Cr:dot; left_; capacitor(,C); dlabel(0.12,0.12,C_2,,)
Cl:dot; down_; capacitor(from Ct to Cl,C); dlabel(0.12,-0.12,,,C_1)
T:dot(at Ct+(0,elen_))
   inductor(from T to Ct); dlabel(0.12,-0.1,,,L_1)
   Point_(-30); inductor(from Cr to Cr+vec_(elen_,0))
      dlabel(0,-0.1,,L_3,)
R:dot
L:dot( at Cl-(R.x-Cr.x,Cr.y-R.y) )
                                                                                     L_3
                                                                 L_2
   inductor(from L to Cl); dlabel(0,-0.12,,L_2,)
                                                                           R_2
   right_; resistor(from L to R); rlabel(,R_2,)
   resistor(from T to R); dlabel(0,0.15,,R_3,); b_current(\;y,ljust)
   line from L to 0.2 < L,T >
   source(to 0.5 between L and T); dlabel(sourcerad_+0.07,0.1,-,,+)
      dlabel(0,sourcerad_+0.07,,u,)
   resistor(to 0.8 between L and T); dlabel(0,0.15,,R_1,)
   line to T
.PE
```

Figure 21: Illustrating elements drawn at oblique angles.

To implement rotations, macro  $vec_(x,y)$  evaluates to the position (x,y) rotated as defined by the argument of the previous  $setdir_, Point_, point_, or rpoint_, command$ . The principal device used to define relative locations in the circuit macros is  $rvec_(x,y)$ , which evaluates to position Here +  $vec_(x,y)$ . Thus, line to  $rvec_(x,0)$  draws a line of length x in the current direction.

Figure 21 illustrates that some hand placement of labels using dlabel may be useful when elements are drawn obliquely. The figure also illustrates that any commas within m4 arguments must be treated specially because the arguments are separated by commas. Argument commas are protected either by parentheses as in inductor(from Cr to Cr+vec\_(elen\_,0)), or by multiple single quotes as in '','', as necessary. Commas also may be avoided by writing 0.5 between L and T instead of 0.5<L,T>.

#### 5.1 Series and parallel circuits

To draw elements in series, each element can be placed by specifying its line segment as described previously, but the pic language makes some geometries particularly simple. Thus,

```
setdir_(Right)
resistor; llabel(,R); capacitor; llabel(,C); inductor; llabel(,L)
draws three elements in series as shown in the top line of Figure 22.
```

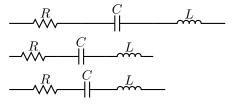

Figure 22: Three ways of drawing basic elements in series.

However, the default length elen\_ appears too long for some diagrams. It can be redefined temporarily (to dimen\_, say), by enclosing the above line in the pair

```
pushdef('elen_',dimen_) resistor... popdef('elen_')
with the result shown in the middle row of the figure.
```

Alternatively, the length of each element can be tuned individually; for example, the capacitor in the above example can be shortened as shown, producing the bottom line of Figure 22:

```
resistor; llabel(,R)
capacitor(right_ dimen_/4); llabel(,C)
inductor; llabel(,L)
```

If a macro that takes care of common cases automatically is to be preferred, you can use the macro series\_(elementspec, elementspec, ...). This macro draws elements of length dimen\_ from the current position in the current drawing direction, enclosed in a [] block. The internal names Start, End, and C (for centre) are defined, along with any element labels. An elementspec is of the form [Label:] element; [attributes], where an attribute is zero or more of llabel(...), rlabel(...), or b\_current(...).

Drawing elements in parallel requires a little more effort but, for example, three elements can be drawn in parallel using the code snippet shown, producing the left circuit in Figure 23:

```
define('elen_',dimen_)
L: inductor(right_ 2*elen_,W); llabel(+,L,-)
R1: resistor(right elen_ from L.start+(0,-dimen_)); llabel(,R1)
R2: resistor; llabel(,R2)
C: capacitor(right 2*elen_ from R1.start+(0,-dimen_)); llabel(,C)
    line from L.start to C.start
    line from L.end to C.end
```

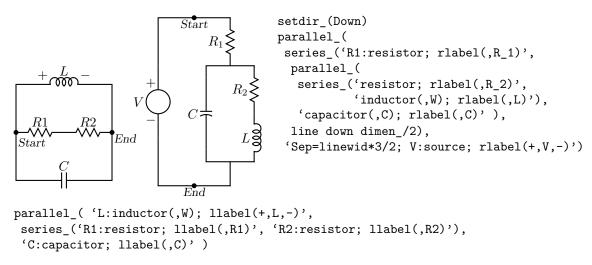

Figure 23: Illustrating the macros parallel and series , with Start and End points marked.

```
A macro that produces the same effect automatically is parallel_('elementspec', 'elementspec', ...)
```

The arguments *must be quoted* to delay expansion, unless an argument is a nested parallel\_ or series\_ macro, in which case it is not quoted. The elements are drawn in a [ ] block with defined points Start, End, and C. An *elementspec* is of the form

```
[Sep=val;] [Label:] element; [attributes] where an attribute is of the form [llabel(...);] | [rlabel(...)] | [b_current(...);]
```

Putting Sep=val; in the first branch sets the default separation of all branches to val; in a later element, Sep=val; applies only to that branch. An element may have normal arguments but should not change the drawing direction.

# 6 Composite circuit elements

Many basic elements are not two-terminal. These elements are usually enclosed in a [ ] pic block, and contain named interior locations and components. Nearly all elements drawn within blocks can be customized by adding an extra argument, which is executed as the last item within the block. By default, a block is placed as if it were a box; otherwise, the block must be placed by using its compass corners, thus: element with corner at position or, when the block contains predefined locations, thus: element with location at position. In some cases, an invisible line can be specified by the first argument to determine length and direction (but not position) of the block. A few macros are positioned with the first argument; the ground macro, for example: ground(at position).

Figure 24 illustrates the adaptation of file quick.m4 to include a transformer, a composite element described in detail below, followed by code for the figure.

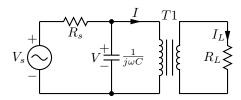

Figure 24: The file quick.m4 modified to include a composite element, the transformer, which is positioned by placing an internal point, thus: T1: transformer(down\_ Vs.len,,6,,4) with .P1 at Here.

Figure 25 shows variants of the transformer macro, which has predefined internal locations P1, P2, S1, S2, TP, and TS. The first argument specifies the direction and distance from P1 to P2 but not the position of the transformer, which is determined by the enclosing block as normal for a

composite element. The second argument places the secondary side of the transformer to the left or right of the drawing direction. The optional third and fifth arguments specify the number of primary and secondary arcs respectively. If the fourth argument string contains an A, the iron core is omitted; if a P, the core is dashed (powder); and if it contains a W, wide windings are drawn. A D1 puts phase dots at the P1, S1 end, D2 at the P2, S2 ends, and D12 or D21 puts dots at opposite ends.

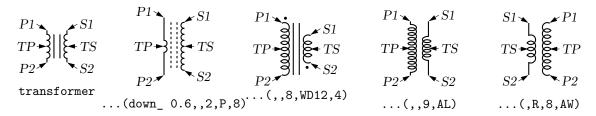

Figure 25: The transformer(linespec,L|R,np,[A|P][W|L][D1|D2|D12|D21],ns) macro (drawing direction down), showing predefined terminal and centre-tap points.

The code for Figure 24 is reproduced in the following. The transformer is positioned by placing internal point P1.

```
.PS
#QTrans.m4
cct init
elen = 0.75
  Vs: source(up elen,S); llabel(-,V s,+)
     resistor(right_ elen); rlabel(,R_s)
     { capacitor(down_ to (Here, Vs.start))
       rlabel(+,V,-); llabel(,{1\over{j\omega C}},)
    arrowline(right_ elen*2/3); llabel(,I)
  T1: transformer(down_ Vs.len,,6,,4) with .P1 at Here # Place P1
    "$T1$" at last [].n above
    line from T1.P2 to Vs.start
    line from T1.S1 up_ to (T1.S1, Vs.end) then right_ elen*2/3
    resistor(down_ Vs.len); rlabel(,R_L); b_current(I_L,rjust)
    line to (T1.S2, Here) then to T1.S2
.PE
```

Another composite element, potentiometer(linespec, cycles, fractional pos, length, ...), shown in Figure 26, first draws a resistor along the specified line, then adds arrows for taps at fractional positions along the body, with default or specified length. A negative length draws the arrow from the right of the current drawing direction.

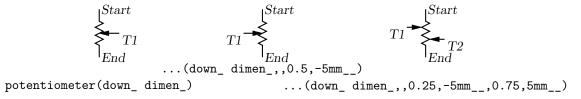

Figure 26: Default and multiple-tap potentiometer.

The macro addtaps([arrowhd | type=arrowhd;name=Name], fraction, length, fraction, length, ...), shown in Figure 27, will add taps to the immediately preceding two-terminal element.

Figure 27: Macros for adding taps to two-terminal elements.

However, the default names Tap1, Tap2... may not be unique in the current scope. An alternative name for the taps can be specified or, if preferable, the tapped element can be drawn in a [] block using the macro tapped('two-terminal element', [arrowhd | type=arrowhd;name=Name], fraction, length, fraction, length, ...). Internal names .Start, .End, and .C are defined automatically, corresponding to the drawn element. These and the tap names can be used to place the block. These two macros require the two-terminal element to be drawn either up, down, to the left, or to the right; they are not designed for obliquely drawn elements.

A few composite symbols derived from two-terminal elements are shown in Figure 28.

Figure 28: Composite elements KelvinR(cycles, [R], cycle wid) and FTcap(chars).

The ground symbol is shown in Figure 29. The first argument specifies position; for example, ground(at (1.5,2)) has the same effect as move to (1.5,2); ground. The second argument truncates the stem, and the third defines the symbol type. The fourth argument specifies the angle at which the symbol is drawn, with D (down) the default. This macro is one of several in which a temporary drawing direction is set using the setdir\_( U|D|L|R|degrees, default R|L|U|D|degrees) macro and reset at the end using resetdir\_.

Figure 29: The ground (at position,  $T \mid stem \ length$ ,  $N \mid F \mid S \mid L \mid P \mid A \mid \mid E$ ,  $U \mid D \mid L \mid R \mid degrees$ ) macro.

The arguments of antenna(at position, T|stem length, A|L|T|S|D|P|F, U|D|L|R|degrees) shown in Figure 30 are similar to those of ground.

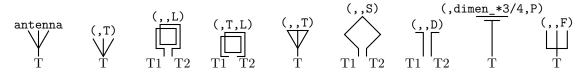

Figure 30: Antenna symbols, with macro arguments shown above and terminal names below.

Figure 31 illustrates the macro opamp(linespec, - label, + label, size, chars, attributes).

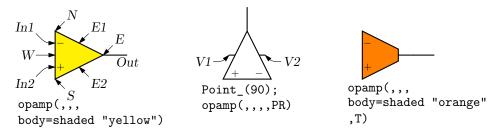

Figure 31: Operational amplifiers. The P option adds power connections. The second and third arguments can be used to place and rotate arbitrary text at In1 and In2.

The element is enclosed in a block containing the predefined internal locations shown. These locations can be referenced in later commands, for example as "last [].Out." The first argument defines the direction and length of the opamp, but the position is determined either by the enclosing block of the opamp, or by a construction such as "opamp with .In1 at Here", which places the internal position In1 at the specified location. There are optional second and third arguments for which the defaults are \scriptsize\$-\$ and \scriptsize\$+\$ respectively, and the fourth argument changes the size of the opamp. The fifth argument is a string of characters. P adds a power connection, R exchanges the second and third entries, and T truncates the opamp point.

Typeset text associated with circuit elements is not rotated by default, as illustrated by the second and third opamps in Figure 31. The opamp labels can be rotated if necessary by using postprocessor commands (for example PSTricks \rput) as second and third arguments.

The code in Figure 32 places an opamp with three connections.

```
line right 0.2 then up 0.1
A: opamp(up_,,,0.4,R) with .In1 at Here
line right 0.2 from A.Out
line down 0.1 from A.In2 then right 0.2
```

Figure 32: A code fragment invoking the opamp(linespec,-,+,size,[R][P]) macro.

Figure 33 shows some audio devices, defined in [] blocks, with predefined internal locations as shown.

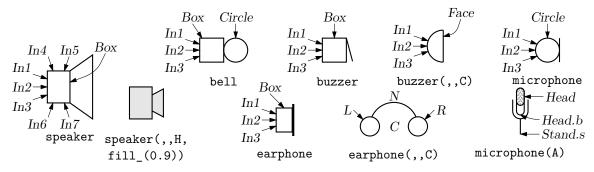

Figure 33: Audio components: speaker(U|D|L|R|degrees, size, type, attributes), bell, microphone, buzzer, earphone, with their internally named positions and components.

The first argument specifies the device orientation. The fourth can add fill or line attributes. Thus,

S: speaker(U) with .In2 at Here places an upward-facing speaker with input In2 at the current location.

The nport(box specs [; other commands], nw, nn, ne, ns, space ratio, pin lgth, style) macro is shown in Figure 34.

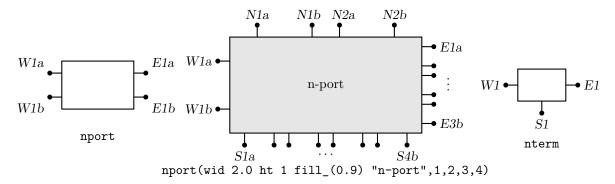

Figure 34: The nport macro draws a sequence of pairs of named pins on each side of a box. The pin names are shown. The default is a twoport. The nterm macro draws single pins instead of pin pairs.

The macro begins with the line define ('nport', '[Box: box '\$1', so the first argument is a box specification such as size, fill, or text. The second to fifth arguments specify the number of ports (pin pairs) to be drawn respectively on the west, north, east, and south sides of the box. The end of each pin is named according to the side, port number, and a or b pin, as shown. The sixth argument specifies the ratio of port width to inter-port space, the seventh is the pin length, and setting the eighth argument to N omits the pin dots. The macro ends with '\$9']'), so that a ninth argument can be used to add further customizations within the enclosing block.

The nterm(box specs, nw, nn, ne, ns, pin lgth, style) macro illustrated in Figure 34 is similar to the nport macro but has one fewer argument, draws single pins instead of pin pairs, and defaults to a 3-terminal box.

Many custom labels or added elements may be required, particularly for 2-ports. These elements can be added using the first argument and the ninth of the nport macro. For example, the following code adds a pair of labels to the box immediately after drawing it but within the enclosing block:

```
nport(; "0" at Box.w ljust; "\infty" at Box.e rjust)
```

If this trick were to be used extensively, then the following custom wrapper would save typing, add the labels, and pass all arguments to nport:

The above example and the related gyrator macro are illustrated in Figure 35.

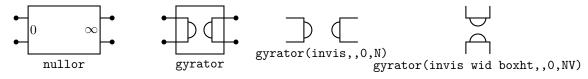

Figure 35: The nullor example and the gyrator macro are customizations of the nport macro.

Figure 36 shows the macro contact(chars), which contains predefined locations P, C, O for the armature and normally closed and normally open terminals. An I in the first argument draws open circles for contacts.

$$P \stackrel{\longleftarrow}{\bullet} \stackrel{C}{\bullet} \stackrel{O}{\bullet} \stackrel{O}{\bullet} \stackrel{$$

Figure 36: The contact(chars) macro (default drawing direction right) can be used alone, in a set of ganged contacts, or in relays.

The contacts (poles, chars) macro in Figure 37 draws multiple contacts.

Figure 37: The contacts (poles, chars) macro (drawing direction right).

For drawing relays, the macro relaycoil(chars, wid, ht, U|D|L|R|degrees) shown in Figure 38 provides a choice of connection points and actuator types.

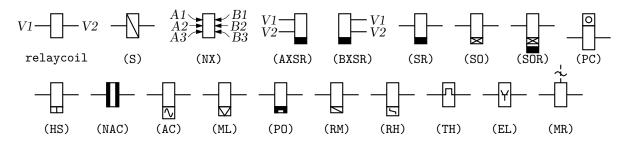

Figure 38: The relaycoil macro.

The relay macro in Figure 39 defines coil terminals V1, V2 and contact terminals  $P_i$ ,  $C_i$ ,  $O_i$ .

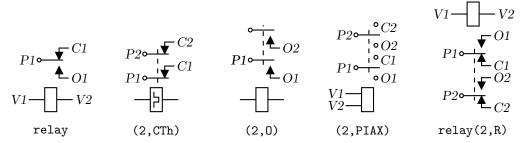

Figure 39: The relay (poles, chars, attributes) macro (drawing direction right).

The double-throw switches shown in Figure 40 are drawn in the current drawing direction like the two-terminal elements, but are composite elements that must be placed accordingly.

Figure 40: Multipole double-throw switches drawn by NPDT(npoles, [R]).

The jack and plug macros and their defined points are illustrated in Figure 41. The first argument of both macros establishes the drawing direction.

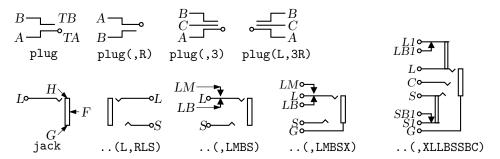

Figure 41: The jack(U|D|L|R|degrees, chars [; keys]) and plug(U|D|L|R|degrees, [2|3][R]) components and their defined points.

The second argument is a string of characters defining drawn components. An R in the string specifies a right orientation with respect to the drawing direction. The two principal terminals of the jack are included by putting L S or both into the string with associated make (M) or break (B) points. Thus, LMB within the third argument draws the L contact with associated make and break points. Repeated L[M|B] or S[M|B] substrings add auxiliary contacts with specified make or break points.

A macro for drawing headers is in Figure 42.

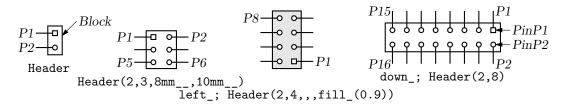

Figure 42: Macro Header (1|2, rows, wid, ht, type).

Some connectors are shown in Figure 43 and Figure 44. The tstrip macro allows keys wid=value; ht=value; and box=attributes; in argument 3 for width, height, and e.g., fill, color, or dashed.

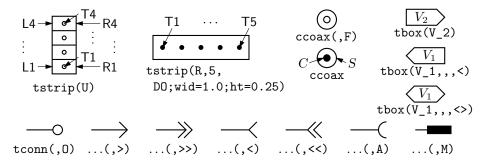

Figure 43: Macros tstrip(R|L|U|D|degrees, chars), ccoax(at location, M|F, diameter), tbox(text, wid, ht, <|>|<>, type), and tconn(linespec, chars|keys, wid).

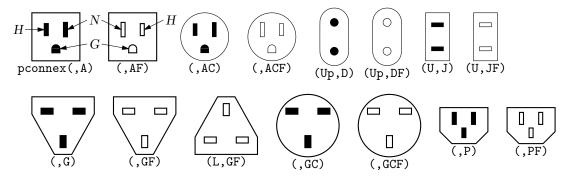

Figure 44: A small set of power connectors drawn by pconnex(R|L|U|D|degrees, chars). Each connector has an internal H, N, and where applicable, a G shape.

A basic winding macro for magnetic-circuit sketches and similar figures is shown in Figure 45. For simplicity, the complete spline is first drawn and then blanked in appropriate places using the background (core) color (lightgray for example, default white).

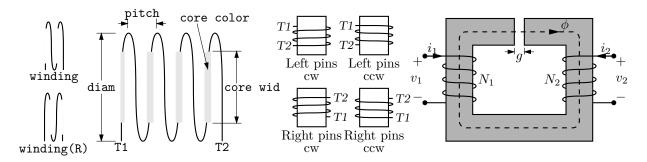

Figure 45: The winding(L|R, diam, pitch, turns, core wid, core color) macro draws a coil with axis along the current drawing direction. Terminals T1 and T2 are defined. Setting the first argument to R draws a right-hand winding.

A few compositie macros have no terminals at all. ACsymbol and DCsymbol have been mentioned; some others are Ysymbol, Deltasymbol, adjust, and the heatsink shown in Figure 46.

 $\sim$  ---  $\vee$   $\wedge$   $\wedge$   $\wedge$ 

Figure 46: The elements ACsymbol, DCsymbol, Ysymbol, Deltasymbol, adjust, and heatsink(at position, keys, U|D|L|R|degrees) have similar argument sequences.

#### 6.1 Semiconductors

Figure 47 shows the variants of bipolar transistor macro bi\_tr(linespec,L|R,P,E) which contains predefined internal locations E. B. C.

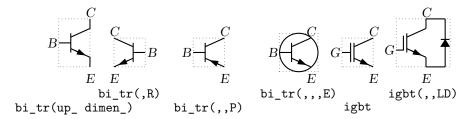

Figure 47: Variants of bipolar transistor bi\_tr(linespec,L|R,P,E) (current direction upward).

The first argument defines the distance and direction from E to C, with location determined by the enclosing block as for other elements, and the base placed to the left or right of the current drawing direction according to the second argument. Setting the third argument to P creates a PNP device instead of NPN, and setting the fourth to E draws an envelope around the device.

Figure 48 shows a composite macro with several optional internal elements.

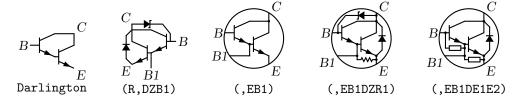

Figure 48: Macro Darlington(L|R, [E] [P] [B1] [E1|R1] [E2|R2] [D] [Z]), drawing direction up\_.

The code fragment example in Figure 49 places a bipolar transistor, connects a ground to the emitter, and connects a resistor to the collector.

```
S: dot; line left_ 0.1; up_
Q1: bi_tr(,R) with .B at Here
ground(at Q1.E)
line up 0.1 from Q1.C; resistor(right_ S.x-Here.x); dot
```

Figure 49: The bi\_tr(linespec,L|R,P,E) macro.

The bi\_tr and igbt macros are wrappers for the macro bi\_trans(linespec, L|R, chars, E), which draws the components of the transistor according to the characters in its third argument. For example, multiple emitters and collectors can be specified as shown in Figure 50.

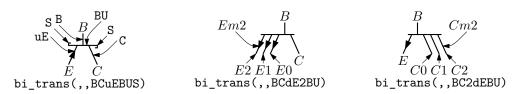

Figure 50: The bi\_trans(linespec, L|R, chars, E) macro. The sub-elements are specified by the third argument. The substring En creates multiple emitters E0 to En. Collectors are similar.

A UJT macro with predefined internal locations B1, B2, and E is shown in Figure 51.

$$E \xrightarrow{B2} E \xrightarrow{B2} E \xrightarrow{B2} E$$

$$ujt(up\_dimen\_,,,E) ujt(,P,) ujt(,R,,) ujt(,R,P,)$$

Figure 51: UJT devices, with current drawing direction up\_.

The 3 or 4-terminal thyristor macro with predefined internal locations G and T1, T2, or A, K, G, and Ga as appropriate is in Figure 52. Except for the G and Ga terminals, a thyristor (the IEC variant excluded) is much like a two-terminal element.

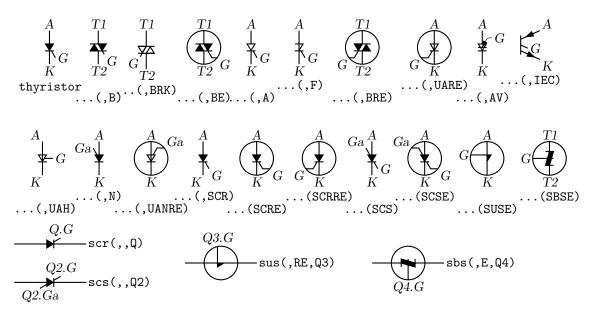

Figure 52: The top two rows illustrate use of the thyristor(linespec, chars) macro, drawing direction down\_, and the bottom row shows wrapper macros (drawing direction right\_) that place the thyristor like a two-terminal element. Append K to the second argument to draw open arrowheads.

The wrapper macro thyristor\_t(linespec, chars, label) and similar macros scr, scs, sus, and sbs place thyristors using linespec as for a two-terminal element, but require a third argument for the label for the compound block; thus,

scr(from A to B,,Q3); line right from Q3.G draws the element from position A to position B with label Q3, and draws a line from G.

Some FETs with predefined internal locations S, D, and G are also included, with similar arguments to those of bi\_tr, as shown in Figure 53.

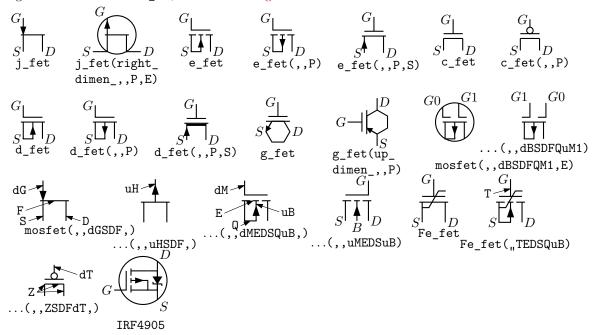

Figure 53: JFET, insulated-gate enhancement and depletion MOSFETs, simplified versions, graphene, and ferroelectric fets. These macros are wrappers that invoke the mosfet macro as shown in the second and lower rows. The bottom-row examples show custom devices, the first defined by omitting the substrate connection, and the second defined using a wrapper macro.

In all cases the first argument is a linespec, and entering R as the second argument orients the G terminal to the right of the current drawing direction. The macros in the top three rows of the figure are wrappers for the general macro mosfet (linespec,R,characters,E). The third argument of this macro is a subset of the characters {BDEFGLMQRSTXZO}, each letter corresponding to a diagram component as shown in the bottom row of the figure. Preceding the characters B, G, and S by u or d adds an up or down arrowhead to the pin, preceding T by d negates the pin, and preceding M by u or d puts the pin at the drain or source end respectively of the gate. The obsolete letter L is equivalent to dM and has been kept temporarily for compatibility. This system allows considerable freedom in choosing or customizing components, as illustrated in Figure 53.

The number of possible semiconductor symbols is very large, so these macros must be regarded as prototypes. Often an element is a minor modification of existing elements. The thyristor(linespec, chars) macro in Figure 52 is derived from diode and bipolar transistor macros. Another example is the tgate macro shown in Figure 54, which also shows a pass transistor.

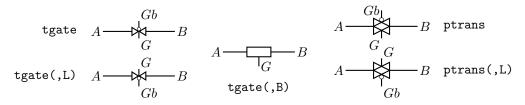

Figure 54: The tgate(linespec, [B][R|L]) element, derived from a customized diode and ebox, and the ptrans(linespec, [R|L]) macro. These are not two-terminal elements, so the linespec argument defines the direction and length of the line from A to B but not the element position.

Some other non-two-terminal macros are dot, which has an optional argument "at location", the line-thickness macros, the fill\_macro, and crossover, which is a useful if archaic method to show non-touching conductor crossovers, as in Figure 55.

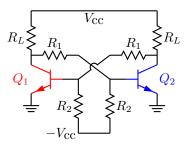

Figure 55: Bipolar transistor circuit, illustrating crossover and colored elements.

This figure also illustrates how elements and labels can be colored using the macro rgbdraw(r, g, b, drawing commands)

where the r, g, b values are in the range 0 to 1 to specify the rgb color. This macro is a wrapper for the following, which may be more convenient if many elements are to be given the same color:

setrgb(r, g, b)
drawing commands
resetrgb

A macro is also provided for colored fills:

rgbfill(r, g, b, drawing commands)

These macros depend heavily on the postprocessor and are intended only for PSTricks, Tikz PGF, MetaPost, SVG, and the Postscript or PDF output of dpic. Their effects are fragile in some situations. Basic Pic objects are probably best colored and filled as discussed in Section 3.4.

## 7 Corners

If two straight lines meet at an angle then, depending on the postprocessor, the corner may not be mitred or rounded unless the two lines belong to a multisegment line, as illustrated in Figure 56.

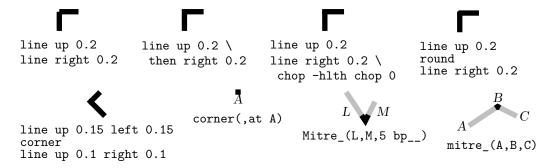

Figure 56: Producing mitred angles and corners.

This detail is normally not an issue for circuit diagrams unless the figure is magnified or thick lines are drawn. Rounded corners can be obtained by setting post-processor parameters, but the figure shows the effect of macros round and corner. The macros mitre\_(Position1, Position2, Position3, length, attributes) and Mitre\_(Line1, Line2, length, attributes) may assist as shown. Otherwise, a right-angle line can be extended by half the line thickness (macro hlth) as shown on the upper row of the figure, or a two-segment line can be overlaid at the corner to produce the same effect.

# 8 Looping

Sequential actions can be performed using either the dpic command

for variable=expression to expression [by expression] do { actions } or at the m4 processing stage, which is executed and finished before dpic or gpic begin. An m4 macro inside a pic loop is expanded only once and the resulting expansion executed with each pic repetition. As an alternative, the libgen library defines the m4 macro

```
for_(start, end, increment, 'actions')
```

for this and other purposes. Nested loops are allowed and the innermost loop index variable is m4x. The first three arguments must be integers and the end value must be reached exactly; for example, for\_(1,3,2,'print In''m4x') prints predefined locations In1 and In3, but for\_(1,4,2,'print In''m4x') does not terminate since the index takes on values 1, 3, 5, ....

Repetitive actions can also be performed with the libgen macro

```
foreach_('variable', actions, value1, value2, ...)
```

(an alias for the older macro Loopover\_), which evaluates actions and increments counter m4Lx for each instance of variable set to value1, value2, ...

## 9 Logic gates

Library liblog.m4 contains a selection of basic and advanced logic gates and structures. The default size and style parameters defined near the top of the file can be globally redefined or temporarily set locally. Individual gates also have arguments that allow adjustment of size, and fill, for example.

Figure 57 shows the basic logic gates. The first argument of the gate macros can be an integer N from 0 to 16, specifying the number of input locations  $\mathtt{In1}$ , ...  $\mathtt{In}N$ , as illustrated for the NOR gate in the figure. By default, N=2 except for macros  $\mathtt{NOT\_gate}$  and  $\mathtt{BUFFER\_gate}$ , which have one input  $\mathtt{In1}$  unless they are given a first argument, which is treated as the line specification of a two-terminal element. Alternately, the first argument can be a sequence of letters P or N to define a number of normal or negated (Not-circled) inputs.

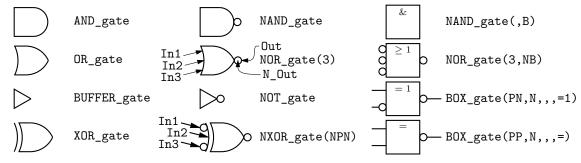

Figure 57: Basic logic gates. The input and output locations of a three-input NOR gate are shown. Inputs are negated by including an N in the second argument letter sequence. A B in the second argument produces a box shape as shown in the rightmost column, where the second example has AND functionality and the bottom two are examples of exclusive OR functions.

Inputs retain their positions relative to the body regardless of gate orientation, as in Figure 58.

```
.PS
# 'FF.m4'
log_init
Sg: NOR_gate
left_
Rg: NOR_gate at Sg+(0,-L_unit*(AND_ht+1))
line from Sg.Out right L_unit*3 then down Sg.Out.y-Rg.In2.y then to Rg.In2
line from Rg.Out left L_unit*3 then up Sg.In2.y-Rg.Out.y then to Sg.In2
line left 4*L_unit from Sg.In1; "$S$" rjust
line right 4*L_unit from Rg.In1; "$R$" ljust
.PE
Figure 58: SR flip-flop.
```

Beyond a default number (6) of inputs, the gates are given wings as in Figure 59.

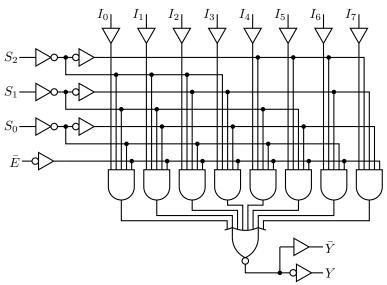

Figure 59: Eight-input multiplexer, showing a gate with wings.

Negated inputs or outputs are marked by circles drawn using the NOT\_circle macro. The name marks the point at the outer edge of the circle and the circle itself has the same name prefixed by N\_. For example, the output circle of a namd gate is named N\_Out and the outermost point of the circle is named Out. Instead of a number, the first argument can be a sequence of letters P or N to define normal or negated inputs; thus for example, NXOR\_gate(NPN) defines a 3-input nxor gate with not-circle inputs In1 and In3 and normal input In2 as shown in the figure. The macro IOdefs can also be used to create a sequence of custom named inputs or outputs.

Gates are typically not two-terminal elements and are normally drawn horizontally or vertically (although arbitrary directions may be set with e.g. Point\_(degrees)). Each gate is contained in a block of typical height 6\*L\_unit where L\_unit is a macro intended to establish line separation for an imaginary grid on which the elements are superimposed.

Including an N in the second argument character sequence of any gate negates the inputs, and including B in the second argument invokes the general macro  $BOX_gate([PN]...,[PN],horiz$  size, vert size, label), which draws box gates. Thus,  $BOX_gate(PNP,N,,8,\lg 1)$  creates a gate of default width, eight L\_units height, negated output, three inputs with the second negated, and internal label " $\geq 1$ ". If the fifth argument begins with sprintf or a double quote then the argument is copied literally; otherwise it is treated as scriptsize mathematics.

A good strategy for drawing complex logic circuits might be summarized as follows:

- Establish the absolute locations of gates and other major components (e.g. chips) relative to a grid of mesh size commensurate with L\_unit, which is an absolute length.
- Draw minor components or blocks relative to the major ones, using parameterized relative distances.
- Draw connecting lines relative to the components and previously drawn lines.
- Write macros for repeated objects.
- Tune the diagram by making absolute locations relative, and by tuning the parameters. Some useful macros for this are the following, which are in units of L\_unit:

AND\_ht, AND\_wd: the height and width of basic AND and OR gates

BUF ht, BUF wd: the height and width of basic buffers

N\_diam: the diameter of NOT circles

The macro BUFFER\_gate(linespec, [N|B], wid, ht, [N|P]\*, [N|P]\*) is a wrapper for the composite element BUFFER\_gen. If the second argument is B, then a box gate is drawn; otherwise the gate is triangular. Arguments 5 and 6 determine the number of defined points along the northeast and southeast edges respectively, with an N adding a NOT circle. If the first argument is non-blank however, then the buffer is drawn along an invisible line like a two-terminal element, which is convenient sometimes but requires internal locations of the block to be referenced using last [], as shown in Figure 60.

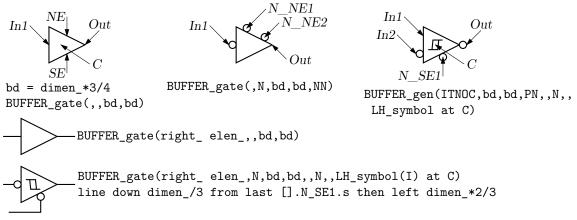

Figure 60: The BUFFER\_gate and BUFFER\_gen macros. The bottom two examples show how the gate can be drawn as a two-terminal macro but internal block locations must be referenced using last [].

Figure 61 shows the macro FlipFlop(D|T|RS|JK, label, boxspec, pinlength), which is a wrapper for the more general macro FlipFlopX(boxspec, label, leftpins, toppins, rightpins, bottompins, pinlength).

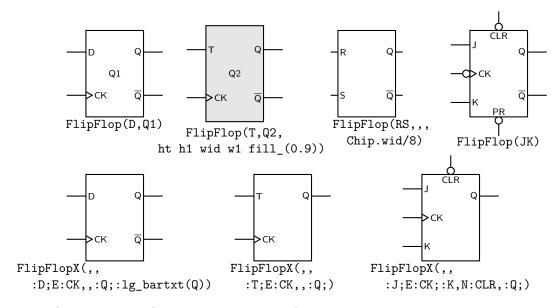

Figure 61: The FlipFlop and FlipFlopX macros, with variations.

The first argument modifies the box (labelled *Chip*) default specification. Each of arguments 3 to 6 is null or a string of *pinspecs* separated by semicolons (;). A *pinspec* is either empty (null) or of the form [*pinopts*]: [label[:Picname]]. The first colon draws the pin. Pins are placed top to bottom or left to right along the box edges with null pinspecs counted for placement. Pins are named by side and number by default; eg W1, W2, ..., N1, N2, ..., E1, ..., S1, ...; however, if :Picname is present in a pinspec then Picname replaces the default name. A pinspec label is text placed at the pin base. Semicolons are not allowed in labels; use e.g., \char59{} instead. To put a

bar over a label, use lg\_bartxt(label). The pinopts are [L|M|I|O] [N] [E] as for the lg\_pin macro. Optional argument 7 is the pin length in drawing units.

Figure 62 shows a multiplexer block with variations, and Figure 63 shows the very similar demultiplexer.

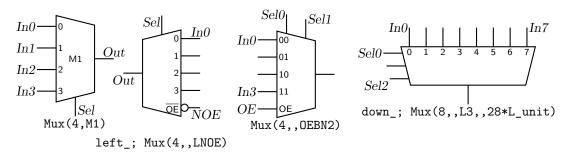

Figure 62: The Mux(input count, label, [L][B|H|X][N[n]|S[n]][[N]OE], wid, ht) macro.

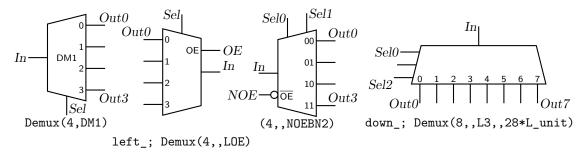

Figure 63: The Demux(input count, label, [L] [B|H|X] [N[n]|S[n]] [[N]OE], wid, ht) macro.

Customized gates can be defined simply. For example, the following code defines the custom flipflops in Figure 64.

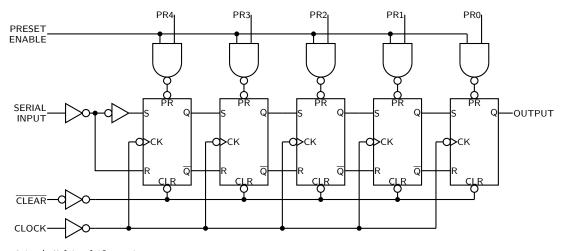

Figure 64: A 5-bit shift register.

This definition makes use of macros L\_unit and FF\_ht that predefine default dimensions. There are three pins on the right; the centre pin is null and the bottom is null if the first macro argument is 1.

For hybrid applications, the dac and adc macros are illustrated in Figure 65. The figure shows the default and predefined internal locations, the number of which can be specified as macro arguments.

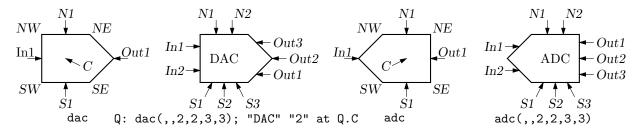

Figure 65: The dac(width,height,nIn,nN,nOut,nS) and adc(width,height,nIn,nN,nOut,nS) macros.

In addition to the logic gates described here, some experimental IC chip diagrams are included with the distributed example files.

#### 9.1 Automatic structures

In some common but special cases, logic circuits having a predefined structure can be drawn automatically, thereby saving much repetitive code. Boolean functions expressed as a product of sums or a sum of products are examples, and result in two-layer diagrams. Consider for example, the function

$$f(a, b, c, d) = abcd + \sim ba + c + b\sim a$$

which is the sum (that is, "or") of four terms which are products (that is, "and") of one or more single-character variables or their negation indicated by a preceding tilde. This and similar functions can be drawn in two-layer form, as follows. Define the circuit using function notation with the logic-gate functions And, Or, Not, Buffer, Xor, Nand, Nor, and Nxor. Variables can also be negated using tilde notation as shown above. An m4 macro implementing a stack can parse the defining function and draw the corresponding structure, as shown in Figure 66 for the above example.

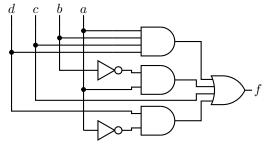

Figure 66: The circuit drawn by Autologix(Or(And(a,b,c,d),And(Not(b),a),c,And(d,Not(a)))).

Such an implementation is the macro

Autologix(function-spec; function-spec; ..., [M[irror]] [N[occonect]] [L[eftinputs]]
 [R][V] [;offset=value])

where function-spec is of the form function (args) [@ location-attribute], e.g.,

HalfAdder: Autologix(Xor(x,y); And(x,y), LVR).

This macro draws one or more trees of gates with the output or outputs (treeroots) to the right (on the left if the M[irror] option is used). The predefined functions are given above and may be nested; e.g., Or(And(x,~y),And(~x,y)). The output is contained in a [ ] block, which can be positioned normally. Function notation does not model internal connections such as feedback, however, but internal nodes can be accessed and connections added.

The resulting block has outputs labeled Out1, Out2, ... corresponding to the functions in the first argument, and inputs labeled In < var > for each variable < var > in the defining expressions, (with NOT gates for variables preceded by  $\sim$ ).

The exact appearance of a tree depends on the order in which terms and variables appear in the expressions. Gates can be placed relative to previously drawn objects using the @ location construct; e.g., @with .nw at last [].sw+(0,-dimen\_).

The macro has option R for reversing the drawn order of the inputs N for omitting input connections, and V to reverse the order in which variables are scanned. There is also a limited capability L for drawing inputs on the left; their vertical placement can be adjusted by adding ;offset=var.

To assist in manually adding connections to the resulting structure, the internal gate inputs and outputs are defined and numbered  $In1, In2, \ldots$  and  $Out1, Out2, \ldots$ . These labels are listed at the end of the output of Autologix. Inputs are shown for an example in in Figure 67.

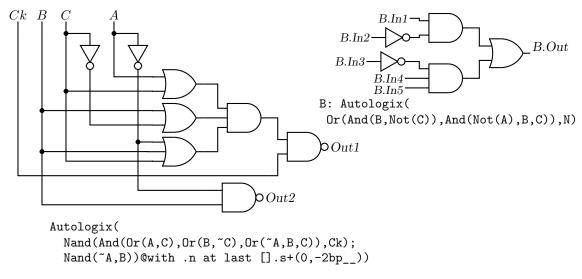

Figure 67: The Autologix(expression; expression;..., options) macro automatically draws Boolean expressions in function notation. The function tree is drawn, then a row or column of inputs, then the connections. A default result is on the left, and a tree of gates without input connections but with internal input labels shown is at the upper right.

The given expressions need not be in canonical two-layer form and, with minor effort, custom gates beyond those mentioned above can be defined and included. Here is how to include an arbitrary circuit (an SR-flipflop, for example) that is not one of the standard gates. First, define the circuit with a name ending in \_gate. Put its inputs named In1, In2, ... on the left and the output Out on the right:

```
define('SR_gate','[ u = 2*L_unit
   S: NOR_gate
        line right_ 2*u from S.Out
Out: Here
   R: NOR_gate at S+(0,-5*u)
   TS: S.In2-(u,0)
   TR: (TS,R.In1)
        dot(at S.Out+(u,0))
        line down u*3/2 then to TR+(0,u) then to TR then to R.In1
        line from R.Out right u then up u*3/2 then to TS+(0,-u) \
              then to TS then to S.In2
In1: S.In1
In2: R.In2]')
```

Now define the function by which the circuit will be invoked using the built-in \_AutoGate and the circuit name omitting \_gate:

```
define('SRff','_AutoGate(SR,$@)')
```

That is all. The result, with a NAND and an AND gate, is shown in Figure 68:

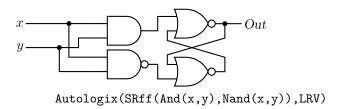

Figure 68: The SRff example.

## 10 Integrated circuits

Developing a definitive library of integrated circuits is problematic because context may determine how they should be drawn. Logical clarity may require drawing a functional diagram in which the connection pins are not in the physical order of a terminal diagram, for example. Circuit boards and connectors are similar. Although the geometries are simple, managing lists of pin locations and labels can be tedious and repetitive.

The many-argument macro lg\_pin( location, label, Picname, n|e|s|w [L|M|I|0][N][E], pinno, optional length) can be used to draw a variety of pins as illustrated in Figure 69. To draw the left-side pins, for example, one can write

```
lg_pin( U.nw-(0,lg_pinsep), Vin, Pin1, w )
lg_pin( U.nw-(0,2*lg_pinsep),,, wL )
```

and so on. Each pin can also be given a pic name, some text to indicate function, and a number but, to reduce the tedium of adding the pins by hand, a list can be given to foreach\_('variable', 'actions', value1, value2,...) which executes the given actions successively with variable = value1, value2... and the counter m4Lx set to 1, 2, .... The remaining left-side and the right-side pins in the figure have been specified using this macro.

```
.PS
# SampleIC.m4
log_init
command "\small\sf"
 U: box wid 18*L_unit ht 9*lg_pinsep
 lg_pin(U.nw-(0,lg_pinsep),Vin,Pin1,w)
 lg_pin(U.nw-(0,2*lg_pinsep),,,wL)
                                                                                      D5
 foreach ('x',
  'lg_pin(U.nw-(0,(m4Lx+2)*lg_pinsep),x,,w''x)',
   M,I,O,N,E,NE)
 define('Upin',
  'lg_pin(U.ne-(0,(17-'$1')*lg_pinsep),'$2',Pin'$1',e'$3','$1',8*L_unit)')
 foreach_('x',
 'Upin(patsubst(x,;,','))',
  16; Vin; , 15; D0; L, 14; D1; M, 13; D2; I, 12; D3; O, 11; D4; N, 10; D5; E, 9; D6; NE)
.PE
```

Figure 69: An imaginary 16-pin integrated circuit and its code. Pin variations defined individually and by the first foreach\_ are shown on the left; and text, pic labels, and pin numbers are defined on the right. The third and successive arguments of the second foreach\_ are ;-separated pin number, text, and pin type. The semicolons are changed to commas by the patsubst m4 macro and the Upin macro gives the resulting arguments to lg\_pin.

## 11 Single-line diagrams

Standard single-line diagrams for power distribution employ many of the normal two-terminal elements along with others that are unique to the context. This distribution contains a library of single-line diagram (SLD) elements that can be loaded with the command <code>include(libSLD.m4)</code>. The <code>examples.pdf</code> and <code>examplesSVG.html</code> documents include samplers of some of their uses.

The SLD macros allow considerable scope for customization using key-value pairs to set internal parameters. In addition, diagram-wide or block-scope changes are made as usual by redefining environmental variables, particularly linethick, for example, and linewidth for scaling. Element body sizes are altered using, for example, define('dimen\_',dimen\_\*1.2) as for the normal circuit elements. To apply such a change to a single element or a group of them, use pushdef('dimen\_',expr') element statements popdef('dimen\_'). The SLD library also includes a number of redefinable default style parameters, which are currently as follows:

```
define('sl_breakersize_', 'dimen_*3/16')
                                          # breaker box size
define('sl_breakersep_', 'dimen_/2')
                                          # breaker separation from body
define('sl_ttboxlen_', 'dimen_*3/4')
                                          # inline box length
define('sl_ttboxwid_', 'dimen_*3/4')
                                          # inline box width
define('sl_sboxlen_', 'dimen_*2/3')
                                          # stem box length
define('sl_sboxwid_', 'dimen_*2/3')
                                            stem box wid
define('sl_diskdia_', 'dimen_*2/3')
                                          # sl_disk diam
define('sl_chevronsiz_', 'dimen_/4')
                                          # sl_drawout (chevron) size
define('sl_loadwid_', 'dimen_*0.32')
                                            load width
define('sl_loadlen_', 'dimen_*0.45')
                                          # load length
define('sl_transcale_',1)
                                            transformer body scale factor
define('sl_busthick_',linethick*2)
                                          # sl_bus line thickness
define('sl_busindent_', 'min(dimen_/5, rp_len/5)') # busbar end indent
```

The greatest control of appearance is obtained by drawing all elements individually; however, provision is made for automatically attaching circuit breakers (which occur often) and other symbols to elements.

### 11.1 Two-terminal SLD elements

The two-terminal SLD elements are drawn along an invisible line segment that can be named as for normal two-terminal elements. There are four arguments for which defaults are provided as always. The transformers are shown in Figure 70 and other two-terminal elements in Figure 71.

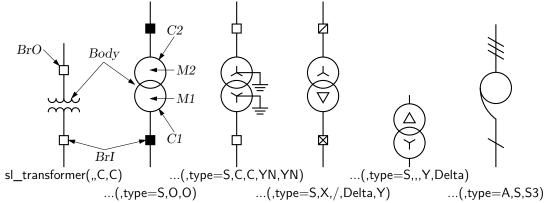

Figure 70: The SLD transformers drawn by sl\_transformer(linespec, key-value pairs, stem object, stem object, type S circle object, type S circle object), drawing direction up\_.

The first argument is the linespec defining the direction and location of the element, e.g.,  $sl\_transformer(right\_expr)$ .

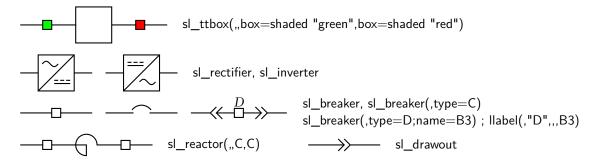

Figure 71: SLD two-terminal elements, drawing direction right\_.

The second argument is a sequence of semicolon (;)-separated key-value pairs that customize the element body, depending on the case, e.g., sl\_ttbox(,lgth=expr; wdth=expr; text="internal label"; box=shaded "yellow").

If the third argument is blank, then a plain input stem is drawn for the element. If it is a C then a default closed breaker is inserted and an O inserts a default open breaker, and similarly an X or slash (/) add these elements. If it or its prefix is S: or Sn: where n is an integer, then, instead of a breaker, an n-line slash symbol is drawn using the macro  $sl_slash(at\ position,\ keys,\ [n:]R|L|U|D|degrees)$ .

The separation of the optional attached breaker or other stem elements from the body is controlled by the sl\_breakersep\_ global parameter. Adding sep=expr to the body keys adjusts separations for an element; otherwise, adding this key to argument 3 or 4 adjusts the separation of the corresponding attached object.

Otherwise, one or more of the extensive sl\_ttbox body key-value pairs will insert a custom breaker as needed. These keys include: lgth=expr, wdth=expr, name=Name, text="text", box=other box attributes, e.g., dashed, shaded, .... For the slash symbol, the sl\_slash keys are valid.

The fourth argument is like the third but controls a breaker or slash symbol in the output lead. The example, sl\_transformer(right\_ elen\_ from A,,C,C) draws a transformer with closed breakers in the input and output leads.

Exception are the sl\_drawout() element which does not have breakers and the transformer() element which has an extra two arguments for the frequently used S variant.

The body can be given a name with name=Label; in the second argument. The default two-terminal name is Body except for the  $sl\_breaker$  element which has default body name Br and the  $sl\_slash$  element which has default name SL. Annotations can be added by writing "text" at position as always, but there are other ways. One alternative is to use, for example, label(text, text, text, position, name) as usual. However, this macro positions text by default with respect to last[] which normally will be incorrect if breakers are automatically included with the element. In the latter case, enter the element body name as the fifth argument of llabel(). For example, llabel() is llabel(), and can be labelled like a normal two-terminal element. If, however, breakers are included using llabel(), llabel(), llabe

### 11.2 One-terminal and composite SLD elements

The one-terminal elements have two components: a stem with optional breaker or slash symbol, and a head. SLD generators are shown in Figure 72, other one-terminal elements in Figure 73.

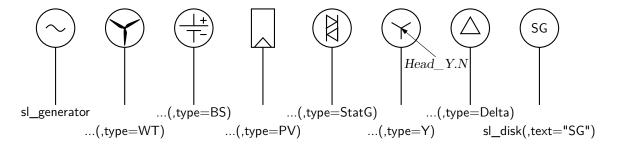

Figure 72: SLD generators, drawing direction up\_.

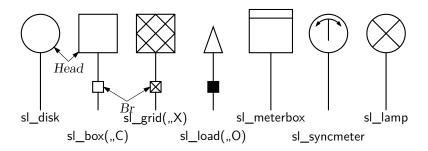

Figure 73: SLD one-terminal elements, drawing direction up\_.

There are three arguments, as follows. The first argument is a linespec which defines the location and drawing direction of the element stem. The second argument is a sequence of semicolon-separated key-value pairs as necessary to customize and name the element head, of which the default name is Head. The third argument controls the presence and type of the object in the stem as for the two-terminal element breakers. The default breaker name is Br and the default slash name is SL, and the separation from the head is specified using global  $sl_breakersep_$  or the local sep=expr parameters as for the two-terminal elements.

A stem of zero length is allowed when only the element head is needed. Because a line segment of zero length has undefined direction, the first argument must be one of U, D, L, R (for up, down, left, right) or a number to set the direction in degrees, optionally followed by at *position* to set the position (Here by default). For example, sl\_box(45 at Here+(1,0)).

The macros sl\_busbar(linespec, np, keys) and sl\_ct(keys), shown in Figure 74, are composite; that is, they are [ ] blocks with defined internal positions. For sl\_busbar, these are Start, End, and P1, P2, ... Pnp where np is the value of the second argument.

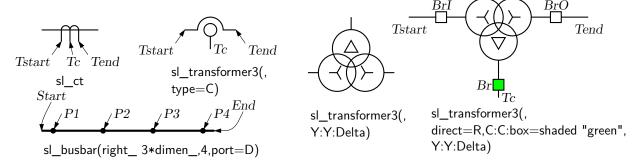

Figure 74: The sl busbar() and some transformer variants.

For example, the line line right\_ 3cm\_\_; sl\_busbar(up\_ 4.5cm\_\_,5) with .P3 at Here draws a vertical busbar at the end of a horizontal line.

## 12 Element and diagram scaling

There are several issues related to scale changes. You may wish to use millimetres, for example, instead of the default inches. You may wish to change the size of a complete diagram while keeping the relative proportions of objects within it. You may wish to change the sizes or proportions of individual elements within a diagram. You must take into account that the size of typeset text is independent of the pic language except when svg is being produced, and that line widths are independent of the scaling of drawn objects.

The scaling of circuit elements will be described first, then the pic scaling facilities.

### 12.1 Circuit scaling

The circuit elements all have default dimensions that are multiples of the pic environmental parameter linewid, so changing this parameter changes default element dimensions. The scope of a pic variable is the current block; therefore, a sequence such as

```
resistor
T: [linewid *= 1.5; up_; Q: bi_tr] with .Q.B at Here
ground(at T.Q.E)
resistor(up_ dimen_ from T.Q.C)
```

connects two resistors and a ground to an enlarged transistor. Alternatively, you may redefine the default length elen\_ or the body-size parameter dimen\_. For example, adding the line

```
define('dimen_',(dimen_*1.2))
```

 $after\ the\ {\tt cct\_init}\ line\ of\ {\tt quick.m4}\ produces\ slightly\ larger\ body\ sizes\ for\ all\ circuit\ elements.$ 

For more localized resizing, use, for example,

```
pushdef('dimen_', expression) drawing commands popdef('dimen_') (but ensure that the drawing commands have no net effect on the dimen_stack).
```

For logic elements, the equivalent to the dimen\_ macro is L\_unit, which has default value (linewid/10).

The macros capacitor, inductor, and resistor have arguments that allow the body sizes to be adjusted individually. The macro resized mentioned previously can also be used.

### 12.2 Pic scaling

There are at least three kinds of graphical elements to be considered:

1. When generating final output after reading the .PE line, pic processors divide distances and sizes by the value of the environmental parameter scale, which is 1 by default. Therefore, the effect of assigning a value to scale at the beginning of the diagram is to change the drawing unit (initially 1 inch) throughout the figure. For example, the file quick.m4 can be modified to use millimetres as follows:

```
.PS # Pic input begins with .PS scale = 25.4 # mm cct_init # Set defaults
elen = 19 # Variables are allowed ...
```

The default sizes of pic objects are redefined by assigning new values to the environmental parameters arcrad, arrowht, arrowwid, boxht, boxrad, boxwid, circlerad, dashwid, ellipseht, ellipsewid, lineht, linewid, moveht, movewid, textht, and textwid. The ...ht and ...wid parameters refer to the default sizes of vertical and horizontal lines, moves, etc., except for arrowht and arrowwid, which are arrowhead dimensions. The boxrad parameter can be used to put rounded corners on boxes. Assigning a new value to scale also multiplies all of these parameters except arrowht, arrowwid, textht, and textwid by the new value

of scale (gpic multiplies them all). Therefore, objects drawn to default sizes are unaffected by changing scale at the beginning of the diagram. To change default sizes, redefine the appropriate parameters explicitly.

- 2. Dpic implements a scaled attribute for objects, so you can enclose the entire diagram (or part of it) in [ ] brackets, thus: [...drawing commands] scaled x where x is a scale factor.
- 3. The .PS line can be used to scale the entire drawing, regardless of its interior. Thus, for example, the line .PS 100/25.4 scales the entire drawing to a width of 100 mm. Line thickness, text size, and dpic arrowheads are unaffected by this scaling.
  - If the final picture width exceeds maxpswid, which has a default value of 8.5, then the picture is scaled to this size. Similarly, if the height exceeds maxpsht (default 11), then the picture is scaled to fit. These parameters can be assigned new values as necessary, for example, to accommodate landscape figures.
- 4. The finished size of typeset text is independent of pic variables, but can be determined as in Section 14. Then, "text" wid x ht y tells pic the size of text, once the printed width x and height y have been found.
- 5. Line widths are independent of diagram and text scaling, and have to be set explicitly. For example, the assignment linethick = 1.2 sets the default line width to 1.2 pt. The macro linethick\_(points) is also provided, together with default macros thicklines\_ and thinlines\_.

## 13 Writing macros

The m4 language is quite simple and is described in numerous documents such as the original reference [10] or in later manuals [16]. If a new circuit or other element is required, then it may suffice to modify and rename one of the library definitions or simply add an option to it. Hints for drawing general two-terminal elements are given in libcct.m4. However, if an element or block is to be drawn in only one orientation then most of the elaborations used for general two-terminal elements in Section 4 can be dropped. If you develop a library of custom macros in the installation directory then the statement include(mylibrary.m4) can bring its definitions into play.

It may not be necessary to define your own macro if all that is needed is a small addition to an existing element that is defined in an enclosing [ ] block. After the element arguments are expanded, one argument beyond the normal list is automatically expanded before exiting the block, as mentioned near the beginning of Section 6. This extra argument can be used to embellish the element.

A macro is defined using quoted name and replacement text as follows: define('name', 'replacement text')

After this line is read by the m4 processor, then whenever name is encountered as a separate string, it is replaced by its replacement text, which may have multiple lines. The quotation characters are used to defer macro expansion. Macro arguments are referenced inside a macro by number; thus \$1 refers to the first argument. A few examples will be given.

**Example 1:** Custom two-terminal elements can often be defined by writing a wrapper for an existing element. For example, an enclosed thermal switch can be defined as shown in Figure 75.

```
define('thermalsw',
  'dswitch('$1','$2',WDdBTh)
  circle rad distance(last [].T,last line.c) at last line.c ')
```

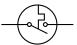

Figure 75: A custom thermal switch defined from the dswitch macro.

**Example 2:** In the following, two macros are defined to simplify the repeated drawing of a series resistor and series inductor, and the macro **tsection** defines a subcircuit that is replicated several times to generate Figure 76.

```
.PS
# 'Tline.m4'
cct_init
hgt = elen_*1.5
ewd = dimen_*0.9
define('sresistor', 'resistor(right_ ewd); llabel(,r)')
define('sinductor', 'inductor(right_ ewd, W); llabel(,L)')
define('tsection', 'sinductor
  { dot; line down_ hgt*0.25; dot
    parallel_('resistor(down_ hgt*0.5); rlabel(,R)',
               'capacitor(down_ hgt*0.5); rlabel(,C)')
    dot; line down_ hgt*0.25; dot }
  sresistor ')
SW: Here
  gap(up_ hgt)
  sresistor
  for i=1 to 4 do { tsection }
  line dotted right_ dimen_/2
  tsection
  gap(down_ hgt)
  line to SW
.PE
```

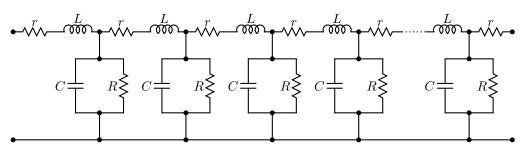

Figure 76: A lumped model of a transmission line, illustrating the use of custom macros.

**Example 3:** Figure 77 shows an element that is composed of several basic elements and that can be drawn in any direction prespecified by Point\_(degrees). The labels always appear in their natural horizontal orientation.

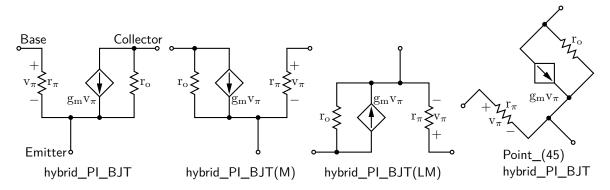

Figure 77: A composite element containing several basic elements

Two flags in the argument determine the circuit orientation with respect to the current drawing direction and whether a mirrored circuit is drawn. The key to writing such a macro is to observe that the pic language allows two-terminal elements to change the current drawing direction, so the value of rp\_ang should be saved and restored as necessary after each internal two-terminal element has been drawn. A draft of such a macro follows:

```
#
                                 'Point_(degrees)
#
                                 hybrid PI BJT([L][M])
                                 L=left orientation; M=mirror'
define('hybrid_PI_BJT',
                                # Size (and direction) parameters:
   hunit = ifinstr('$1',M,-)dimen_
   vunit = ifinstr('$1',L,-)dimen_*3/2
                                # Save the reference direction
   hp_ang = rp_ang
 Rpi: resistor(to rvec_(0,-vunit)); point_(hp_ang)
                                                       # Restore direction
 DotG: dot(at rvec_(hunit*5/4,0))
 Gm: consource(to rvec_(0,vunit),I,R); point_(hp_ang) # Restore direction
   dot(at rvec_(hunit*3/4,0))
 Ro: resistor(to rvec_(0,-vunit)); point_(hp_ang)
                                                      # Restore direction
   line from Rpi.start to Rpi.start+vec_(-hunit/2,0) chop -lthick/2 chop 0
 Base: dot(,,1)
   line from Gm.end to Ro.start+vec_(hunit/2,0) chop -lthick/2 chop 0
 Collector: dot(,,1)
   line from Rpi.end to Ro.end chop -lthick/2
 DotE: dot(at 0.5 between Rpi.end and DotG)
   line to rvec (0,-vunit/2)
 Emitter: dot(,,1)
                                # Labels
 '"$\mathrm{r_\pi}$"' at Rpi.c+vec_(hunit/4,0)
 "$ + $"' at Rpi.c+vec_(-hunit/6, vunit/4)
 "$ - $"' at Rpi.c+vec_(-hunit/6,-vunit/4)
 '"$\mathrm{v_\pi}$"' at Rpi.c+vec_(-hunit/4,0)
 "\mathrm{g_m}$$\mathrm{v_\pi}^{""} at \ Gm.c+vec_(-hunit*3/8,-vunit/4)
 '"$\mathrm{r_o}$"' at Ro.c+vec_(hunit/4,0)
 '$2']')
```

**Example 4:** A number of elements have arguments meant explicitly for customization. Figure 78 customizes the **source** macro to show a cycle of a horizontal sinusoid with adjustable phase given by argument 2 in degrees, as might be wanted for a 3-phase circuit:

```
define('phsource', 'source($1,

#'Set angle to 0, draw sinusoid, restore angle'
m4smp_ang = rp_ang; rp_ang = 0
sinusoid(m4h/2,twopi_/(m4h),
ifelse('$2',,,'($2)/360*twopi_+')pi_/2,-m4h/2,m4h/2) with .Origin at Here
rp_ang = m4smp_ang,
$3,$4,$5)')
```

Figure 78: A source element customized using its second argument.

**Example 5:** Repeated subcircuits might appear only as the subcircuit and its mirror image, for example, so the power of the vec\_() and rvec\_() macros is not required. Suppose that an optoisolator is to be drawn with left-right or right-left orientation as shown in Figure 79.

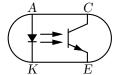

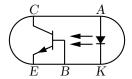

Figure 79: Showing opto and opto (BR) with defined labels.

The macro interface could be something like the following: opto([L|R][A|B]),

where an R in the argument string signifies a right-left (mirrored) orientation and the element is of either A or B type; that is, there are two related elements that might be drawn in either orientation, for a total of four possibilities. Those who find such an interface to be too cryptic might prefer to invoke the macro as

```
opto(orientation=Rightleft;type=B),
```

which includes semantic sugar surrounding the R and B characters for readability; this usage is made possible by testing the argument string using the ifinstr() macro rather than requiring an exact match. A draft of the macro follows, and the file Optoiso.m4 in the examples directory adds a third type option.

Two instances of this subcircuit are drawn and placed by the following code, with the result shown in Figure 79.

```
Q1: opto
Q2: opto(type=B;orientation=Rightleft) with .w at Q1.e+(dimen_,0)
```

### 13.1 Macro arguments

Macro parameters are defined by entering them into specific arguments, and if an argument is blank then a default parameter is used. For the resistor macro, for example:

```
resistor( linespec, cycles, chars, cycle wid )
```

an integer (3, say) in the second argument specifies the number of cycles.

Recently for some macros, a mixed style has been adopted by which parameters can entered using keys. The previous case becomes

```
resistor( linespec, cycles=3; )
```

and the allowable keys for resistor are given in the macro definition, in this case on page 87.

Two macros assist this process. The first is

```
pushkey_(string, key, default value, [N])
```

so that in a macro, the line

```
pushkey_( '$2', wdth, dimen_*2 )
```

checks macro argument 2 for the substring wdth=expression. If found, the macro m4wdth is defined, using pushdef, to equal (expression) with enclosing parentheses omitted if the fourth argument

of pushkey\_ is nonblank as would be required if m4wdth were to be non-numeric. If the substring wdth= is not found, then m4wdth is given the default value (dimen\_\*2). The key wdth normally should not be a macro name.

```
In addition, the macro pushkeys_(string, keysequence)
```

applies pushkey\_() to each of the terms of its keysequence (second) argument. Each term of the semicolon-separated second argument sequence consists of the rightmost three arguments of pushkey\_ separated by colons (:) rather than commas. Normal good practice cancels pushed key definitions at macro exit, for example, popdef('m4string1', 'm4string2', ...).

The macros setkey\_() and setkeys\_() are similar to pushkey\_() and pushkeys\_() respectively but use the m4 define command rather than pushdef.

For example, consider the elementary example of a custom box macro:

```
define('custombox',
    'pushkeys_('$1',wdth:boxwid:; hght:boxht:; name::N; text::N)
    ifelse(m4name,,,m4name:) box wid m4wdth ht m4hght ifelse(m4text,,,"m4text")
    popdef('m4wdth','m4hght','m4name','m4text')')
```

Then custombox(wdth=2; name=B1; text=Hello) first causes the macros m4wdth, m4hght, m4name, and m4text to be created with values (2), (boxht), B1, and Hello respectively, and custombox evaluates to

```
B1: box wid (2) ht (boxht) "Hello".
```

As another example, the macro sarrow(linespec, keys) can generate the custom arrows shown below the three native arrows in Figure 80. The defined keys are type=; wdth=; lgth=; shaft=; head=; hook=; and name=. Many variations of these arrowheads could be created by adding keys.

```
arrow -> 0
arrow -> 1 (default)
arrow -> 3
arrowwid=8bp__; arrowht=10bp__; sarrow(,type=Plain)
sarrow(,type=PP;hook=R;)
sarrow(,type=Open)
sarrow(,type=Open;head=colored "blue")
sarrow(,type=Open;head=fill_(0))
sarrow(,type=Crow;shaft=dashed)
sarrow(,type=Diamond;head=shaded "red";lgth=16bp__)
```

Figure 80: The three dpic native arrows and others generated by sarrow(linespec, keys).

# 14 Interaction with LATEX

The sizes of typeset labels and other T<sub>E</sub>X boxes are generally unknown prior to processing the diagram by L<sup>A</sup>T<sub>E</sub>X. Although they are not needed for many circuit diagrams, these sizes may be required explicitly for calculations or implicitly for determining the diagram bounding box. The following example shows how text sizes can affect the overall size of a diagram:

```
.PS
B: box
"Left text" at B.w rjust
"Right text: $x^2$" at B.e ljust
.PE
```

The pic interpreter cannot know the size of the text to the left and right of the box, and the diagram is generated using default text size values. One solution to this problem is to measure the text sizes by hand and include them literally, thus:

```
"Left text" wid 38.47pt_ ht 7pt_ at B.w rjust but this is tedious.
```

Often, a better solution is to process the diagram twice. The diagram source is processed as usual by m4 and a pic processor, and the main document source is LATEXed to input the diagram and format the text, and also to write the text dimensions into a supplementary file. Then the diagram source is processed again, reading the required dimensions from the supplementary file and producing a diagram ready for final LATEXing. This hackery is summarized below, with an example in Figure 81.

- Put \usepackage{boxdims} into the document source.
- Insert the following at the beginning of the diagram source, where *jobname* is the name of the main LATFX file:

```
sinclude(jobname.dim)
s_init(unique name)
```

• Use the macro s\_box(text) to produce typeset text of known size, or alternatively, invoke the macros \boxdims and boxdim described later. The argument of s\_box need not be text exclusively; it can be anything that produces a TFX box, for example, \includegraphics.

```
.PS
gen_init
sinclude(Circuit_macros.dim)
s_init(stringdims)
B: box
s_box(Left text) at B.w rjust
s_box(Right text: $x^%g$,2) at B.e ljust
```

Figure 81: Macro s\_box sets string dimensions automatically when processed twice. If two or more arguments are given to s box, they are passed through sprintf. The bounding box is shown.

```
The macro s_box(text) evaluates initially to

"\boxdims{name}{text}" wid boxdim(name,w) ht boxdim(name,v)

On the second pass, this is equivalent to

"text" wid x ht y
```

where x and y are the typeset dimensions of the LaTeX input text. If  $s_box$  is given two or more arguments as in Figure 81 then they are processed by sprintf.

The argument of <code>s\_init</code>, which should be unique within <code>jobname.dim</code>, is used to generate a unique <code>\boxdims</code> first argument for each invocation of <code>s\_box</code> in the current file. If <code>s\_init</code> has been omitted, the symbols "!!" are inserted into the text as a warning. Be sure to quote any commas in the arguments. Since the first argument of <code>s\_box</code> is LATEX source, make a rule of quoting it to avoid comma and name-clash problems. For convenience, the macros <code>s\_ht</code>, <code>s\_wd</code>, and <code>s\_dp</code> evaluate to the dimensions of the most recent <code>s\_box</code> string or to the dimensions of their argument names, if present.

The file boxdims.sty distributed with this package should be installed where LATEX can find it. The essential idea is to define a two-argument LATEX macro \boxdims that writes out definitions for the width, height and depth of its typeset second argument into file jobname.dim, where jobname is the name of the main source file. The first argument of \boxdims is used to construct unique symbolic names for these dimensions. Thus, the line

```
box "\boxdims{Q}{\Huge Hi there!}"
has the same effect as
  box "\Huge Hi there!"
except that the line
  define('Q_w',77.6077pt__)define('Q_h',17.27779pt__)define('Q_d',0.0pt__)dnl
is written into file jobname.dim (and the numerical values depend on the current font). These
definitions are required by the boxdim macro described below.
```

The LATEX macro \boxdimfile{dimension file}

is used to specify an alternative to *jobname*.dim as the dimension file to be written. This simplifies cases where *jobname* is not known in advance or where an absolute path name is required.

Another simplification is available. Instead of the sinclude (dimension file) line above, the dimension file can be read by m4 before reprocessing the source for the second time:

m4 library files dimension file diagram source file ...

Here is a second small example. Suppose that the file tsbox.m4 contains the following:

```
\documentclass{article}
\usepackage{boxdims,ifpstricks(pstricks,tikz)}
\begin{document}
.PS
cct init s init(unique) sinclude(tsbox.dim)
[ source(up_,AC); llabel(,s_box(AC supply)) ]; showbox_
.PE
\end{document}
The file is processed twice as follows:
   m4 pgf.m4 tsbox.m4 | dpic -g > tsbox.tex; pdflatex tsbox
   m4 pgf.m4 tsbox.m4 | dpic -g > tsbox.tex; pdflatex tsbox
The first command line produces a file tsbox.pdf with incorrect bounding box. The second command
reads the data in tsbox.dim to size the label correctly. The equivalent pstricks commands (note the
ifpstricks macro in the second line of the diagram source) are
   m4 pstricks.m4 tsbox.m4 | dpic -p > tsbox.tex; latex tsbox
   m4 pstricks.m4 tsbox.m4 | dpic -p > tsbox.tex; latex tsbox; dvips tsbox
```

Objects can be taylored to their attached text by invoking \boxdims and boxdim explicitly. The small source file in Figure 82, for example, produces the box in the figure.

Figure 82: Fitting a box to typeset text.

The figure is processed twice, as described previously. The line sinclude(jobname.dim) reads the named file if it exists. The macro boxdim(name,suffix,default) from libgen.m4 expands the expression boxdim(Q,w) to the value of Q\_w if it is defined, else to its third argument if defined, else to 0, the latter two cases applying if jobname.dim doesn't exist yet. The values of boxdim(Q,h) and boxdim(Q,d) are similarly defined and, for convenience, boxdim(Q,v) evaluates to the sum of these. Macro pt\_ is defined as \*scale/72.27 in libgen.m4, to convert points to drawing coordinates.

Sometimes a label needs a plain background in order to blank out previously drawn components overlapped by the label, as shown on the left of Figure 83.

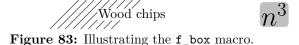

The technique illustrated in Figure 82 is automated by the macro f\_box(boxspecs, label arguments). For the special case of only one argument, e.g., f\_box(Wood chips), this macro simply overwrites the label on a white box of identical size. Otherwise, the first argument specifies the box characteristics (except for size), and the macro evaluates to

```
box boxspecs s_box(label arguments).
```

For example, the result of the following command is shown on the right of Figure 83.

```
f_box(color "lightgray" thickness 2 rad 2pt__,"\huge$n^{%g}$",4-1) More tricks can be played. The example
```

Picture: s\_box('\includegraphics{file.eps}') with .sw at location

shows a nice way of including eps graphics in a diagram. The included picture (named Picture in the example) has known position and dimensions, which can be used to add vector graphics or text to the picture. To aid in overlaying objects, the macro boxcoord(object name, x-fraction, y-fraction) evaluates to a position, with boxcoord(object name, 0,0) at the lower left corner of the object, and boxcoord(object name, 1,1) at its upper right.

### 15 PSTricks and other tricks

This section applies only to a pic processor (dpic) that is capable of producing output compatible with PSTricks, Tikz PGF, or in principle, other graphics postprocessors.

By using command lines, or simply by inserting LATEX graphics directives along with strings to be formatted, one can mix arbitrary PSTricks (or other) commands with m4 input to create complicated effects

Some commonly required effects are particularly simple. For example, the rotation of text by PSTricks postprocessing is illustrated by the file

```
.PS
# 'Axes.m4'
arrow right 0.7 "'$x$-axis'" below
arrow up 0.7 from 1st arrow.start "'\rput[B]{90}(0,0){$y$-axis}'" rjust
.PE
```

which contains both horizontal text and text rotated 90° along the vertical line. This rotation of text is also implemented by the macro rs\_box([angle=degrees;] text[,expr, expr...]), which is similar to s\_box but rotates its argument by 90°, a default angle that can be changed by preceding invocation with define('text\_ang',degrees) or by starting the first argument with angle=degrees; where degrees is a decimal number (not an expression). The rs\_box macro requires either PSTricks or Tikz PGF and, like s\_box, it calculates the size of the resulting text box but requires the diagram to be processed twice.

The macro r\_text(degrees, text, at position) works under PSTricks, Tikz PGF, and SVG, the last requiring processing twice. The degrees argument is a decimal constant (not an expression) and the text is a simple string without quotes. The text box is not calculated.

Another common requirement is the filling of arbitrary shapes, as illustrated by the following lines within a .m4 file:

```
command "'\pscustom[fillstyle=solid,fillcolor=lightgray]{'"
drawing commands for an arbitrary closed curve
command "'}%'"
```

For colour printing or viewing, arbitrary colours can be chosen, as described in the PSTricks manual. PSTricks parameters can be set by inserting the line

```
command "'\psset{option=value, ...}'"
```

in the drawing commands or by using the macro psset\_(PSTricks options).

The macros shade (gray value, closed line specs) and rgbfill (red value, green value, blue value, closed line specs) can be invoked to accomplish the same effect as the above fill example, but are not confined to use only with PSTricks.

Since arbitrary LATEX can be output, either in ordinary strings or by use of command output, complex examples such as found in reference [4], for example, can be included. The complications are twofold: LATEX and dpic may not know the dimensions of the formatted result, and the code is generally unique to the postprocessor. Where postprocessors are capable of equivalent results, then macros such as rs\_box, shade, and rgbfill mentioned previously can be used to hide code differences.

### 15.1 Tikz with pic

Arbitrary pic output can be inserted into a  $\$  tikzpicture environment. The trick is to keep the pic and Tikz coordinate systems the same. The lines

```
\begin{tikzpicture}[scale=2.54]
\end{tikzpicture}%
in the dpic -g output must be changed to
\begin{scope}[scale=2.54]
\end{scope}%
```

This is accomplished, for example, by adapting the \mtotex macro of Section 2.1.4 as follows:

Then, from within a Tikz pictdure, \mtotikz{filename} will create filename.tex from filename.m4 and read the result into the Tikz code.

In addition, the Tikz code may need to refer to nodes defined in the pic diagram. The included m4 macro tikznode(tikz node name,[position],[string]) defines a zero-size Tikz node at the given pic position, which is Here by default. This macro must be invoked in the outermost scope of a pic diagram, and the .PS value scaling construct may not be used.

## 16 Web documents, pdf, and alternative output formats

The issues related to web publishing are similar to those for other documents containing both graphics and text. Here the important factor is that gpic -t generates output containing tpic \special commands, which must be converted to the desired output, whereas dpic can generate several alternative formats, as shown in Figure 84. One of the easiest methods for producing web documents is to generate postscript as usual and to convert the result to pdf format with Adobe Distiller or equivalent.

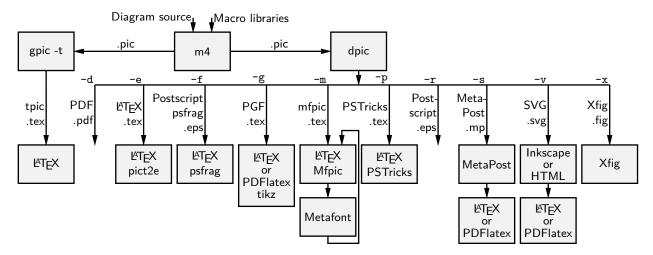

Figure 84: Output formats produced by gpic-t and dpic. SVG output can be read by Inkscape or used directly in web documents.

PDFlatex produces pdf without first creating a postscript file but does not handle tpic \specials, so dpic must be installed.

Most PDFLatex distributions are not directly compatible with PSTricks, but the Tikz PGF output of dpic is compatible with both  $\LaTeX$  and PDFLatex. Several alternative dpic output

formats such as mfpic and MetaPost also work well. To test MetaPost, create a file *filename.mp* containing appropriate header lines, for example:

verbatimtex
\documentclass[11pt]{article}
\usepackage{times,boxdims,graphicx}
\boxdimfile{tmp.dim}
\begin{document} etex

Then append one or more diagrams by using the equivalent of

```
m4 <installdir>mpost.m4 library files diagram.m4 | dpic -s » filename.mp
```

The command "mpost -tex=latex filename.mp end" processes this file, formatting the diagram text by creating a temporary .tex file, LATEXing it, and recovering the .dvi output to create filename.1 and other files. If the boxdims macros are being invoked, this process must be repeated to handle formatted text correctly as described in Section 14. In this case, either put sinclude(tmp.dim) in the diagram .m4 source or read the .dim file at the second invocation of m4 as follows:

```
m4 <installdir>mpost.m4 library files tmp.dim diagram.m4 | dpic -s » filename.mp
```

On some operating systems, the absolute path name for tmp.dim has to be used to ensure that the correct dimension file is written and read. This distribution includes a Makefile that simplifies the process; otherwise a script can automate it.

Having produced filename.1, rename it to filename.mps and, voilà, you can now run PDFlatex on a .tex source that includes the diagram using \includegraphics{filename.mps} as usual.

The dpic processor can generate other output formats, as illustrated in Figure 84 and in example files included with the distribution. The LATEX drawing commands alone or with eepic or pict2e extensions are suitable only for simple diagrams.

## 17 Developer's notes

In the course of writing a book in the late 1980s when there was little available for creating line diagrams in IATEX, I wished to eliminate the tedious coordinate calculations required by the IATEX picture objects that I was then using. The pic language seemed to be a good fit for this purpose, and I took a few days off to write a pic-like interpreter (dpic). The macros in this distribution and the interpreter are the result of that effort, drawings I have had to produce since, and suggestions received from others. The emphasis throughout has been to produce a few types of diagrams well rather than attempting to satisfy the needs of everyone.

Dpic has been upgraded over time to generate mfpic, MetaPost [6, 18], raw Postscript, Postscript with psfrag tags, raw PDF, PSTricks, and TikZ PGF output, the latter two my preference because of their quality and flexibility, including facilities for colour and rotations, together with simple font selection. Xfig-compatible output was introduced early on to allow the creation of diagrams both by programming and by interactive graphics. SVG output was added relatively recently, and seems suitable for producing web diagrams directly and for further editing by the Inkscape interactive graphics editor. The latest addition is raw PDF output, which has very basic text capability and is most suitable for creating diagrams without labels.

The simple pic language is but one of many available tools for creating line graphics. Consequently, the main value of this distribution is not necessarily in the use of a specific language but in the element data encoded in the macros, which have been developed with reference to standards and refined over decades, and which now total thousands of lines. The learning curve of pic compares well with other possibilities but some of the macros have become less readable as more options and flexibility have been added, and if starting over today, perhaps I would change some details. Compromises have been made to preserve the compatability of some of the older macros and also to retain reasonable compatibility with the various postprocessors. No choice of tool is without compromise, and producing good graphics seems to be time consuming, no matter how it is done, but the payoff can be worth the effort.

Instead of using pic macros, I preferred the equally simple but more powerful m4 macro processor, and therefore m4 is required here, although dpic now supports pic macros. Free versions of m4 are

available for Unix and its descendents, Windows, and other operating systems. Additionally, the simplicity of m4 and pic enables the writing of custom macros, which are mentioned from time to time in this manual and included in some of the examples.

If starting over today would I not just use one of the other drawing packages available these days? It would depend on the context, but pic remains a good choice for line drawings because it is easy to learn and read but powerful enough (that is, Turing-complete) for coding the geometrical calculations required for precise component sizing and placement. It would be nice if arbitrary rotations and scaling were simpler, if a general path element with clipping were available as in Postscript, and if adding color across postprocessors were easier. However, all the power of Postscript or Tikz PGF, for example, remains available, as arbitrary postprocessor code can be included with pic code.

The dpic interpreter has several output-format options that may be useful. The eepicemu and pict2e extensions of the primitive LATEX picture objects are supported. The mfpic output allows the production of Metafont alphabets of circuit elements or other graphics, thereby essentially removing dependence on device drivers, but with the complication of treating every alphabetic component as a TEX box. The xfig output allows elements to be precisely defined with dpic and interactively placed with xfig. Similarly, the SVG output can be read directly by the Inkscape graphics editor, but SVG can also be used directly for web pages. Dpic will also generate low-level MetaPost or Postscript code, so that diagrams defined using pic can be manipulated and combined with others. I learned to great benefit that the Postscript output can be imported into CorelDraw and Adobe Illustrator for further processing, so that detailed diagram components produced by pic program can be combined with effects best acheived using a wysiwyg drawing program. With raw Postscript, PDF, and SVG output however, the user is responsible for ensuring that the correct fonts are provided and for formatting the text.

Many thanks to the people who continue to send comments, questions, and, occasionally, bug fixes. What began as a tool for my own use changed into a hobby that has persisted, thanks to your help and advice.

## 18 Bugs

This section provides hints and a list of common errors.

First of all, be aware that old versions of LaTeX, dpic, and these macros are not always compatible. Updating an installation to current versions is often the way to eliminate mysterious error messages.

The distributed macros are not written for maximum robustness. Macro arguments could be tested for correctness and explanatory error messages could be written as necessary, but that would make the macros more difficult to read and to write. You will have to read them when unexpected results are obtained or when you wish to modify them.

Maintaining reasonable compatibility with both gpic and dpic and, especially, with different post-processors, has resulted in some macros becoming more complicated than is preferable. Furthermore, some of the newer macros make use of dpic facilities not available with gpic.

Here are some hints, gleaned from experience and from comments I have received.

1. Misconfiguration: One of the configuration files listed in Section 2.2 and libgen.m4 must be read by m4 before any other library macros. Otherwise, the macros assume default configuration. To aid in detecting the default condition, a WARNING comment line is inserted into the pic output. If only PSTricks is to be used, for example, then the simplest strategy is to set it as the default processor by typing "make psdefault" in the installation directory to change the mention of gpic to pstricks near the top of libgen.m4. Similarly if only Tikz PGF will be used, change gpic to pgf using the Makefile. The package default is to read gpic.m4 for historical compatibility. The processor options must be chosen correspondingly, gpic -t for gpic.m4 and, most often, dpic -p or dpic -g when dpic is employed. For example, the pipeline for PSTricks output from file quick.m4 is

m4 -I installdir pstricks.m4 quick.m4 | dpic -p > quick.tex

but for Tikz PGF processing, the configuration file and dpic option have to be changed:

```
m4 -I installdir pgf.m4 quick.m4 | dpic -g > quick.tex
```

Any non-default configuration file must appear explicitly in the command line or in an include() statement.

2. Pic objects versus macros: A common error is to write something like

```
line from A to B; resistor from B to C; ground at D when it should be
```

```
line from A to B; resistor(from B to C); ground(at D)
```

This error is caused by an unfortunate inconsistency between pic object attributes and the way m4 and pic pass macro arguments.

3. **Commas:** Macro arguments are separated by commas, so any comma that is part of an argument must be protected by parentheses or quotes. Thus,

```
shadebox(box with .n at w,h)
```

produces an error, whereas

```
shadebox(box with .n at w', 'h) and shadebox(box with .n at (w,h))
```

do not. The parentheses are preferred. For example, a macro invoked by circuit elements contained the line

```
command "\pscustom[fillstyle=solid','fillcolor=m4fillv]{%"
```

which includes a comma, duly quoted. However, if such an element is an argument of another macro, the quotes are removed and the comma causes obscure "too many arguments" error messages. Changing this line to

```
command sprintf("\pscustom[fillstyle=solid,fillcolor=m4fillv]{%%")
```

cured the problem because the protecting parentheses are not stripped away.

As a second example, the expansion of rgbstring(red frac,green frac,blue frac) for postprocessor PSTricks or pgf contains a comma, so this macro is fragile when part of an argument of another macro. One cure is to replace rgbstring(...) in the problematic argument by a name, newcolor say, and define a pic macro: define newcolor {rgbstring(...)} so that newcolor gets replaced by the color specification when needed during dpic execution.

4. **Default directions and lengths:** The *linespec* argument of element macros defines a straight-line segment, which requires the equivalent of four parameters to be specified uniquely. If information is omitted, default values are used. Writing

```
source(up_)
```

draws a source from the current position up a distance equal to the current lineht value, which may cause confusion. Writing

```
source(0.5)
```

draws a source of length 0.5 units in the current pic default direction, which is one of right, left, up, or down. The best practice is to specify both the direction and length of an element, thus:

```
source(up_ elen_).
```

The effect of a *linespec* argument is independent of any direction set using the Point\_ or similar macros. To draw an element at an obtuse angle (see Section 7) try, for example,

```
Point_(45); source(to rvec_(0.5,0))
```

5. **Mixing m4 and dpic code:** It is easy to forget that m4 finishes before pic processing begins. Consequently, it may be puzzling that the following mix of a pic loop and the m4 macro s\_box does not appear to produce the required result:

```
for i=1 to 5 do {s_box(A[i]); move }
```

In this example, the **s\_box** macro is expanded only once and the index **i** is not a number. This particular example can be repaired by using an m4 loop:

```
for_(1,5,1,'s_box(A[m4x]); move')
```

Note that the loop index variable m4x is automatically defined.

Another potential problem is that macros like vec\_() and rvec\_() attempt to produce the simplest output possible, depending on their arguments, in order to facilitate debugging. This is accomplished by checking for multiplication by 0, 1, or -1 and simplifying accordingly, and also checking for addition or subtraction of 0. However, their arguments may change inside a pic loop, for example, causing difficulties. A recent switch in libgen.m4 (that is, define('robustcode\_',1)), will avoid these changes, if you must, for robustness at the expense of longer output expressions. The robust macros vec\_r() and rvec\_r() are also provided. Better strategies may be to avoid argument-sensitive m4 macros in pic loops or to use m4 loops instead.

6. Quotes: Single quote characters are stripped in pairs by m4, so the string

```
"'inverse'"
will become
"'inverse'".
```

The cure is to add single quotes in pairs as necessary.

If text containing single quote characters causes difficulties then replace the LATEX single quote by \char39 or disable the m4 quote characters temporarily as shown:

```
changequote(,) text containing single quotes changequote(',)
```

The only subtlety required in writing m4 macros is deciding when to quote macro arguments. In the context of circuits it seemed best to assume that arguments would not be protected by quotes at the level of macro invocation, but should be quoted inside each macro. There may be cases where this rule is not optimal or where the quotes could be omitted, and there are rare exceptions such as the parallel\_ macro.

To keep track of paired single quotes, parentheses "(, )," braces "{, }," and brackets "[, ]," use an editor that highlights these pairs. For example, the vim editor highlights single quotes with the command :set mps+=':'.

7. **Dollar signs:** The *i*-th argument of an m4 macro is \$i, where *i* is an integer, so the following construction can cause an error when it is part of a macro,

```
"$0$" rjust below
```

since 0 expands to the name of the macro itself. To avoid this problem, put the string in quotes or write "0".

8. **Name conflicts:** Using the name of a macro as part of a comment or string is a simple and common error. Thus,

```
arrow right "$\dot x$" above
```

produces an error message because dot is a macro name. Macro expansion can be avoided by adding quotes, as follows:

```
arrow right '"$\dot x$"' above
```

Library macros intended only for internal use have names that begin with m4 or M4 to avoid name clashes, but in addition, a good rule is to quote all  $L^4T_EX$  in the diagram input.

If extensive use of strings that conflict with macro names is required, then one possibility is to replace the strings by macros to be expanded by LATEX, for example the diagram

```
.PS box "\stringA" .PE
```

with the LATEX macro

\newcommand{\stringA}{

Circuit containing planar inductor and capacitor}

9. Current direction: Some macros, particularly those for labels, do unexpected things if care is not taken to preset the current direction using macros right\_, left\_, up\_, down\_, or rpoint\_(·). Thus for two-terminal macros it is good practice to write, e.g.

```
resistor(up_ from A to B); rlabel(,R_1)
rather than
resistor(from A to B); rlabel(,R 1),
```

which produce different results if the last-defined drawing direction is not up. It might be possible to change the label macros to avoid this problem without sacrificing ease of use.

10. **Position of elements that are not 2-terminal:** The *linespec* argument of elements defined in [] blocks must be understood as defining a direction and length, but not the position of the resulting block. In the pic language, objects inside these brackets are placed by default as if the block were a box. Place the element by its compass corners or defined interior points as described in the first paragraph of Section 6 on page 20, for example

```
igbt(up_ elen_) with .E at (1,0)
```

- 11. **Pic error messages:** Some errors are detected only after scanning beyond the end of the line containing the error. The semicolon is a logical line end, so putting a semicolon at the end of lines may assist in locating bugs.
- 12. **Line continuation:** A line is continued to the next if the rightmost character is a backslash or, with dpic, if the backslash is followed immediately by the # character. A blank after the backslash, for example, produces a pic error.
- 13. **Scaling:** Pic and these macros provide several ways to scale diagrams and elements within them, but subtle unanticipated effects may appear. The line .PS x provides a convenient way to force the finished diagram to width x. However, if gpic is the pic processor then all scaled parameters are affected, including those for arrowheads and text parameters, which may not be the desired result. A good general rule is to use the **scale** parameter for global scaling unless the primary objective is to specify overall dimensions.
- 14. **Buffer overflow:** For some m4 implementations, the error message pushed back more than 4096 chars results from expanding large macros or macro arguments, and can be avoided by enlarging the buffer. For example, the option -B16000 enlarges the buffer size to 16000 bytes. However, this error message could also result from a syntax error.
- 15. m4 -I error: Some old versions of m4 may not implement the -I option or the M4PATH environment variable that simplify file inclusion. The simplest course of action is probably to install GNU m4, which is free and widely available. Otherwise, all include(filename) statements in the libraries and calling commands have to be given absolute filename paths. You can define the HOMELIB\_ macro in libgen.m4 to the path of the installation directory and change the library include statements to the form include (HOMELIB\_'' filename).

### 19 List of macros

The following table lists macros in the libraries, configuration files, and selected macros from example diagrams. Some of the sources in the examples directory contain additional macros, such as for flowcharts, Boolean logic, and binary trees.

Internal macros defined within the libraries begin with the characters m4 or M4 and, for the most part, are not listed here.

The library in which each macro is found is given, and a brief description.

#### A B C D E F G H I J K L M N O P R S T U V W X Y Z

A

string position above relative to current direction above\_ gen abs\_(number) absolute value function gen ACsymbol(at position, len, ht, [n:][A]U|D|L|R|degrees) draw a stack of n (default 1) AC symbols (1-cycle sine waves); If arg 4 contains A, two arcs are used. The current drawing direction is default, otherwise Up, Down, Left, Right, or at degrees slant; (Section 4.2) e.g., ebox; {ACsymbol(at last [],,dimen /8)} adc (width, height, nIn, nN, nOut, nS) Analog-digital converter with defined width, height, and cctnumber of inputs Ini, top terminals Ni, ouputs Outi, and bottom terminals Siaddtaps([arrowhd| type=arrowhd; name=Name], fraction, length, fraction, length, ...) Add taps to the previous two-terminal element. arrowhd is cct blank or one of . - <- -> <->. Each fraction determines the position along the element body of the tap. A negative length draws the tap to the right of the current direction; positive length to the left. Tap names are Tap1, Tap2, · · · by default or Name1, Name2, · · · if specified (Section 6) adjust([at position], keys) cct Ajdustment screwhead in a [] block. keys: size=expression; angle=degrees; slotwid=expression; circle=attributes; along\_(linear object name) short for between name.start and name.end gen Along\_(LinearObj, distance, [R]) Position arg2 (default all the way) along a linear object gen from .start to .end (from .end to .start if arg3=R) amplifier (Section 4.2) amp(linespec, size, attributes)cct And, Or, Not, Nand, Nor, Xor, Nxor, Buffer log Wrappers of AND\_gate, ... for use in the Autologix macro AND\_gate(n, [N][B], [wid, [ht]], attributes) 'and' gate, 2 or n inputs  $(0 \le n \le 16)$  drawn in the current log direction; N: negated inputs; B: box shape. Alternatively, AND\_gate(chars, [B], wid, ht, attributes), where arg1 is a sequence of letters P | N to define normal or negated

inputs. (Section 9)

```
AND_gen(n, chars, [wid, [ht]], attributes)
                                        general AND gate: n=number of inputs (0 \le n \le 16);
                                       chars: B=base and straight sides; A=Arc;
                                        [N]NE,[N]SE,[N]I,[N]N,[N]S=inputs or circles;
                                        [N]O=output; C=center. Otherwise, arg1 can be a
                                        sequence of letters P|N to define normal or negated inputs;
                                        arg2 is as above except that [N] I is ignored. Arg 5
                                        contains body attributes.
AND_ht
                                       height of basic 'and' and 'or' gates in L units
                               log
                                       width of basic 'and' and 'or' gates in L_units
AND_wd
                               log
antenna(at location, T, A|L|T|S|D|P|F, U|D|L|R|degrees)
                                        antenna, without stem for nonblank 2nd arg; arg3 is
                                cct
                                        A: aerial (default),
                                       L: loop,
                                       T: triangle,
                                       S: diamond,
                                        D: dipole,
                                       P: phased,
                                        F: fork;
                                        arg4 specifies Up, Down, Left, Right, or angle from
                                       horizontal (default 90) (Section 6)
arca(absolute chord linespec, ccw|cw, radius, modifiers)
                                       arc with acute angle (obtuse if radius is negative), drawn
                                gen
                                        in a [] block
ArcAngle(position, position, position, radius, modifiers, label)
                                        Arc angle symbol drawn ccw at arg2. Arg4 is the radius
                                gen
                                        from arg2; arg5 contains line attributes, e.g., thick
                                        linethick/2 ->; arg6 is an optional label at mid-arc
arcd(center, radius, start degrees, end degrees)
                                       Arc definition (see arcr), angles in degrees (Section 3.3)
                                gen
arcdimension (arcspec, offset, label, D|H|W|blank width, tic offset, arrowhead)
                                gen
                                       like dimension, for drawing arcs for dimensioning
                                        diagrams; arrowhead = -> | < -. Uses the first argument as
                                        the attributes of an invisible arc: arc invis arg1. Arg2 is
                                        the radial displacement (possibly negative) of the
                                        dimension arrows. If arg3 is s box(...) or rs box(...)
                                        and arg4=D|H|W then arg4 means: D: blank width is the
                                        diagonal length of arg3; H: blank width is the height of
                                       arg3 + textoffset*2; W: blank width is the width of arg3
                                       + textoffset*2; otherwise arg4 is the absolute blank
                                       width
```

```
arcr(center, radius, start angle, end angle, modifiers, ht)
                                        Arc definition. If arg5 contains <- or -> then a midpoint
                                        arrowhead of height equal to arg6 is added. Arg5 can
                                        contain modifiers (e.g. outlined "red"), for the arc and
                                        arrowhead. Modifiers following the macro affect the arc
                                        only, e.g., arcr(A,r,0,pi_/2,->) dotted ->
                                        (Section 3.3)
arcto(position 1, position 2, radius, [dashed|dotted])
                                        line toward position 1 with rounded corner toward position
                                gen
array(variable, expr1, expr2, ...)
                                dpictools Populate a singly-subscripted array: var[1] = expr1;
                                        var[2] = expr2; \dots
array2(variable, expr1, expr2, ...)
                                dpictools Populate a doubly-subscripted array:
                                        var[expr1,1]=expr2; var[expr1,2]=expr3; \dots
arraymax(data array, n, index name, value)
                                dpictools Find the index in array[1:n] of the first occurrence of the
                                        maximum array element value. The value is assigned if
                                        arg4 is nonblank; example: array(x,4,9,8,6);
                                        arraymax(x,4,i) assigns 2 to i, and arraymax(
                                        x,4,i,m) assigns 2 to i and 9 to m.
arraymin(data array, n, index name, value)
                                dpictools Find the index in array[1:n] of the first occurrence of the
                                        minimum array element value. The value is assigned if arg4
                                        is nonblank; see arraymax.
arrester(linespec, chars[D[L|R]], body len[:arrowhead ht], body ht[:arrowhead wid], at-
tributes )
                                        Arg2 chars:
                                cct
                                        G= spark gap (default)
                                        g= general (dots)
                                        E= gas discharge
                                        S= box enclosure
                                        C= carbon block
                                        A= electrolytic cell
                                        H= horn gap
                                        P= protective gap
                                        s= sphere gap
                                        F= film element
                                        M= multigap
                                        Modifiers appended to arg2:
                                        R= right orientation
                                        L= left orientation
                                        D= for S, E only, create a 3-terminal composite element
                                        with terminals A, B, G, placed as a block since Arg1 now
                                        determines length and direction but not position.
                                        (Section 4.2)
                                       line (dotted, dashed permissible) with centred arrowhead
arrowline(linespec)
                               \operatorname{cct}
                                       (Section 4.2)
```

```
assign3(name, name, name, arg4, arg5, arg6)
                                           Assigns $1 = arg4 if $1 is nonblank; similarly $2 = arg5
                                   gen
                                           and $3 = arg6
   AutoGate
                                  log
                                          Draw the tree for a gate as in the Autologix macro. No
                                          inputs or external connections are drawn. The names of
                                          the internal gate inputs are stacked in 'AutoInNames'
   Autologix (Boolean function sequence, [N[oconnect]] [L[eftinputs]] [R] [V] [M] [; offset=value])
                                   log
                                           Draw the Boolean expressions defined in function notation.
                                           The first argument is a semicolon (;)-separated sequence of
                                           Boolean function specifications using the functions And,
                                           Or, Not, Buffer, Xor, Nand, Nor, Nxor with
                                           variables, e.g.,
                                           Autologix(And(Or(x1,~x2),Or(~x1,x2)));.
                                           Each function specification is of the form
                                           function(arguments) [@attributes].
                                           Function outputs are aligned vertically but appending
                                           Cattributes to a function can be used to place it; e.g.,
                                           Nand(^A,B) @with .n at last [].s+(0,-2bp__).
                                           The function arguments are variable names or nested
                                           Boolean functions. Each unique variable var causes an
                                           input point Invar to be defined. Preceding the variable by
                                           a ~ causes a NOT gate to be drawn at the input. The
                                           inputs are drawn in a row at the upper left by default. An
                                           L in arg2 draws the inputs in a column at the left; R
                                           reverses the order of the drawn inputs; V scans the
                                           expression from right to left when listing inputs; M draws
                                           the left-right mirror image of the diagram; and N draws
                                           only the function tree without the input array. The inputs
                                           are labelled In1, In2, ... and the function outputs are Out1,
                                           Out2, .... Each variable var corresponds also to one of the
                                           input array points with label Invar. Setting offset=value
                                           displaces the drawn input list in order to disambiguate the
                                           input connections when L is used.
                                           In the (possibly rare) case where one or more inputs of a
                                           normal function gate is to have a NOT-circle, an additional
                                           first argument of the function is inserted, of the form
                                           [charseq], where charseq is a string containing the
                                           characters P for a normal input or N for a negated input,
                                           the length of the string equal to the number of gate inputs.
                                           Example:
                                           Autologix(Xor([PN],And(x,y),And(x,y)),LRV)
В
   basename_(string sequence, separator)
                                           Extract the rightmost name from a sequence of names
                                   gen
                                           separated by arg2 (default dot ".")
                                          n-cell battery: default 1 cell, R=reversed polarity
   battery(linespec, n, R)
                                   cct
```

(Section 4.2)

gen

blue color value

b\_

```
b_current(label, pos, In|Out, Start|End, frac)
                                       labelled branch-current arrow to frac between branch end
                                       and body (Section 4.3)
beginshade(gray value)
                               gen
                                       begin gray shading, see shadee.g., beginshade(.5);
                                       closed line specs; endshade
bell(U|D|L|R|degrees, size) cct
                                       bell, In1 to In3 defined (Section 6)
                                       string position relative to current direction
below_
                               gen
Between_(Pos1, Pos2, distance, [R])
                                       Position distance from Pos1 toward Pos2. If the fourth arg
                                       is R then from Pos2 toward Pos1.
binary_(n, [m])
                                       binary representation of n, left padded to m digits if the
                               gen
                                       second argument is nonblank
bisect (function name, left bound, right bound, tolerance, variable))
                               dpictools Solve function(x) = 0 by the method of bisection. Like
                                       findroot but uses recursion and is without a [] box. The
                                       calculated value is assigned to the variable named in the
                                       last argument (Section 2.2). Example:
                                       define parabola { $2 = ($1)^2 - 1 };
                                       bisect( parabola, 0, 2, 1e-8, x ).
bi_trans(linespec,L|R,chars,E)
                                       bipolar transistor, core left or right; chars:
                                       BU: bulk line
                                       B: base line and label
                                       S: Schottky base hooks
                                       uEn | dEn: emitters E0 to En
                                       uE|dE: single emitter
                                       Cn|uCn|dCn: collectors C0 to Cn; u or d add an arrow
                                       C: single collector; u or d add an arrow
                                       G: gate line and location
                                       H: gate line:
                                       L: L-gate line and location
                                       [d]D: named parallel diode
                                       d: dotted connection
                                       [u]T: thyristor trigger line
                                       arg 4 = E: envelope (Section 6.1)
                                       left or right, N- or P-type bipolar transistor, without or
bi_tr(linespec,L|R,P,E)
                               cct
                                       with envelope (Section 6.1)
boxcoord(planar obj, x fraction, y fraction)
                               gen
                                       internal point in a planar object
boxdim(name,h|w|d|v,default)
                                       Evaluate, e.g. name_w if defined, else default if given, else
                               gen
                                       0. v gives sum of d and h values (Section 14)
```

```
BOX_gate(inputs, output, swid, sht, label, attributes )
                                        output=[P|N], inputs=[P|N]..., sizes swid and sht in
                                log
                                        L_{units} (default AND_wd = 7) (Section 9)
bp__
                                gen
                                        big-point-size factor, in scaled inches, (*scale/72)
bswitch(linespec, [L|R],chars)
                                        pushbutton switch R=right orientation (default L=left);
                                cct
                                        chars: O= normally open, C=normally closed
BUFFER_gate(linespec, [N|B], wid, ht, [N|P]*, [N|P]*, [N|P]*, attributes)
                                        basic buffer, dfault 1 input or as a 2-terminal element,
                                log
                                        arg2: N: negated input, B: box gate;
                                        arg 5: normal (P) or negated N) inputs labeled In1
                                        (Section 9)
BUFFER_gen(chars,wd,ht,[N|P]*,[N|P]*,[N|P]*, attributes)
                                        general buffer, chars:
                                log
                                        T: triangle,
                                        [N]O: output location Out (NO draws circle N_Out);
                                        [N]I, [N]N, [N]S, [N]NE, [N]SE input locations;
                                        C: centre location.
                                        Args 4-6 allow alternative definitions of respective In, NE,
                                        and SE argument sequences
BUF_ht
                               log
                                        basic buffer gate height in L_units
BUF wd
                                        basic buffer gate width in L units
                               log
buzzer( U|D|L|R|degrees, size,[C])
                                        buzzer, In1 to In3 defined, C=curved (Section 6)
                                \operatorname{cct}
cangle(Start, End, [d])
                                        Angle in radians of the sector at arg2 with arm ends given
                               gen
                                        by arg1 and arg3 (degrees if arg4=d).
capacitor(linespec, chars, R, height,
                                       wid)
                                        capacitor, chars:
                                cct
                                        F or blank: flat plate
                                        dF flat plate with hatched fill
                                        C curved-plate
                                        dC curved-plate with variability arrowhead
                                        CP constant phase element
                                        E polarized boxed plates
                                        K filled boxed plates
                                        M unfilled boxes
                                        N one rectangular plate
                                        P alternate polarized
                                       + adds a polarity sign
                                        +L polarity sign to the left of drawing direction
                                        arg3: R=reversed polarity
                                        arg4: height (defaults F: dimen_/3, C,P: dimen_/4, E,K:
                                        dimen /5
                                        arg5: wid (defaults F: height*0.3, C,P: height*0.4, CP:
                                        height^*0.8, E,K: height) (Section 4.2)
```

 $\mathbf{C}$ 

case(i, alt1, alt2, ...)dpictools Case statement for dpic; execute alternative i. Example: case( 2, x=5, x=10, x=15 ) sets x to 10. Note: this is a macro so \$n refers to the *n*-th argument of case. cbreaker(linespec, L|R, D|Th|TS, body name) cctcircuit breaker to left or right, D: with dots; Th: thermal; TS: squared thermal; default body bounding box name is Br (Section 4.2) ccoax(at location, M|F, diameter, attributes) cctcoax connector, M: male, F: female (Section 6) cct\_init cct initialize circuit-diagram environment (reads libcct.m4) centerline\_(linespec, thickness|color, minimum long dash len, short dash len, gap len Technical drawing centerline gen c\_fet(linespec,R,P)  $\operatorname{cct}$ left or right, plain or negated pin simplified MOSFET Cintersect(Pos1, Pos2, rad1, rad2, [R]) Upper (lower if arg5=R) intersection of circles at Pos1 and gen Pos2, radius rad1 and rad2 clabel (label, label, relative position, block name) Triple label along the drawing axis of the body of an cctelement in the current direction (Section 4.4). Labels are placed at the beginning, centre, and end of the last [] block (or a [] block named or enumerated in arg5). Each label is treated as math by default, but is copied literally if it is in double quotes or sprintf. Arg4 can be above, below, left, or right to supplement the default relative position. absolute centimetres gen cm\_\_ cmyktorgb(c, m, y, k, r, g, b) dpictools cmyk values in percent, i.e., 0 to 100, to rgb. consource(linespec, V|I|tv|v|ti|i|P, R, attributes)  $\operatorname{cct}$ controlled source or sensor with alternate forms; V: voltage; I: current; v: voltage type 2; tv: voltage type 3; i: current type 2; ti: current type 3; P: proximity sensor; R: reversed polarity. Body internal locations N, S, E, W, and C are defined. Arg 4 can be used to modify the body or to add

internal symbols, e.g.

consource(,,,fill\_(0.9); "S" at C) (Section 4.2)

```
ColoredV(box|circle|ellipse, (r,g,b)|((colorseq))[:nlines], attributes)
                                        box (default), circle, or ellipse in a [] block. If arg2 is
                                        blank then all formatting is in arg3; if parenthesized r,g,b,
                                        the object is shaded top to bottom white to the specified
                                        rgb color; if a double-parenthesized colorseq then the
                                        colorseq defines the internal shading top to bottom. A
                                        colorseq is of the form 0, r0, g0, b0,
                                        frac1,r1,g1,b1,
                                        frac2,r2,g2,b2,
                                        1, rn, gn, bn
                                        with 0 < frac1 < frac2...1. The number of colorseq lines
                                        can be specified with the colon (default height/(line
                                        thickness)*2). Examples: ColoredV(circle,(1,0,0));
                                        ColoredV(ellipse, (1,0.04,1), wid 0.75 ht 1 \
                                          outlined "magenta" "Goodbye");
                                        ColoredV(box, ((0,1,1,0,1,0,0,1)):50,
                                          outlined "blue" rad 0.1).
contact(chars)
                                \operatorname{cct}
                                        single-pole contact: 0: normally open
                                        C: normally closed (default)
                                        I: open circle contacts
                                        P: three position
                                        R: right orientation
                                        T: T contacts
                                        U: U contacts (Section 6)
contacts(count, chars)
                                \operatorname{cct}
                                        multiple ganged single-pole contacts: P: three position
                                        0: normally open
                                        C: normally closed
                                        D: dashed ganging line over contact armatures I: open
                                        circle contacts
                                        R: right orientation
                                        T: T contacts
                                        U: U contact lines parallel to drawing direction (Section 6)
contline(line)
                                        evaluates to continue if processor is dpic, otherwise to
                                gen
                                        first arg (default line)
copy3(vector1,vector2)
                                dpictools Copy vector1 into vector named by arg2.
copythru(dpic macro name, "file name")
                                dpictools Implements the gpic copy filename thru macro-name
                                        for file data separated by commas, spaces, or tabs.
corner(line thickness,attributes,turn radians)
                                        Mitre (default filled square) drawn at end of last line or at
                                gen
                                        a given position. arg1 default: current line thickness; arg2:
                                        e.g. outlined string; if arg2 starts with at position then a
                                        manhattan (right-left-up-down) corner is drawn; arg3=
                                        radians (turn angle, +ve is ccw, default \pi/2). The corner
                                        is enclosed in braces in order to leave Here unchanged
                                        unless arg2 begins with at (Section 7)
Cos(integer)
                                gen
                                        cosine function, integer degrees
```

```
cosd(arg)
                                           cosine of an expression in degrees
                                   gen
   Cosine (amplitude, freq, time, phase)
                                           function a \times \cos(\omega t + \phi)
   cross3(vec1, vec2, vec3)
                                   dpictools The 3-vector cross product vec3 = vec1 \times vec2.
   cross3D(x1,y1,z1,x2,y2,z2)
                                   3D
                                           cross product of two triples
   cross(at location, size | keys) gen
                                           Plots a small cross. The possible key-value pairs are:
                                           size=expr;, line=attributes;
   crossover(linespec, [L|R][:line attributes], Linename1, Linename2, ...)
                                           line jumping left or right over ordered named lines
                                           (Section 6.1)
   crosswd_{-}
                                   gen
                                           cross dimension
   csdim
                                   \operatorname{cct}
                                           controlled-source width
D
   dabove(at location)
                                   darrow above (displaced dlinewid/2)
   dac(width,height,nIn,nN,nOut,nS)
                                           DAC with defined width, height, and number of inputs Ini,
                                   cct
                                           top terminals Ni, ouputs Outi, and bottom terminals Si
                                           (Section 9)
   Darc (center position, radius, start radians, end radians, parameters)
                                   darrow Wrapper for darc. CCW arc in dline style, with closed
                                           ends or (dpic only) arrowheads. Semicolon-separated
                                           parameters:
                                           thick=value;
                                           wid=value:
                                           ends= x-, -x, x-x, ->, x->, <-x, <-x, where x is | or
                                           (half-thickness line)!.
   darc (center position, radius, start radians, end radians, dline thickness, arrowhead wid, ar-
   rowhead ht, end symbols, outline attributes, inner attributes)
                                   darrow See also Darc. CCW arc in dline style, with closed ends
                                           or (dpic only) arrowheads. Permissible end symbols: x-,
                                          -x, x-x, ->, x->, <-, <-x, <-> where x is | or
                                           (half-thickness line)!. An inner arc is drawn overlaying the
                                           outer arc. Example: darc(,,,,,,,outlined
                                           "red", outlined "yellow").
   Darlington(L|R, chars)
                                   cct
                                           Composite Darlington pair Q1 and Q2 with internal
                                           locations E, B, C; Characters in arg2:
                                           E= envelope
                                           P= P-type
                                           B1= internal base lead
                                           D= damper diode
                                           R1= Q1 bias resistor; E1= ebox
                                           R2= Q2 bias resistor; E2= ebox (require R1 or E1)
                                           Z= zener bias diode (Section 6.1)
```

darrow(linespec, t, t, width, arrowhd wd, arrowhd ht, parameters, color attributes)

darrow See also Darrow. Double arrow, truncated at beginning

(arg2=t) or end (arg3=t), specified sizes, with arrowhead

and optional closed stem. The parameters (arg7) are x- or

-> or x-> or <- or <-x or <-> where x is | or !. The !- or

-! parameters close the stem with half-thickness lines to

simplify butting to other objects. The color attributes are,
e.g., outlined "color" shaded "color". Example:

Darrow(linespec, parameters) darrow Wrapper for darrow. Semicolon-separated parameters:

S;, E; truncate at start or end by dline thickness/2

thick=val; (total thicknes, ie width)

2,,,0.5,0.75,0.75,|,outlined "red").

wid=val; (arrowhead width) ht=val; (arrowhead height)

linethick=5; darrow(down

ends= x-x or -x or x- where x is ! (half-width line) or | (full-width line).

Examples: define('dfillcolor','1,0.85,0') linethick=5; rgbdraw(1,0,0,Darrow(down\_

2,thick=0.5; wid=0.75; ht=0.75; ends=|->)), which is equivalent to Darrow(down\_ 2,thick=0.5; wid=0.75;

ht=0.75; ends=|->; outline="red").

darrow\_init darrow Initialize darrow drawing parameters (reads library file darrow.m4)

dashline(linespec, thickness|color|<->|->|<-, dash len, gap len,G)

gen Dashed line with dash at end (G ends with gap). Dashes are adjusted to fit with given gap length. Dpic only.

dbelow(at location) darrow below (displaced dlinewid/2)

dcosine3D(i,x,y,z) 3D extract i-th entry of triple x,y,z

cct

DCsymbol(at position, len, ht,U|D|L|R|degrees)

A DC symbol (a dashed line below a solid line). The current drawing direction is default, otherwise Up, Down, Left, Right, or at degrees slant; e.g., source(up\_dimen\_); { DCsymbol(at last [],,,R) } (Section 4.2)

DefineCMYKColor(color-name, c, m, y, k)

dpictools Like DefineRGBColor but takes arguments in percent, i.e., the range [0, 100]. Define dpic macro colorname according to the postprocessor specified by dpic command-line option. The macro evaluates to a string.

DefineHSVColor(color-name, h, s, v)

dpictools Like DefineRGBColor but takes argument h in the range [0,360], s in [0,1], and v in [0,1]. Define dpic macro colorname according to the postprocessor specified by dpic command-line option. The macro evaluates to a string.

DefineRGBColor(color-name, r, g, b)

dpictools Arguments are in the range 0 to 1. Define dpic macro colorname according to the postprocessor specified by dpic command-line option. The macro evaluates to a string.

definergbcolor(color-name, r, g, b)

Arguments are in the range 0 to 1. Define color name according to the postprocessor. Similar to dpictools DefineRGBColor but the color name is an m4 macro, not a string.

delay element (Section 4.2) delay(linespec, size, attributes)cct

delay radius delay\_rad\_ cct

deleminit\_ darrow sets drawing direction for dlines

Deltasymbol(at position, keys, U|D|L|R|degrees) (default U for up)

Delta symbol for power-system diagrams. keys: size=expression; type=C|O (default C for closed; O draws an "open" symbol);

Demux(n, label, [L][B|H|X][N[n]|S[n]][[N]OE], wid, ht, attributes)

log binary demultiplexer, n inputs

> L reverses input pin numbers B displays binary pin numbers H displays hexadecimal pin numbers

X do not print pin numbers

N[n] puts Sel or Sel0 .. Seln at the top (i.e., to the left of

the drawing direction)

S[n] puts the Sel inputs at the bottom (default) OE

(N=negated) OE pin (Section 9)

dend(at location, line thickness|attributes)

darrow Close (or start) double line (Note specifying dends= for

Dline is a similar function. Arg2 is dline thickness or

atributes:

thick=expression; (dline thickness in drawing units)

outline=(r,g,b)|"color";

d\_fet(linespec,R,P,E|S) left or right, N or P depletion MOSFET, envelope or  $\operatorname{cct}$ 

simplified (Section 6.1)

dfillcolor darrow dline fill color (default white)

diff3(vec1, vec2, vec3) dpictools The 3-vector subtraction vec3 = vec1 - vec2.

dfitcurve(Name, n, linetype, m)

dpictools Draw a spline through Name[m], ... Name[n] with attribute linetype dotted, for example. The calculated control points P[i] satisfy approximately: P[0] = V[0]; P[i-1]/8 + P[i]\*3/4 + P[i+1]/8 = V[i]; P[n] = V[n]. See m4 macro fitcurve.

```
dfitpoints(V,n,m,P,mp)
                                dpictools Compute the control locations P[mP], P[mP+1]... for
                                        the spline passing throught points V[m]...V[n]. Used by
                                        macro dfitcurve.
                                3D
diff3D(x1,y1,z1,x2,y2,z2)
                                        difference of two triples
diff_(a,b)
                                        difference function
                                gen
                                        size parameter for scaling circuit element bodies
dimen
                                \operatorname{cct}
                                        (Section 12.1)
dimension_(linespec, offset, label, D|H|W|blank width, tic offset, arrowhead)
                                        macro for dimensioning diagrams; arrowhead=-> | <-
diode(linespec, B|b|CR|D|G|L|LE[R]|P[R]|S|Sh|T|U|V|v|w|Z|z|chars, [R][E])
                                cct
                                        diode: B: bi-directional
                                        b: bi-directional with outlined zener crossbar
                                        CR: current regulator
                                        D: diac
                                        G: Gunn
                                        L: open form with centre line
                                        LE[R]: LED [right]
                                        P[R]: photodiode [right]
                                        S: Schottky
                                        Sh: Shockley
                                        T: tunnel
                                        U: limiting
                                        V: varicap
                                        v: varicap (curved plate)
                                        w: varicap (reversed polarity)
                                        Z: zener
                                        z: zener with angled centre bar
                                        appending K to arg 2 draws open arrowheads; arg 3: R:
                                        reversed polarity, E: enclosure (Section 4.2)
dir_
                                darrow used for temporary storage of direction by darrow macros
distance(Position 1, Position2)
                                        distance between named positions
                                gen
distance(position, position) gen
                                        distance between positions
dlabel(long, lat, label, label, label, chars)
                                        general triple label; chars: X displacement long, lat with
                                cct
                                        respect to the drawing direction is from the centre of the
                                        last line rather than the centre of the last [ ]; L,R,A,B
                                        align labels ljust, rjust, above, or below (absolute)
                                        respectively (Section 4.4)
dleft(at position, line thickness, attributes)
                                darrow Double line left turn 90 degrees. Attributes can be
                                        outline=(r, g, b) \mid "color"; innershade=(r, g, b) \mid "color"
                                        b) | "color"; where rgb values in parentheses or a defined
                                        color is specified.
```

Dline (linespec, parameters) darrow Wrapper for dline. The semicolon-separated parameters S;, E; truncate at start or end by dline thickness/2; thick=val; (total thicknes, ie width); outline=color; (e.g., "red" or (1,0,0)), innershade=color; (e.g., (0,1,1) or "cyan"), name=Name;ends=x-x or -x or x- where x is ! (half-width line) or |; (full-width line). dline(linespec,t,t,width,parameters) darrow See also Dline. Double line, truncated by half width at either end, closed at either or both ends. parameters = x-xor -x or x- where x is ! (half-width line) or | (full-width line). dlinewid darrow width of double lines darrow ljust (displaced dlinewid/2) dljust(at location)  $\operatorname{cct}$ internal character sequence that specifies which dna subcomponents are drawn dn\_ down with respect to current direction gen dot3(vec1, vec2) dpictools Expands to the dot (scalar) product of the two 3-vector arguments:  $(\$1[1] \cdot \$2[1] + \$1[2] \cdot \$2[2] + \$1[3] \cdot \$2[3])$ . dot3D(x1,y1,z1,x2,y2,z2)3Ddot product of two triples dot(at location, radius | keys, fill) Filled circle (third arg= gray value: 0=black, 1=white). gen The possible key-value pairs are: rad=expr; and circle=attributes; dot radius dotrad\_ gen sets current direction to down (Section 5) down gen dpquicksort (array name, lo, hi, ix) dpictools Given array a[lo:hi] and index array ix[lo:hi] = lo, lo+1,  $lo+2, \dots hi$ , sort a[lo:hi] and do identical exchanges on ix. dprot(radians, x, y)dpictools Evaluates to a rotated pair (see m4 rot\_). dprtext(degrees, text) dpictools Rotated PStricks or pgf text in a [] box. dright(at position, line thickness, attributes) darrow Double line right turn 90 degrees. Attributes can be outline= $(r, g, b) \mid "color";$ innershade=(r, g, b) | "color"; where rgb values in parentheses or a defined color is specified.

dswitch(linespec, L|R, W[ud]B chars, attributes)

cct Comprehensive IEEE-IEC single-pole switch: arg2=R: orient to the right of drawing dir arg4 is a key-value

sequence for the body of GC and GX options: GC keys: diam,

circle; GX keys: lgth, wdth, box, text.

Arg 3: blank means WB by default

B: contact blade open

Bc: contact blade closed

Bm: mirror blade

Bo: contact blade more widely open

dB: contact blade to the right of direction

Cb: circuit breaker function (IEC S00219)

Co: contactor function (IEC S00218)

C: external operating mechanism

D: circle at contact and hinge (dD = hinge only, uD: contact only)

DI: Disconnector, isolator (IEC S00288)

E: emergency button

EL: early close (or late open)

LE: late close (or early open)

F: fused

GC: disk control mechanism, attribs: diam=expr;

circle=circle attribs;

GX: box control mechanism, attribs: lgth=expr;

wdth=expr; box=box attr; text=char;

H: time delay closing

uH: time delay opening

HH: time delay opening and closing

K: vertical closing contact line use WdBK for a

normally-closed switch

L: limit

M: maintained (latched)

MM: momentary contact on make

MR: momentary contact on release

MMR: momentary contact on make and release

**0**: hand operation button

P: pushbutton

Pr[T|M]: proximity (touch-sensitive or magnetically

controlled)

R: time-delay operating arm

Sd: Switch-disconnector

Th: thermal control linkage

Tr: tripping

W: baseline with gap

Y: pull switch

Z: turn switch (Section 4.2)

dtee([L|R], line thickness, attributes) darrow Double arrow tee junction with tail to left, right, or (default) back along current direction, leaving the current location at the tee centre; e.g., dline(right\_,,t); dtee(R); { darrow(down\_,t) }; darrow(right\_,t). The attributes are thick=expr; (line thickness in drawing units), innershade=(r,g,b)|"color"; outline=(r,g,b)|"color";. degrees to radians conversion constant dtor gen dturn(degrees ccw, line thickness, attributes) darrow Tturn dline arg1 degrees left (ccw). Attributes can be outline= $(r, g, b) \mid "color"$ ; innershade= $(r, g, b) \mid "color"$ b) | "color"; where rgb values in parentheses or a defined color is specified.  $\mathbf{E}$ earphone(U|D|L|R|degrees, size) earphone, In1 to In3 defined (Section 6) ebox(linespec, lgth, wdth, fill value, box attributes) two-terminal box element with adjustable dimensions and fill value 0 (black) to 1 (white). lgth (length) and wdth (width) are relative to the direction of linespec. Alternatively, argument 1 is the *linespec* and argument 2 is a semicolon-separated sequence of key=value terms. The possible keys are 1gth, wdth, text, box, e.g., lgth=0.2; text="XX"; box=shaded "green" (Section 4.2) E\_\_ the constant egen e\_ gen e relative to current direction e fet(linespec,R,P,E|S) left or right, N or P enhancement MOSFET, normal or cctsimplified, without or with envelope (Section 6.1) elchop(Name1,Name2) chop for ellipses: evaluates to chop r where r is the gen distance from the centre of ellipse Name1 to the intersection of the ellipse with a line to location Name2; e.g., line from A to E elchop(E,A) eleminit\_(linespec) internal line initialization  $\operatorname{cct}$ default element length elen cct ellipsearc(width, height, startangle, endangle, rotangle, cw|ccw, line attributes) Arc of a rotated ellipse in a [ ] block. Angles are in gen radians. Arg5 is the angle of the width axis; e.g., ellipsearc(2,1,0,pi\_,pi\_/4,,dashed ->). Internal locations are Start, End, C (for centre).

```
em_arrows(type|keys, angle, length)
                                            Radiation arrows: type N|I|E [D|T]:
                                    cct
                                            N: nonionizing,
                                            I: ionizing,
                                            E: simple;
                                            D: dot on arrow stem;
                                            T: anchor tail;
                                            keys: type=chars as above;
                                            angle=degrees; (absolute direction)
                                            lgth=expr;
                                            sep=expr; arrow separation (Section 4.2)
   endshade
                                            end gray shading, see beginshade
                                    gen
   Equidist3(Pos1, Pos2, Pos3, Result, distance)
                                            Calculates location named Result equidistant from the first
                                    gen
                                            three positions, i.e. the centre of the circle passing through
                                            the three positions. If arg5 is nonblank, it is returned
                                            equated to the radius.
   expe
                                    gen
                                            exponential, base e
F
   f_box(boxspecs, text, expr1, \cdots)
                                            like s box but the text is overlaid on a box of identical size.
                                    gen
                                            If there is only one argument then the default box is
                                            invisible and filed white (Section 14)
   Fector (x1,y1,z1,x2,y2,z2)
                                    3D
                                            vector projected on current view plane with top face of
                                            3-dimensional arrowhead normal to x2,y2,z2
   Fe_fet(linespec,R,chars)
                                            FET with superimposed ferroelectric symbol. Args 1 to 3
                                    \operatorname{cct}
                                            are as for the mosfet macro (Section 6.1)
   FF_ht
                                            flipflop height parameter in L_units
                                    \operatorname{cct}
   FF_wid
                                            flipflop width parameter in L_units
                                    \operatorname{cct}
   fill_(number)
                                            fill macro, 0=black, 1=white (Section 6.1)
                                    gen
   findroot(function name, left bound, right bound, tolerance, variable))
                                    dpictools Solve function(x) = 0 by the method of bisection. The
                                            calculated value is assigned to the variable named in the
                                            last argument (Section 2.2). Example: define parabola
                                            \{ \$2 = (\$1)^2 - 1 \}; findroot(parabola, 0, 2,
                                            1e-8, x ).
   fitcurve(V, n, attributes, m (default 0))
                                            Draw a spline through positions V[m], ... V[n]: Works only
                                    gen
                                            with dpic.
   FlipFlop(D|T|RS|JK, label, boxspec, pinlength)
                                    log
                                            flip-flops, boxspec e.g., ht x wid y (Section 9)
```

| FlipFlopX(boxspec, label, leftp          | oins, top<br>log | General flipflop. Arg 1 modifies the box (labelled Chip) default specification. Each of args 3 to 6 is null or a string of pinspecs separated by semicolons (;). A Pinspec is either empty or of the form [pinopts]: [label[:Picname]]. The first colon draws the pin. Pins are placed top to bottom or left to right along the box edges with null pinspecs counted for placement. Pins are named by side and number by default; eg W1, W2,, N1, N2,, E1,, S1,; however, if :Picname is present in a pinspec then Picname replaces the default name. A pinspec label is text placed at the pin base. Semicolons are not allowed in labels; use, e.g., \char59{} instead. To put a bar over a label, use lg_bartxt(label). The pinopts are [N L M][E]; N: pin with not circle; L: active low out; M: active low in; E: edge trigger (Section 9). Optional arg 7 is the length of pins |
|------------------------------------------|------------------|----------------------------------------------------------------------------------------------------|
| foreach_('variable', actions, v          | value1, v<br>gen | Clone of Loopover_ by a different name: Repeat actions with variable set successively to value1, value2,, setting macro m4Lx to 1, 2,, terminating if variable is nul                                                                                                    |
| <pre>for_(start,end,increment,'act</pre> | tions')<br>gen   | integer for loop with index variable $m4x$ (Section 8)                                                                                                    |
| FTcap(chars)                             | cct              | Feed-through capacitor; example of a composite element derived from a two-terminal element. Defined points: .Start, .End, .C, .T1, .T2, T Arg 1: A: type A (default), B: type B, C: type C (Section 6)                                                                                                    |
| fuse(linespec, type, wid, ht, at         | tributes         | 3)                                                                                                    |
|                                          | cct              | fuse symbol, type= A B C D S HB HC SB or dA=D (Section 4.2)                                                                                                    |
| ${\tt gap}(linespec, fill, {\tt A})$     | cct              | gap with (filled) dots, A=chopped arrow between dots (Section $4.2$ )                                                                                                    |
| gen_init                                 | gen              | initialize environment for general diagrams (customizable, reads ${\tt libgen.m4})$                                                                                                    |
| <pre>g_fet(linespec,R,P,shade spec</pre> | ·)               |                                                                                                    |
| O                                        | cct              | left or right, N or P graphene FET, without or with shading $(Section 6.1)$                                                                                                    |
| g_                                       | gen              | green color value                                                                                                    |
| G_hht                                    | log              | gate half-height in L_units                                                                                                    |
| geiger(linespec, r, diameter,            | , R, be          | ody attributes, body name) Wrapper that calls source with identical arguments except arg2, which is blank or r for right orientation.                                                                                                    |

G

```
gpolyline_(fraction, location, ...)
                                       internal to gshade
                               gen
graystring(gray value)
                               gen
                                       evaluates to a string compatible with the postprocessor in
                                       use to go with colored, shaded, or outlined attributes.
                                       (PSTricks, metapost, pgf-tikz, pdf, postscript, svg). The
                                       argument is a fraction in the range [0, 1]; see rgbstring
grid_(x,y)
                               log
                                       absolute grid location
ground(at location, T|stem length, N|F|S|L|P[A]|E, U|D|L|R|degrees)
                                       ground, without stem for 2nd arg = T;
                                       N: normal,
                                       F: frame.
                                       S: signal,
                                       L: low-noise,
                                       P: protective,
                                       PA: protective alternate,
                                       E: European; up, down, left, right, or angle from horizontal
                                       (default -90)
                                       (Section 6)
gshade(gray value, A, B, ..., Z, A, B)
                                       (Note last two arguments). Shade a polygon with named
                               gen
                                       vertices, attempting to avoid sharp corners
gyrator(box specs,space ratio,pin lgth,[N][V])
                                       Gyrator two-port wrapper for nport, N omits pin dots; V
                                       gives a vertical orientation (Section 6)
hatchbox(boxspec, hashsep, hatchspec, angle) or hatchbox(keys)
                                       If Arg1 contains keys then a box is drawn in the current
                               gen
                                       direction or as specified by boxdir; otherwise the box is
                                       drawn to the right. The hatch lines are at angle with
                                       respect to the current direction (default 45 degrees).
                                       Defined keys are:
                                       wid=expr;
                                       ht=expr;
                                       box=attributes; (e.g. dashed outline "color")
                                       hatchsep=expr;
                                       hatchspec=attributes;
                                       angle=degrees;
                                       boxdir=degrees;
                                       e.g., hatchbox(outlined "blue",,dashed outlined
                                       "green" thick 0.4);
                                       also define mycolor {rgbstring(1,0.2,0.5)};
                                       hatchbox(box=dashed outlined mycolor)
Header(1|2, rows, wid, ht, box attributes)
                                       Header block with 1 or 2 columns and square Pin 1: arg1
                                       = number of columns; arg2 = pins per column; arg3,4 =
                                       custom wid, ht; arg5 = e.g., fill_(0.9) (Section 6)
```

Η

HeaderPin(location, type, Picname, n|e|s|w, length) General pin for Header macro; arg 4 specifies pin direction log with respect to the current drawing direction) heatere(linespec, keys, [R][T]) Heater element with curved sides (Section 4.2). R means right orientation; T truncates leads to the width of the body. The keys for the body are lgth=expr: wdth=expr: (default lgth\*2/5): cycles=expr; line=attributes; (e.g., dotted, dashed, outlined) heater(linespec, ndivisions/keys, wid, ht, boxspec | [E[R][T]]) Heater element (Section 4.2). If arg 5 contains E, draws an heatere(linespec, keys, [R][T]), otherwise a heatert(linespec, nparts, wid, ht, boxspec) heatert(linespec, nparts/keys, wid, ht, boxspec)  $\operatorname{cct}$ Two-terminal rectangular heater element (Section 4.2). The keys for the body are parts=expr; lgth=expr; wdth=expr; (default lgth\*2/5); box=body attributes; (e.g., dotted, dashed, outlined, shaded). Args 3-5 are unused if any key is given heatsink(at position, kevs, U|D|L|R|degrees) Heatsink symbol drawn beside an element. keys: cct lgth=expr; hght=expr; fin=attributes; base=attributes; fincount=expr; Arg3: drawing direction (default R) hexadecimal (n, [m])hexadecimal representation of n, left padded to m digits if gen the second argument is nonblank hex\_digit(n) hexadecimal digit for  $0 \le n < 16$ gen  $H_ht$ hysteresis symbol dimension in L units log histbins (data-array name, n, min, max, nbins, bin array name) dpictools Generate the distribution of n values in data-array. If given, arg3 and arg4 specify maximum and minimum data values, otherwise they are calculated. Bins have index 0 to arg5-1. hlth current line half thickness in drawing units gen hoprad\_  $\operatorname{cct}$ hop radius in crossover macro hsvtorgb(h, s, v, r, g, b)dpictools hav color triple to rgb; h has range 0 to 360. height relative to current direction gen  $\mathtt{ht}_{-}$ ifdpic(if true, if false) test if dpic has been specified as pic processor gen ifgpic(if true, if false) test if gpic has been specified as pic processor gen

Ι

| ifinstr(string, string, if true,         | if false)<br>gen | test if the second argument is a substring of the first; also ifinstr(string, string, if true, string, string, if true, if false)                                                                                                    |
|------------------------------------------|------------------|----------------------------------------------------------------------------------------------------|
| ifmfpic(if true, if false)               | gen              | test if mfpic has been specified as pic post-processor                                                                                                    |
| ifmpost(if true, if false)               | gen              | test if MetaPost has been specified as pic post-processor                                                                                                    |
| ifpgf(if true, if false)                 | gen              | test if $\mathrm{Ti}k\mathbf{z}$ PGF has been specified as pic post-processor                                                                                                    |
| ifpostscript(if true, if false)          | gen              | test if Postscript (dpic $\neg$ r) has been specified as pic output format                                                                                                    |
| ifpsfrag(if true, if false)              | gen              | Test if either psfrag or psfrag_ has been defined. For postscript with psfrag strings, one or the other should be defined prior to or at the beginning of the diagram                                                                                                    |
| ifpstricks(if true, if false)            | gen              | test if PSTricks has been specified as post-processor                                                                                                    |
| ifroff(if true, if false)                | gen              | test if <b>troff</b> or <b>groff</b> has been specified as post-processor                                                                                                    |
| <pre>ifxfig(if true, if false)</pre>     | gen              | test if Fig 3.2 (dpic $-x$ ) has been specified as pic output format                                                                                                    |
| <pre>igbt(linespec,L R,[L][[d]D]</pre>   | ) cct            | left or right IGBT, L=alternate gate type, D=parallel diode, dD=dotted connections                                                                                                    |
| inductor(linespec, W L, cycl             | les, M[n<br>cct  | <pre>inductor, arg2: (default narrow), W: wide, L: looped; arg3: number of arcs or cycles (default 4); arg4: M: magnetic core, P: powder (dashed) core, K: long-dashed core, n=integer (default 2) number of core lines named M4Core1, M4Core2,; arg5: loop width (default L, W: dimen_/5; other: dimen_/8) (Section 4.2)</pre> |
| in                                       | gen              | absolute inches                                                                                                    |
| inner_prod(linear obj, linear o          | obj)<br>gen      | inner product of $(x,y)$ dimensions of two linear objects                                                                                                    |
| $\verb integrator  (line spec, size) $   | cct              | integrating amplifier (Section 4.2)                                                                                                    |
| <pre>intersect_(line1.start, line1</pre> | end, l           | ine2.start, line2.end) intersection of two lines                                                                                                    |
| <pre>Intersect_(Name1, Name2)</pre>      | gen              | intersection of two named lines                                                                                                    |
| Int_                                     | gen              | corrected (old) gpic $int()$ function                                                                                                    |

| J | ${\tt IOdefs(\it linespec, label, [P N]*}$ | ,L R)<br>log     | Define locations <i>label</i> 1, <i>label</i> n along the line; P: label only; N: with NOT_circle; R: circle to right of current direction                                                                                                    |
|---|--------------------------------------------|------------------|----------------------------------------------------------------------------------------------------|
|   | jack(U D L R degrees, chars                | [; keys])<br>cct | arg1: drawing direction, normally R or L; character sequence arg2: R: right orientation, X external make or break contact points, one or more L[M][B] for L and auxiliary contacts with make or break points; S[M][B] for S and auxiliary contacts; C[M][B] for a centre contact (Section 6)                                                                                                    |
|   | <pre>j_fet(linespec,L R,P,E)</pre>         | cct              | left or right, N or P JFET, without or with envelope (Section 6.1)                                                                                                    |
| K | <pre>jumper(linespec, chars keys)</pre>    | cct              | Two-terminal solder jumper with named body parts. The chars character sequence specifies the jumper components, and normally begins with C and ends with D. The character E is an empty (blank) gap, J is a filled gap, B is a box component. The components are named T1, T2, Examples: CED is a simple open jumper (the default); CJD closed; CEBED three-contact open; CJBED three-contact open and closed. The keys are: type=chars as previously; body=attributes (e.g. fill_(0.5)); wdth=expr; name=chars (the body name) (Section 4.2) |
| L | KelvinR(cycles,[R],cycle wid               | ) cct            | IEEE resistor in a [ ] block with Kelvin taps $T1$ and $T2$ (Section 6)                                                                                                    |
|   | <pre>lamp(linespec, [R][T])</pre>          | cct              | Two-terminal in<br>candescent lamp. T truncates leads to the body width.<br>(Section 4.2)                                                                                                    |
|   | langle(Start, End)                         | gen              | Angle in radians from horizontal of the line from $Start$ to $End.$                                                                                                    |
|   | larrow( <i>label</i> ,-> <-, <i>dist</i> ) | cct              | arrow $dist$ to left of last-drawn 2-terminal element (Section 4.3)                                                                                                    |
|   | lbox(wid, ht, attributes)                  | gen              | box oriented in current direction, arg $3=$ e.g. dashed shaded "red"                                                                                                    |
|   | LCintersect(line name, Centr               | re, rad,<br>gen  | [R], [Line start, End]) First (second if arg4 is R) intersection of a line with a circle. Solves $ V.\mathtt{start} + tV  = radius$ for $t$ where $V$ is the line. If arg1 is blank then the line start and end are given in arg5 and arg6.                                                                                                    |
|   | LCtangent(Pos1, Centre, rad,               | [R])<br>gen      | Left (right if arg4=R) tangent point of line from Pos1 to circle at Centre with radius arg3                                                                                                    |
|   | left_                                      | gen              | left with respect to current direction (Section 5)                                                                                                    |

LEintersect(line name, Centre, ellipse wid, ellipse ht, [R], [Line start, End])

gen First (second if arg5 is R) intersection of a line with an

ellipse. If arg1 is blank then the line start and end are

given in arg6 and arg7.

length3(vector) dpictools Euclidean length of 3-vector argument.

length3D(x,y,z) 3D Euclidean length of triple x,y,z

LEtangent (Pos1, Centre, ellips wid, ellipse ht, [R])

gen Left (right if arg5=R) tangent point of line from Pos1 to

ellipse at Centre with given width and height

lg\_bartxt log draws an overline over logic-pin text (except for xfig)

lg\_pin(location, label, Picname, n|e|s|w[L|M|I|0][N][E], pinno, optlen)

log comprehensive logic pin;

label: text (indicating logical pin function, usually), Picname: pic label for referring to the pin (line), n|e|s|w: orientation (north, south, east, west),

L: active low out,
M: active low in,
I: inward arrow,
O: outward arrow,
N: negated,
E: edge trigger

lg\_pintxt log reduced-size text for logic pins

lg\_plen log logic pin length in in L\_units

LH\_symbol([U|D|L|R|degrees][I], keys)

log logic-gate hysteresis symbol; I: inverted. The keys are: lgth=expr;, wdth=fraction; i.e. body width =fraction ×

height

lin\_ang(line-reference[,d]) gen the angle of a line or move from .start to .end of a linear

object (in degrees if arg2=d)

linethick\_(number) gen set line thickness in points

lin\_leng(line-reference) gen length of a line, equivalent to line-reference.len with dpic

ljust\_ gen ljust with respect to current direction

llabel (label, label, label, relative position, block name)

cct

Triple label on the left of the body of an element with respect to the current direction (Section 4.4). Labels are placed at the beginning, centre, and end of the last [] block (or a [] block named or enumerated in arg5). Each label is treated as math by default, but is copied literally if it is in double quotes or defined by sprintf. Arg4 can be above, below, left, or right to supplement the default relative position.

```
loc_(x, y)
                                       location adjusted for current direction
                               gen
log10E_
                                       constant \log_{10}(e)
                               gen
                                       logarithm, base e
loge
                               gen
log_init
                                       initialize environment for logic diagrams (customizable,
                               log
                                       reads liblog.m4)
loop (initial assignments, test, loop end, statements)
                                dpictools C-like loop. Commas in arg3 and arg4 must be in quotes
                                        or parentheses. Example:
                                        loop(i=1, i<=3, i+=1, print i) prints 1, 2, 3.
Loopover_('variable', actions, value1, value2, ...)
                                gen
                                       Repeat actions with variable set successively to value1,
                                        value2, ..., setting macro m4Lx to 1, 2, ..., terminating if
                                        variable is nul
lpop(xcoord, ycoord, radius, fill, zero ht)
                                        for lollipop graphs: filled circle with stem to
                                        (xcoord,zeroht)
                                       coordinates used by lg_pin
lp_xy
                               log
lswitch( linespec, L|R, chars )
                                       knife switch R=right orientation (default L=left); chars:
                                cct
                                        [O|C][D][K][A] O=opening arrow; C=closing arrow;
                                        D=dots; K=closed switch; A=blade arrowhead
                                       (Section 4.2)
lthick
                                       current line thickness in drawing units
                               gen
                                       left with respect to current direction
lt_
                               gen
LT_symbol(U|D|L|R|degrees, keys)
                                       logic-gate triangle symbol. The keys are: wdth=expr;
                                log
                                       logic-element grid size
                               log
L_{unit}
m4_arrow(linespec, ht, wid)
                                       arrow with adjustable head, filled when possible
                               gen
m4dupstr(string, n, 'name')
                                       Defines name as n concatenated copies of string.
                               gen
m4lstring(arg1,arg2)
                                       expand arg1 if it begins with sprintf or ", otherwise arg2
                               gen
m4xpand(arg)
                                       Evaluate the argument as a macro
                               gen
m4xtract('string1', string2)
                                       delete string2 from string1, return 1 if present
                               gen
```

Μ

manhattan

gen

sets direction cosines for left, right, up, down

```
Magn(length, height, U|D|L|R|degrees)
                                       magnetic action symbol.
                               cct
Max(arg, arg, ...)
                                       Max of an arbitrary number of inputs
                               gen
memristor(linespec, wid, ht, attributes)
                                       memristor element (Section 4.2)
microphone(A|U|D|L|R|degrees, size, attributes)
                                       microphone; if arg1 = A: upright mic, otherwise arg1 sets
                                       direction of standard microphone with In1 to In3 defined
                                       (Section 6)
Min(arg, arg, ...)
                                       Min of an arbitrary number of inputs
                               gen
Mitre_(Line1,Line2,length,line attributes)
                                       e.g., Mitre_(L,M) draws angle at intersection of lines L
                               gen
                                       and M with legs of length arg3 (default linethick
                                       bp__/2); sets Here to intersection (Section 7)
mitre_(Position1,Position2,Position3,length,line attributes)
                                       e.g., mitre_(A,B,C) draws angle ABC with legs of length
                               gen
                                       arg4 (default linethick bp__/2); sets Here to Position2
                                       (Section 7)
                                       absolute millimetres
                               gen
mm__
mosfet(linespec, L|R, chars, E) cct
                                       MOSFET left or right, included components defined by
                                       characters, envelope. arg 3 chars:
                                       [u] [d]B: center bulk connection pin
                                       D: D pin and lead
                                       E: dashed substrate
                                       F: solid-line substrate
                                       [u] [d] G: G pin to substrate at source
                                       [u] [d] H: G pin to substrate at center
                                       L: G pin to channel (obsolete)
                                       [u] [d] M: G pin to channel, u: at drain end, d: at source
                                       end
                                       [u] [d] Mn: multiple gates G0 to Gn
                                       [d]Py: parallel diode, d=reversed
                                       [d]Pz: parallel zener diode, d=reversed
                                       0: diode connection dots
                                       Q: connect B pin to S pin
                                       R: thick channel
                                       [u] [d]S: S pin and lead u: arrow up, d: arrow down
                                       [d]T: G pin to center of channel d: not circle
                                       X: XMOSFET terminal
                                       Z: simplified complementary MOS (Section 6.1)
Mux ht
                               cct
                                       Mux height parameter in L units
```

|   | Mux(n, label, [L][B H X][N[n        | ] S[n]]<br>log       | <code>[[N]OE]</code> , wid, ht, attributes) binary multiplexer, n inputs, L reverses input pin numbers, B display binary pin numbers, H display hexadecimal pin numbers, X do not print pin numbers, N[n] puts Sel or Sel0 Seln at the top (i.e., to the left of the drawing direction), S[n] puts the Sel inputs at the bottom (default) OE (N: negated) OE pin (Section 9) |
|---|-------------------------------------|----------------------|----------------------------------------------------------------------------------------------------|
|   | Mux_wid                             | cct                  | Mux width parameter in L_units                                                                                                    |
| N | Mx_pins                             | log                  | max number of gate inputs without wings                                                                                                    |
|   | ${\tt NAND\_gate}(n, [N][B], [wid,$ | [ht]], log           | attributes) 'nand' gate, 2 or $n$ inputs $(0 \le n \le 16)$ ; N: negated inputs; B: box shape. Alternatively, NAND_gate(chars, [B], wid, ht, attributes), where arg1 is a sequence of letters P N to define normal or negated inputs. (Section 9)                                                                                                    |
|   | N_diam                              | log                  | diameter of 'not' circles in L_units                                                                                                    |
|   | NeedDpicTools                       | gen                  | executes copy "HOMELIB_/dpictools.pic" if the file has not been read                                                                                                    |
|   | neg_                                | gen                  | unary negation                                                                                                    |
|   | ne_                                 | gen                  | .ne with respect to current direction                                                                                                    |
|   | n_                                  | gen                  | .n with respect to current direction                                                                                                    |
|   | norator(linespec, width, ht, att    | tributes)<br>cct     | norator two-terminal element (Section 4.2)                                                                                                    |
|   | $NOR_{gate}(n,N)$                   | log                  | 'nor' gate, 2 or $n$ inputs; N: negated input. Otherwise, arg1 can be a sequence of letters P N to define normal or negated inputs. (Section 9)                                                                                                    |
|   | NOT_circle                          | log                  | 'not' circle                                                                                                    |
|   | NOT_gate(linespec,[B][N n],         | vid , heig<br>log    | 'not' gate. When <i>linespec</i> is blank then the element is composite and In1, Out, C, NE, and SE are defined; otherwise the element is drawn as a two-terminal element. arg2: B: box gate, N: not circle at input and output, n: not circle at input only (Section 9)                                                                                                    |
|   | NOT_rad                             | $\log$               | 'not' radius in absolute units                                                                                                    |
|   | NPDT(npoles,[R])                    | $\operatorname{cct}$ | Double-throw switch; <i>npoles</i> : number of poles; R: right orientation with respect to drawing direction (Section 6)                                                                                                    |

nport (box spec; other commands, nw,nn,ne,ns,space ratio,pin lgth,style, other commands)

 $\operatorname{cct}$ 

Default is a standard-box twoport. Args 2 to 5 are the number of ports to be drawn on w, n, e, s sides. The port pins are named by side, number, and by a or b pin, e.g., W1a, W1b, W2a, ... Arg 6 specifies the ratio of port width to interport space (default 2), and arg 7 is the pin length. Set arg 8 to N to omit the dots on the port pins. Arguments 1 and 9 allow customizations (Section 6)

 $N_rad$ 

log radius of 'not' circles in L\_units

nterm(box spec; other commands, nw,nn,ne,ns,pin lgth,style, other commands)

cct

n-terminal box macro (default three pins). Args 2 to 5 are the number of pins to be drawn on W, N, E, S sides. The pins are named by side and number, e.g. W1, W2, N1, ... Arg 6 is the pin length. Set arg 7 to N to omit the dots on the pins. Arguments 1 and 8 allow customizations, e.g. nterm(,,,,,,,,,,"\$a\$" at Box.w ljust,"\$b\$" at Box.e rjust, "\$c\$" at Box.s above)

nullator(linespec, width, ht, attributes)

cct nullator two-terminal element (Section 4.2)

nw\_ gen .nw with respect to current direction

 $NXOR_gate(n,N)$  log

'nxor' gate, 2 or  $\boldsymbol{n}$  inputs;  $\mathbb{N}\text{:}$  negated input. Otherwise,

arg1 can be a sequence of letters P|N to define normal or negated inputs. (Section 9)

O

opamp(linespec, label, label, size| keys, chars, other commands)

 $\operatorname{cct}$ 

operational amplifier with -, + or other internal labels and specified size, drawn in a [ ] block. chars: P add power connections V1 and V2, R swap In1, In2 labels, T truncated point. The internally defined positions are W, N, E, S, C, Out, NE, SE, In, In2, and the (obsolete) positions E1 = NE, E2 = SE. Instead of a size value, arg4 can be a key-value sequence. The keys are: lgth=expr;, wdth=expr;, body=attributes;, e.g., body=shaded "color". (Section 6)

open\_arrow(linespec, ht, wid) gen

arrow with adjustable open head

 $OR_gate(n,[N][B], wid, ht, attributes)$ 

log

Or gate, n inputs  $(0 \le n \le 16)$ ; arg2: N: negated inputs; B: box gate. Otherwise, arg1 can be a sequence of letters P|N to define normal or negated inputs. (Section 9)

```
OR_gen(n, chars, [wid, [ht]], attributes)
                                           General OR gate: n=number of inputs (0 \le n \le 16);
                                           chars:B: base and straight sides;
                                           A: arcs;
                                           [N] NE, [N] SE, [N] I, [N] N, [N] S: inputs or circles;
                                           [N]P: XOR arc;
                                           [N] 0: output; C=center.
                                           Otherwise, arg1 can be a sequence of letters P|N to define
                                           normal or negated inputs. If arg5 contains shaded
                                           rgbstring(...) the arguments of rgbstring may not
                                           contain parentheses.
                                           radius of OR input face in L_units
   OR_rad
                                   log
Р
   parallel_('elementspec', 'elementspec'...)
                                           Parallel combination of two-terminal elements in a []
                                   \operatorname{cct}
                                           block. Each argument is a quoted elementspec of the form
                                           [Sep=val;] [Label:] element; [attributes] where an
                                           attribute is of the form
                                           [llabel(...);]|[rlabel(...);]|[b current(...);].
                                           An argument may also be series_(...) or
                                           parallel (...) without attributes or quotes. Sep=val; in
                                           the first branch sets the default separation of all branches
                                           to val; in a later element Sep=val; applies only to that
                                           branch. An element may have normal arguments but
                                           should not change the drawing direction. (Section 5.1)
   pconnex(R|L|U|D|degrees, chars, attributes)
                                           power connectors, arg 1: drawing direction; chars:
                                   cct
                                           R (right orientation)
                                           M|F (male, female)
                                           A[B] | AC (115V 3-prong, B: default box, C: circle)
                                           P (PC connector)
                                           D (2-pin connector)
                                           GIGC (GB 3-pin)
                                           J (110V 2-pin) (Section 6)
   pc__
                                   gen
                                           absolute points
   perpto(Pos1, Line, Point)
                                   gen
                                           Point is the label for the point on Line of the perpendicular
                                           from Point to Line.
   PerpTo(Pos1, Pos2, Pos3)
                                           The point between Pos2 and Pos3 of intersection of the
                                   gen
                                           perpendicular to Pos1, i.e., the perpendicular projection of
                                           Pos1 onto the line from Pos2 to Pos3.
   pi_
                                   gen
                                           \pi
   plug(U|D|L|R|degrees, [2|3][R])
                                           Phone plug; arg1: drawing direction; arg2: R right
                                   cct
                                           orientation, 2|3 number of conductors (Section 6)
   pmod(integer, integer)
                                           +ve mod(M, N) e.g., pmod(-3, 5) = 2
                                   gen
```

```
point_(angle)
                                        (radians) set direction cosines
                                gen
Point_(integer)
                                        sets direction cosines in degrees (Section 5)
                                gen
polar_(x,y)
                                        rectangular-to polar conversion
                                gen
polygon(n, keys)
                                        Regular polygon in a [] block. The keys are line=line
                                gen
                                        attributes; (e.g., dashed shaded "blue"), rot=degrees;
                                        (angle of first internal vertex V[0]), side | rad=expression;
                                        size by side length or by radius. radv=expression; radius
                                        of rounded vertices. If this is nonzero then any fill has to
                                        be by rgbfill(r,g,b,polygon(...)). The internal
                                        defined points are the centre C and vertices V[0] \dots V[n].
posarray(Name, Position1, Position2, ...)
                                dpictools Populate a singly-subscripted array of positions:
                                        Name[1]: Position1; Name[2] = Position2; ....
posarray2(Name, expr, Position1, Position2, ...)
                                dpictools Populate a doubly-subscripted array of positions:
                                        Name[expr, 1] = Position1; Name[expr, 2] = Position2;
                                         . . . .
potentiometer (linespec, cycles, fractional pos, length, ...)
                                        resistor with taps T1, T2, ... with specified fractional
                                cct
                                         positions and lengths (possibly neg) (Section 6)
print3D(x,y,z)
                                3D
                                        write out triple for debugging
prod_(a,b)
                                        binary multiplication
                                gen
project(x, y, z)
                                3D
                                        3D to 2D projection onto the plane perpendicular to the
                                        view vector View3D with angles defined by
                                        setview(azimuth, elevation, rotation).
Proxim(size, U|D|L|R|degrees, attributes)
                                        proximity detector with fillable body.
                                cct
proximity(linespec)
                                        proximity detector (= consource(,P))
                                \operatorname{cct}
psset_(PSTricks settings)
                                        set PSTricks parameters
                                gen
PtoL(position, U|D|L|R|degrees, length)
                                         Evaluates to from position to position + Rect_(length,
                                gen
                                        angle) from the polar-coordinate data in the arguments
                                        T<sub>E</sub>X point-size factor, in scaled inches, (*scale/72.27)
pt__
                                gen
ptrans(linespec, [R|L])
                                        pass transistor; L= left orientation (Section 6.1)
                                \operatorname{cct}
```

```
pushkey_(string, key, default value,[N])
                                            Key-value definition. If string contains the substring
                                    gen
                                            key=expr then macro m4key is defined using pushdef() to
                                            expand to (expr), or to (default value) if the substring is
                                            missing. Arg 1 can contain several such substrings
                                            separated by semicolons. If arg4 is nonblank, the
                                            parentheses are omitted. (Section 13.1)
   pushkeys (string, key sequence)
                                            Multiple key-value definitions. Arg2 is a
                                    gen
                                            semicolon-separated sequence of terms of the form
                                            key: default-value[:N] which must contain no semicolons
                                            and the default values contain no colons. A key may not be
                                            the tail of another key. Macro pushkey_ is applied to each
                                            of the terms in order. Quote arg2 for robustness and, if an
                                            argument depends on a previous argument, add quotes to
                                            delay expansion; for example
                                            pushkeys_('$1', 'hght:0.5; wdth:m4''hght/2').
                                            (Section 13.1)
   pvcell(linespec, width, height, attributes)
                                    \operatorname{cct}
                                            PV cell
                                            absolute SVG screen pixels
   px__
                                    gen
\mathbf{R}
   randn(array name, n, mean, stddev)
                                    dpictools Assign n Gaussian random numbers in array
                                            name[1], name[2], \dots name[n] with given mean and
                                            standard deviation.
                                            arrow dist to right of last-drawn 2-terminal element
   rarrow(label,->|<-,dist)
                                   \operatorname{cct}
                                           (Section 4.3)
   Rect_(radius, angle)
                                           (deg) polar-to-rectangular conversion
                                   gen
   rect_(radius, angle)
                                           (radians) polar-rectangular conversion
                                   gen
   reed(linespec, width, height, box attribues, [R][C])
                                            Enclosed reed two-terminal contact; R: right orientation; C:
                                    cct
                                            closed contact; e.g., reed(,,dimen_/5,shaded
                                            "lightgreen" (Section 6)
```

```
relaycoil(chars, wid, ht, R|L|U|D|degrees, attributes)
                                         chars: X: or default: external lines from A2 and B2;
                                         AX: external lines at positions A1,A3;
                                         BX: external lines at positions B1,B3;
                                         NX: no lines at positions A1,A2,A3,B1,B2,B3;
                                         S0: slow operating;
                                         SOR: slow operating and release;
                                         SR: slow release;
                                         HS: high speed;
                                         S: diagonal slash;
                                         NAC: unaffected by AC current;
                                         AC: AC current;
                                         ML: mechanically latched;
                                         PO: polarized;
                                         RM: remanent;
                                         RH: remanent;
                                         TH: thermal;
                                         EL: electronic (Section 6)
relay(number of poles, chars, attributes)
                                         relay: n poles (default 1),
                                 \operatorname{cct}
                                         chars: 0: normally open,
                                         C: normally closed,
                                         P: three position, default double throw,
                                         L: drawn left (default),
                                         R: drawn right,
                                         Th: thermal. (Section 6)
                                        resets direction set by setdir_
resetdir_
                                gen
                                        cancel r_, g_, b_ color definitions
resetrgb
                                gen
```

```
resistor(linespec, cycles, chars, cycle wid)
                                        resistor, number of cycles given by arg2 (default 3), chars:
                                        AC: general complex element,
                                        E: ebox,
                                        ES: ebox with slash,
                                        EX: ebox with full-size X,
                                        F: FDNR (frequency-dependent negative resistor),
                                        Q: offset,
                                        H: squared,
                                        LD: light-dependent,
                                        LDE: light-dependent ebox,
                                        N: IEEE (default),
                                        B: not burnable,
                                        T: thermistor,
                                        V: varistor variant,
                                        R: right-oriented with respect to drawing direction;
                                        Arg4: cycle width (default dimen_/6.)
                                        Alternative invocation:
                                        resistor(linespec, keys)
                                        The keys are: semicolon (;)-separated sequence of
                                        key=value pairs. Allowable keys are:
                                        type=chars; as above,
                                        wdth=expression; body width,
                                        cycles=integer expression; (default 3),
                                        lgth=expression; body length (default (cycles)*(wdth)),
                                        body=attributes; for a box body (types E, ES, AC),
                                        env=attributes; for the envelope (types T, LD).
                                        (Section 4.2) (Section 13.1)
resized(factor, 'macro name', args)
                                        scale the element body size by factor
                                \operatorname{cct}
restorem4dir(['stack name'])
                                gen
                                        Restore m4 direction parameters from the named stack;
                                        default 'savm4dir'
reversed('macro name', args)
                                \operatorname{cct}
                                        reverse polarity of 2-terminal element
rgbdraw(color triple, drawing commands)
                                        color drawing for PSTricks, pgf, MetaPost, SVG
                                gen
                                        postprocessors; (color entries are 0 to 1), see setrgb
                                        (Section 6.1). Exceptionally, the color of SVG arrows other
                                        than the default black has to be defined using the
                                        outlined string and shaded string constructs.
rgbfill(color triple, closed path)
                                gen
                                        fill with arbitrary color (color entries are 0 to 1); see
                                        setrgb (Section 6.1)
```

rgbstring(color triple or color name) evaluates to a string compatible with the postprocessor in gen use to go with colored, shaded, or outlined attributes. (PSTricks, metapost, pgf-tikz, pdf, postscript, svg). The arguments are fractions in the range [0,1]; For example, box outlined rgbstring(0.1,0.2,0.7) shaded rgbstring(0.75,0.5,0.25). For those postprocessors that allow it, there can be one argument which is the name of a defined color. This macro can be fragile when used as an m4 macro argument. Then something like the following delays expansion: define rgbpurp {rgbstring(0.5,0,1)}; curve(,,,rail=outlined rgbpurp) rgbtocmyk(r, g, b, c, m, y, k) dpictools rgb to cmyk values in the range 0 to 100. rgbtohsv(r, g, b, h, s, v)dpictools rgb color triple to hsv with h range 0 to 360. RightAngle (Pos1, Pos2, Pos3, line len, attributes) gen Draw a right-angle symbol at Pos2, of size given by arg4. Arg5 = line attributes, e.g., outlined "gray" or e.g. to add a dot, ;dot(at last line.c) right\_ set current direction right (Section 5) gen right justify with respect to current direction rjust\_ gen rlabel (label, label, label, relative position, block name) Triple label on the right of the body of an element with cct respect to the current direction (Section 4.4). Labels are placed at the beginning, centre, and end of the last [] block (or a [] block named or enumerated in arg5). Each label is treated as math by default, but is copied literally if it is in double quotes or defined by sprintf. Arg4 can be above, below, left, or right to supplement the default relative position. rot3Dx(radians,x,y,z)3Drotates x,y,z about x axis rot3Dy(radians,x,y,z)3Drotates x,y,z about y axis

rot3Dz(radians,x,y,z) 3D rotates x,y,z about z axis

rotbox(wid,ht,attributes, [r|t=val])

gen

box oriented in current direction in [ ] block; attributes: e.g. dotted shaded "green". Defined internal locations: N, E, S, W (and NE, SE, NW, SW if arg4 is blank). If arg4 is r=val then corners have radius val. If arg4 is t=val then a spline with tension val is used to draw a "superellipse," and the bounding box is then only approximate.

rotellipse(wid,ht,attributes) gen ellipse oriented in current direction in [] block; e.g. Point\_(45); rotellipse(,,dotted fill\_(0.9)).

Defined internal locations: N, S, E, W.

```
Rot_(position, degrees)
                                       rotate position by degrees
                               gen
rot_(x, y, angle)
                                       rotate x, y by theta radians
                               gen
round(at location,line thickness,attributes)
                                       filled circle for rounded corners; attributes=colored
                               gen
                                       "gray" for example; leaves Here unchanged if arg1 is blank
                                       (Section 7)
rpoint (linespec)
                               gen
                                       set direction cosines
rpos_(position)
                               gen
                                       Here + position
                                       red color value
r_
                               gen
rrot_(x, y, angle)
                                       Here + vrot_(x, y, cos(angle), sin(angle))
                               gen
rs_box([angle=degrees;] text,expr1,...)
                                       like s box but the text is rotated by text ang(default 90)
                                       degrees, unless the first argument begins with
                                       angle=decimal number;, in which case the number defines
                                       the rotation angle. Two or more args are passed to
                                       sprintf(). If the first argument begins with angle=expr;
                                       then the specified angle is used. The examples
                                       define('text_ang',45); rs_box(Hello World) and
                                       rs_box(angle=45; Hello World) are equivalent
                                       (Section 14), (Section 15)
rsvec_(position)
                                       Here + position
                               gen
r_text(degrees, text, at position)
                                       Rotate text by arg1 degrees (provides a single command
                                gen
                                       for PSTricks, PGF, or SVG only) placed at position in
                                       arg3. The first argument is a decimal constant (not an
                                       expression) and the text is a simple string without quotes.
                                       (Section 14), (Section 15)
                                       constant, degrees/radian
rtod__
                               gen
rtod
                                       constant, degrees/radian
                               gen
                                       right with respect to current direction
rt_
                               gen
                                       location relative to current direction
rvec_(x,y)
                               gen
rvec_r(x,y)
                                       Robust location relative to current direction for use in dpic
                               gen
                                       loops
```

 $\mathbf{S}$ 

```
sarrow(linespec, keys)
                                        Single-segment, single-headed special arrows with keys:
                                gen
                                        type=O[pen] (default) | D[iamond] | C[rowfoot] | DI
                                        (disk) \mid P[lain] \mid PP[lain] \mid R[ight] \mid L[eft];
                                        wdth=expression; (default arrowwid)
                                        lgth=expression; (default arrowht)
                                        head=head attributes; (e.g., shaded)
                                        shaft=shaft attributes; (default: head attributes)
                                        hook=[L|R|LR] (left, right, or double hook, default none)
                                        name=Name; (default Sarrow ) The PP key creates a
                                        doubled plain arrowhead (Section 13.1)
savem4dir(['stack name'])
                                        Stack m4 direction parameters in the named stack (default
                                gen
                                        'savm4dir_')
s_box(text, expr1, \cdots)
                                        generate dimensioned text string using \boxdims from
                                gen
                                        boxdims.sty. Two or more args are passed to sprintf()
                                        (default 90) degrees (Section 14)
sbs (linespec, chars, label)
                                cct
                                        Wrapper to place an SBS thyristor as a two-terminal
                                        element with [ ] block label given by the third argument
                                        (Section 6.1)
sc_draw(dna string, chars, iftrue, iffalse)
                                        test if chars are in string, deleting chars from string
                                \operatorname{cct}
                                        Wrapper to place an SCR thyristor as a two-terminal
scr (linespec, chars, label)
                                \operatorname{cct}
                                        element with [ ] block label given by the third argument
                                        (Section 6.1)
scs(linespec, chars, label)
                                        Wrapper to place an SCS thyristor as a two-terminal
                                \operatorname{cct}
                                        element with [ ] block label given by the third argument
                                        (Section 6.1)
s_dp(name, default)
                                gen
                                        depth of the most recent (or named) s_box (Section 14)
series (elementspec, elementspec, .
                                        Series combination in a [] block of elements with
                                cct
                                        shortened default length. Each argument is an elementspec
                                        of the form
                                         [Sep=val;] [Label:] element; [attributes] where an
                                        attribute is of the form
                                        [llabel(...);] | [rlabel(...);] | [b_current(...);].
                                        An argument may also be series_(...) or parallel_(...)
                                        without attributes or quotes. An element may have normal
                                        arguments but should not change the drawing direction.
                                        Internal points Start, End, and C are defined (Section 5.1)
                                        se with respect to current direction
se_{-}
                                gen
setdir_(R|L|U|D|degrees, defaultU|D|R|L|degrees)
                                        store drawing direction and set it to up, down, left, right,
                                gen
                                        or angle in degrees (reset by resetdir ). The directions
                                        may be spelled out, i.e., Right, Left, ... (Section 5.1)
```

setkey\_(string, key, default,[N])

gen

Key-value definition, like pushkey\_() but the resulting macro is defined using define() rather than pushdef(). (Section 13.1)

setkeys\_(string, key sequence)gen

Multiple key-value definition using define() rather than pushdef(). See macro pushkeys\_. (Section 13.1)

setrgb(red value, green value, blue value, [name])

gen define colour for lines and text, optionally named (default lcspec); (Section 6.1)

setview(azimuth degrees, elevation degrees, rotation degrees)

3D

Set projection viewpoint for the project macro. The view vector is obtained by looking in along the x axis, then rotating about -x, -y, and z in that order. The components view3D1, view3D2, and view3D3 are defined, as well as positions UPx\_, UPy\_, and UPz\_ which are the projections of unit vectors (1,0,0), (0,1,0), and (0,0,1) respectively onto the plane.

sfgabove

cct like above but with extra space

sfgarc(linespec, text, text justification, cw|ccw, height scale factor, arc attributes)

 $\operatorname{cct}$ 

Directed arc drawn between nodes, with text label and a height-adjustment parameter. Example: sfgarc(from B to A,-B/M,below,,1.1,outlined "red")

sfgbelow

cct like below but with extra space

sfgline(linespec,text,sfgabove|sfgbelow|ljust|rjust,line attributes)

Directed straight line chopped by node radius, with text label, e.g., sfgline(,K/M,,dashed colored "orange")

sfgnode(at location, text, above|below, circle attributes)

cct

small circle default white interior, with text label. The default label position is inside if the diameter is bigger than textht and textwid; otherwise it is sfgabove. Options such as color, fill, or line thickness can be given, e.g., thick 0.8 outlined "red" shaded "orange".

sfgself(at location, U|D|L|R| degrees, text label, text justification, cw|ccw, scale factor, [-> | <- | <->], attributes)

cct

Self-loop drawn at an angle from a node, with text label, specified arrowheads, and a size-adjustment parameter. The attributes can set thickness and color, for example.

shade (gray value, closed line specs)

gen

Fill arbitrary closed curve. Note: when producing pdf via pdflatex, line thickness changes within this macro must be made via the linethick environment variable rather than by the thickness line attribute

```
shadebox(box attributes, shade width)
gen Box with edge shading. Arg2 is in points. See also shaded
shadedball(radius, highlight radius, highlight degrees, initial gray, final gray | (rf,gf,bf))
```

3D Shaded ball in [] box. The highlight is by default at radius\*3/5 and angle 110 deg (or arg2 deg); if setlight has been invoked then its azimuth and elevation arguments determine highlight position. Arg5 can be a parenthesized rgb color.

ShadedPolygon(vertexseq, line attributes, degrees, colorseq)

gen

Draws the polygon specified in arg1 and shades the interior according to arg4 by drawing lines perpendicular to the angle in arg3. The vertexseq is a colon (:) separated sequence of vertex positions (or names) of the polygon in cw or ccw order. A colorseq is of the form 0, r0,g0,b0, frac1,r1,g1,b1, frac2,r2,g2,b2, ...1,rn,gn,bn with 0 < frac1 < frac2...1

ShadeObject(drawroutine, n, colorseq)

dpictools Fill an area in a [] block with graded color defined by colorseq, an indexed sequence of rgb colors: frac0,r0,g0,b0,  $frac1,r1,g1,b1, \dots fracn,rn,gn,bn$  with  $0 \le frac0 < frac1 < frac2 < \dots fracn \le 1$ . (Often frac0 = 0 and fracn = 1.) The dpic macro drawroutine(frac, r, g, b) typically draws a colored line and must be defined according to the area to be filled. This routine is called n+1 times for frac = frac0, frac0 +  $1/n \times$  (fracn-frac0),  $frac0 + 2/n \times (fracn - frac0), \dots fracn$ (i.e., often frac = 0, 1/n, 2/n, ... 1) with rgb arguments interpolated in hsv space between colorseq points (which are specified in rgb-space). Example (shade a box with 101 graded-color lines): B: box define HorizShade { line right B.wid \ from (0,-(\$1)\*B.ht) \ outlined rgbstring(\$2,\$3,\$4) }; ShadeObject(HorizShade, B.ht/lthick, 0,1,0,0, 1,0,0,1) at B.

shadowed(box|circle|ellipse|line, position spec, keys)

gen

cct

Object with specified shadow. possspec is e.g., with .w at ... or at position. The keys are attrib=object attributes; shadowthick=expr; (default linethick\*)5/4), shadowcolor=string; (default "gray"), shadowangle=expr; (default -45) for box only: rad=expr;

shielded('two-terminal element', L|U, line attributes)

shielding in a [ ] box for two-terminal element. Arg2=blank (default) to enclose the element body; L for the left side with respect to drawing direction, R for right. Internal points .Start, .End, and .C are defined

s\_ht(name, default) gen height of the most recent (or named) s\_box (Section 14)

SIdefaults gen Sets scale = 25.4 for drawing units in mm, and sets pic

parameters lineht = 12, linewid = 12, moveht = 12, movewid = 12, arcrad = 6, circlerad = 6, boxht = 12, boxwid = 18, ellipseht = 12, ellipsewid = 18,

dashwid = 2, arrowht = 3, arrowwid = arrowht/2,

sign\_(number) gen sign function

sinc(number) gen the sinc(x) function

sind(arg) gen sine of an expression in degrees

s\_init(name) gen initialize s\_box string label to name which should be

unique (Section 14)

Sin(integer) gen sine function, integer degrees

sinusoid(amplitude, frequency, phase, tmin, tmax, linetype)

gen draws a sinusoid over the interval  $(t_{\min}, t_{\max})$ ; e.g., to draw a dashed sine curve, amplitude a, of n cycles of length x

from A, sinusoid(a,twopi\_\*n/x,-pi\_/2,0,x,dashed) with .Start at A

sl\_box(stem linespec, keys, stem object)

SLD One-terminal SLD element: argument 1 is a *linespec* to define the stem or, in the case of a zero-length stem, one of U, D, L, R, or an angle in degrees, optionally followed by at *position*. The position is *Here* by default.

Argument 2 contains semicolon (;)-separated key-value attributes of the head: name=Name (default Head); lgth=expr; wdth=expr; text="text", box=box pic attributes.

If argument 3 is null then a plain stem is drawn; if it is of the form S: keys or Sn: keys an n-line slash symbol is overlaid on the stem; otherwise the keys are for an overlaid breaker, so that a C specifies a default closed breaker, O an open breaker, O, or O for these marks, or O an key-value pairs defining box attributes for the breaker (default name O)

(Section 11)

sl\_breaker(linespec, type=[A|C][D];ttbox args)

SLD

Two-terminal SLD element: type A (the default) is for a box breaker; type C for a curved breaker; adding a D puts drawout elements in the input and output leads. Otherwise, the arguments are as for sl\_ttbox (Section 11)

sl\_busbar(linespec, np, keys) SLD

Composite SLD element drawn in a [ ] block. A busbar is essentially a thick straight line drawn along the *linespec* with positions evenly distributed along it. For example, line right\_; sl\_busbar(, up\_ 4.5, 5) with .P3 at Here.

Argument 1 is a *linespec* to define the direction and length of the busbar (but not its position, since it is drawn in a [ 1 block).

Argument 2 is the number np of evenly spaced positions  $P1, P2, \dots Pnp$  along the line with P1 and Pnp indented from the ends of the line.

Argument 3 contains semicolon (;)-separated key-value attributes of the line: port=D (for a dot at each port position); line=pic line attributes. indent=indent distance. (Section 11)

## sl\_ct(atposition, keys, R|L|U|D|degrees)

SLD

Composite SLD element drawn in a [] block: The keys are as follows: type=L|N|S[n] (default L; Sn draws an n-line slash symbol, default 2); N means no stem); scale=expr (default 1.0); grnd=expr attached ground at given angle (type S or N)); sep=expr; stemlgth=expr; wdth=expr; direct=U|D|L|R|degrees (drawing direction).

Key stemlgth is the length of the leads at the start, centre, and end, with labeled ends Tstart, Tc, and Tend. The L (default) variant also defines internal labels Internal labels L and C are included.

Key sep is the type-S separation from the head to the centre of the slash symbol.

Key scale allows scaling (default scale 1.0) but, with dpic, the scaled directive can also be used. (Section 11)

sl\_disk(stem linespec, keys, breaker)

SLD

One-terminal SLD element: argument 1 is a linespec to define the stem or, in the case of a zero-length stem, one of U, D, L, R, or an angle in degrees, optionally followed by at position. The position is Here by default.

Argument 2 contains semicolon (;)-separated key-value attributes of the head: name=Name (default Head); text="text"; diam=expr; circle=circle pic attributes.

Argument 3 is null for no breaker in the stem, C for a default closed breaker, O for an open breaker, X, /, or \ for these marks, or sl\_ttbox key-value pairs defining box attributes for the breaker (default name Br) (Section 11)

sl\_drawout(linespec, keys, R) SLD

Two-terminal SLD element: argument 1 is a linespec as for ordinary two-terminal elements.

Argument 2 contains semicolon (;)-separated key-value body attributes:

type=T (for truncated leads); lgth=expr, wdth=expr
(body size); name=Name (default Body); line=pic line
attributes; (e.g., thick 2)

Argument 3 is R to reverse the direction of the drawn chevrons. (Section 11)

sl\_generator(stem linespec, keys, breaker)

One-terminal SLD element: argument 2 is type=AC|WT|BS|StatG|PV|Y|Delta and, if type=PV, the SL\_box keys; otherwise, the sl\_disk body keys.

Argument 3 is null for no breaker in the stem, C for a default closed breaker, O for an open breaker, X, /, or \ for these marks, or sl\_ttbox key-value pairs defining box

sl\_grid(stem linespec, keys, breaker)

 $SL\Gamma$ 

One-terminal SLD element: argument 1 is a linespec to define the stem or, in the case of a zero-length stem, one of U, D, L, R, or an angle in degrees, optionally followed by at position. The position is Here by default.

Argument 2 contains semicolon (;)-separated key-value attributes of the head: name=Name (default Head); lgth=expr; wdth=expr.

attributes for the breaker (default name Br) (Section 11)

Argument 3 is null for no breaker in the stem, C for a default closed breaker, D for an open breaker, D, or D for these marks, or D these marks, or D these marks, or D these defining box attributes for the breaker (default name D) (Section 11)

sl\_inverter(ttbox args) SLD Two-terminal SLD element: the arguments are as for sl\_ttbox (Section 11)

sl\_lamp(stem linespec, keys, breaker)

SLD One-terminal SLD element: the arguments are as for sl\_disk (Section 11)

sl\_load(stem linespec, keys, breaker)

SLD

One-terminal SLD element: argument 1 is a linespec to define the stem or, in the case of a zero-length stem, one of U, D, L, R, or an angle in degrees, optionally followed by at position. The position is Here by default.

Argument 2 contains semicolon (;)-separated key-value attributes of the head: name=Name (default Head); lgth=expr; wdth=expr; head=arrowhead pic attributes. Argument 3 is null for no breaker in the stem, C for a default closed breaker, O for an open breaker, X, /, or \ for these marks, or sl\_ttbox key-value pairs defining box attributes for the breaker (default name Br) (Section 11)

sl meterbox(stem linespec, keys, breaker)

One-terminal SLD element: argument 1 is a linespec to define the stem or, in the case of a zero-length stem, one of U, D, L, R, or an angle in degrees, optionally followed by at position. The position is Here by default.

Argument 2 contains semicolon (;)-separated key-value attributes of the head: name=Name (default Head); lgth=expr; wdth=expr; text="text", box=box pic attributes.

Argument 3 is null for no breaker in the stem, C for a default closed breaker, C for an open breaker, C, or C for these marks, or C for the breaker (default name C) (Section 11)

sl\_reactor(stem linespec, keys, breaker keys, breaker keys)

SLD Two-terminal SLD element: argument 1 is a *linespec* as for ordinary two-terminal elements.

Argument 2 contains semicolon (;)-separated key-value body attributes: name=Name (default Body); diam=expr. Argument 3 is null for no breaker in the input lead, C for a default closed breaker, D for an open breaker, D, or D for these marks, or key-value pairs as above defining breaker attributes except that the default breaker name is BrI. Argument 4 defines the breaker in the output lead as for argument 3 except that the default breaker name is BrO. (Section 11)

sl\_rectifier(ttbox args) SLD Two-terminal SLD element: the arguments are as for sl\_ttbox (Section 11)

sl\_slash(at position, keys,[n:]R|L|U|D|degrees)

LD Slash symbol for SLD elements: draws n slashes in a [] block. The keys are lines=line attributes, e.g., dotted thick expr; size=expr (default ht dimen\_/3). (Section 11)

sl\_transformer3(linespec, keys, breaker keys, symbol keys)

SLD Composite (block) SLD element: argument 1 is a *linespec* that can be used to set the direction and distance between primary terminals but not position.

Argument 2 contains semicolon (;)-separated key-value body attributes: name=Name (default Body); type=S|C (default S); scale=expr (body size factor, default 1.0); direct=L|R (default L) direction of the tertiary circle and terminal relative to the drawing direction; body=circle attributes.

Argument 3 is colon (:)-separated sequence of up to three breaker attribute specifications for the input, output, and teriary breaker in order. A null or blank means no breaker, tt\_breaker specifications otherwise. Default breaker names are BrI and BrO as for sl\_transformer, and Br for the third breaker.

Argument 4 is colon (:)-separated sequence of up to three symbol specifications for the input, output, and teriary circle in order. A null or blank means no symbol; Y for a Y-symbol; Delta for a  $\Delta$  symbol; otherwise, other customization commands expanded in a {} pair. (Section 11)

sl\_transformer(linespec, keys, input breaker keys, output breaker keys, input circle inner object,
output circle inner object)

SLD Two-terminal SLD element: argument 1 is a *linespec* as for ordinary two-terminal elements.

Argument 2 contains semicolon (;)-separated key-value body attributes: name=Name (default Body); scale=expr (body size factor, default 1.0); type=I|S|A[R] (default I). Additional type I keys are cycles=integer (default 4); core=A|M[n]|P[n]|K[n], n=integer (default 2 lines). Additional type S keys are body=circle pic attributes e.g., shaded "color".

Type A keys are body=circle pic attributes. Type AR means right orientation.

Argument 3 is null for no breaker in the input lead, C for a default closed breaker, C for an open breaker, C, or C for these marks, or key-value pairs as above defining breaker attributes except that the default breaker name is C argument 4 defines the breaker in the output lead as for argument 3 except that the default breaker name is C arguments 5 and 6 for the input and output circles respectively are: Y for a Y-symbol; YN for a Y-symbol with ground; Delta for a C symbol; otherwise, other customization commands expanded in a C pair. (Section 11)

sl\_ttbox(linespec, keys, input breaker keys, output breaker keys)

SLD Two-terminal SLD element: argument 1 is a *linespec* as for ordinary two-terminal elements.

Argument 2 contains semicolon (;)-separated key-value body attributes: name=Name (default Body); lgth=expr; wdth=expr; text="text"; box=box pic attributes; supp=additional rotbox commands.

Argument 3 is null for no breaker in the input lead, C for a default closed breaker, D for an open breaker, D, or D for these marks, or key-value pairs as above defining breaker attributes except that the default breaker name is BrI. Argument 4 defines the breaker in the output lead as for argument 3 except that the default breaker name is BrO. (Section 11)

s\_name gen the value of the last s\_init argument (Section 14)

sourcerad cct default source radius

slantbox(wid, height, x offset, y offset, attributes)

dpictools Trapezoid formed from a box with top corners displaced right by x offset and right corners displaced up by y offset.

```
source(linespec, char or chars, diameter, R, body attributes, body name)
                                         Source; arg2 blank or:
                                         AC: AC source;
                                         B: bulb;
                                         F: fluorescent;
                                         G: generator;
                                         H: step function;
                                         I: current source;
                                         i: alternate current source;
                                         ii: double arrow current source:
                                         ti: truncated-bar alternate current source;
                                         dci: DC current source;
                                         L: lamp;
                                         N: neon;
                                         NA: neon 2;
                                         NB: neon 3:
                                         P: pulse:
                                         Q: charge;
                                         R: ramp; S: sinusoid;
                                         SC: quarter arc, SCr right orientation;
                                         SE: arc, SEr right orientation;
                                         T: triangle;
                                         U: square-wave;
                                         V: voltage source;
                                         v: alternate voltage source;
                                         tv: truncated-bar alternate voltage source;
                                         dcv: DC voltage source;
                                         X: interior X;
                                         other: custom interior label or waveform;
                                         arg 4: R: reversed polarity;
                                         arg 5 modifies the circle (body) with e.g., color or fill;
                                         arg 6 names the body [ ] block (Section 4.2)
speaker( U|D|L|R|degrees, size, H, attributes)
                                         speaker, In1 to In7 defined; H: horn (Section 6)
                                \operatorname{cct}
                                dpictools Multiplied vector by scalar arg1: vec2 = vec1 * arg1.
sprod3(scalar, vec1, vec2)
sprod3D(a,x,y,z)
                                3D
                                        scalar product of triple x,y,z by arg1
                                        evaluates to medium space for gpic strings
                                gen
sp_
sqrta(arg)
                                gen
                                        square root of the absolute value of arg; i.e.,
                                         sqrt(abs(arg))
SQUID(n, diameter, initial angle, ccw|cw)
                                cct
                                         Superconducting quantum interface device with n junctions
                                         labeled J1, \dots Jn placed around a circle with initial
                                         angle -90 deg (by default) with respect to the current
                                         drawing direction. The default diameter is dimen_
                                gen
                                         s with respect to current direction
s_
```

```
stackargs_('stackname', args)
                                       Stack arg 2, arg 3, ... onto the named stack up to a blank
                                gen
stackcopy_('name 1', 'name 2')
                                gen
                                        Copy stack 1 into stack 2, preserving the order of pushed
                                        elements
stackdo_('stackname', commands)
                                        Empty the stack to the first blank entry, performing arg 2
stackexec_('name 1', 'name 2', commands)
                                        Copy stack 1 into stack 2, performing arg3 for each
                                        nonblank entry
stackprint_('stack name')
                                       Print the contents of the stack to the terminal
                               gen
                                       Reverse the order of elements in a stack, preserving the
stackreverse_('stack name') gen
                                       name
stacksplit ('stack name', string, separator)
                                gen
                                        Stack the fields of string left to right separated by
                                        nonblank separator (default .). White space preceding the
                                        fields is ignored.
sum3(vec1, vec2, vec3)
                               dpictools The 3-vector sum vec3 = vec1 + vec2.
sum3D(x1,y1,z1,x2,y2,z2)
                               3D
                                       sum of two triples
sum_(a,b)
                                       binary sum
                               gen
sus (linespec, chars, label)
                               \operatorname{cct}
                                       Wrapper to place an SUS thyristor as a two-terminal
                                       element with [ ] block label given by the third argument
                                       (Section 6.1)
svec_(x,y)
                                       scaled and rotated grid coordinate vector
                               log
s wd(name, default)
                               gen
                                       width of the most recent (or named) s box (Section 14)
switch(linespec,L|R,[C|O][D],[B|D])
                                cct
                                       SPST switch (wrapper for bswitch, lswitch, and dswitch),
                                        arg2: R: right orientation (default L for left);
                                        if arg4=blank (knife switch): arg3 = [0|C][D][A], 0:
                                        opening, C: closing, D:dots, A: blade arrowhead;
                                       if arg4=B (button switch): arg3 = 0 \mid C: 0: normally open,
                                        C: normally closed;
                                       if arg4=D: arg3 = same as for dswitch (Section 4.2)
sw_
                               gen
                                       .sw with respect to current direction
```

 $\mathbf{T}$ 

tapped('two-terminal element', [arrowhd | type=arrowhd; name=Name], fraction, length, fraction, length,  $\cdots$ )

 $\operatorname{cct}$ 

Draw the two-terminal element with taps in a [] block (see addtaps). arrowhd = blank or one of . - <- -> <->. Each fraction determines the position along the element body of the tap. A negative length draws the tap to the right of the current direction; positive length to the left. Tap names are Tap1, Tap2,  $\cdots$  by default or Name1, Name2,  $\cdots$  if specified. Internal block names are .Start, .End, and .C corresponding to the drawn element, and the tap names (Section 6)

 $ta_xy(x, y)$ 

 $\operatorname{cct}$ 

macro-internal coordinates adjusted for L|R

tbox(text,wid,ht,<|>|<>,attributes)

cct

Pointed terminal box. The text is placed at the rectangular center in math mode unless the text begins with " or sprintf in which case the arument is used literally. Arg 4 determines whether the point is forward, backward, or both with respect to the current drawing direction. (Section 6)

tconn(linespec, chars|keys, wid)

 $\operatorname{cct}$ 

Terminal connector drawn on a linespec, with head enclosed in a [] block. The permissible chars are: > | >> | < | << | A | AA | M | O | OF. Type O draws a node (circle); OF a filled circle. Type M is a black bar; A is an open arc end; type AA a double open arc. Type > (the default) is an arrow-like output connector; < and « input connectors. Arg 3 is arrowhead width or circle diameter when key-value pairs are not used. If keys are specified, they are type=chars as previously; wdth=expr; lgth=expr; sep=expr; head=attributes except lgth, wdth. The key sep= is the double-head separation (Section 6)

testexpr(variable, expr1, expr2, ...)

dpictools Set the variable given by arg1 to the index of the first true alternative in a sequence of logical expressions, e.g., testexpr(i, 1>2, 1<2) sets i to 2. The variable is set to 0 if no test is true.

tgate(linespec, [B][R|L]) cct

transmission gate, B= ebox type; L= oriented left (Section 6.1)

thermocouple(linespec, wid, ht, L|R [T])

 $\operatorname{cct}$ 

Thermocouple drawn to the left (by default) of the *linespec* line. A T argument truncates the leads so only the two branches appear. R= right orientation. (Section 4.2)

thicklines\_(number) gen set line thickness in points

thinlines\_(number) gen set line thickness in points

threeD\_init 3D initialize 3D transformations (reads lib3D.m4)

```
thyristor(linespec, [SCR|SCS|SUS|SBS|IEC][chars])
                                         Composite thyristor element in [] block, types:
                                         SCR: silicon controlled rectifier (default),
                                         SCS: silicon controlled switch,
                                         SUS: silicon unilateral switch,
                                         SBS: silicon bilateral switch,
                                         IEC: type IEC.
                                         Chars to modify or define the element:
                                         K: open arrowheads,
                                         A: arrowhead.
                                         F: half arrowhead,
                                         B: bidirectional diode,
                                         E: adds envelope,
                                         H: perpendicular gate (endpoint G),
                                         N: anode gate (endpoint Ga),
                                         U: centre line in diodes,
                                         V: perpendicular gate across arrowhead centre,
                                         R: right orientation,
                                         E: envelope (Section 6.1)
thyristor_t(linespec, chars, label)
                                         Wrapper to place a thyristor as a two-terminal element
                                         with [ ] block label given by the third argument
                                         (Section 6.1)
tikznode (Tikz node name, position)
                                         insert Tikz code to define a zero-size Tikz node at
                                         location(default Here) to assist with inclusion of pic code
                                         output in Tikz diagrams. This macro must be invoked in
                                         the outermost pic scope. (Section 15.1)
tline(linespec, wid, ht)
                                        transmission line, manhattan direction (Section 4.2)
                                \operatorname{cct}
ToPos(position, U|D|L|R|degrees, length)
                                         Evaluates to from position - Rect_(length, angle) to
                                 gen
                                         position from the polar-coordinate data in the arguments
{\tt transformer}({\it linespec}, {\tt L|R}, np, {\tt [A|P][W|L][D1|D2|D12|D21]}, ns)
                                         2-winding transformer or choke with terminals P1, P2, TP,
                                         S1, S2, TS:
                                         arg2: L: left, R: right,
                                         arg3: np primary arcs,
                                         arg5: ns secondary arcs,
                                         arg4: A: air core,
                                         P: powder (dashed) core,
                                         W: wide windings,
                                         L: looped windings,
                                         D1: phase dots at P1 and S1 end;
                                         D2: at P2 and S2 end;
                                         D12: at P1 and S2 end;
                                         D21 at P2 and S1 end (Section 6)
tr_xy_init(origin, unit size, sign)
                                 cct
                                         initialize tr_xy
```

```
tr_xy(x, y)
                                    \operatorname{cct}
                                            relative macro internal coordinates adjusted for L|R
   tstrip(R|L|U|D|degrees, nterms, chars)
                                             terminal strip, chars: I (invisible terminals), C (default
                                             circle terminals), D (dot terminals), O (omitted separator
                                            lines), wid=value; total strip width, ht=value; strip height,
                                            box=shaded etc.; (Section 6)
   ttmotor(linespec, string, diameter, brushwid, brushht)
                                            motor with label (Section 4.2)
                                    \operatorname{cct}
   twopi_
                                    gen
                                            2\pi
U
                                            unijunction transistor, right, P-channel, envelope
   ujt(linespec,R,P,E)
                                    \operatorname{cct}
                                            (Section 6.1)
   unit3D(x,y,z)
                                    3D
                                            unit triple in the direction of triple x,y,z
                                    gen
                                            up with respect to current direction
   up__
                                            set current direction up (Section 5)
   up_
                                    gen
V
   variable('element', chars, [+|-]angle, length, at position)
                                             Overlaid arrow or line to indicate variable 2-terminal
                                    cct
                                             element: The chars are
                                            A: arrow,
                                            P: preset,
                                            L: linear,
                                            N: symmetric nonlinear,
                                             C: continuous,
                                            S: setpwise;
                                             u changes the nonlinearity direction. The angle is absolute
                                             but preceding it with a sign makes the angle (often -30 or
                                            -45) relative to the element drawing direction.
                                            If arg5 is blank the symbol is placed over the last [] block
                                            (Section 4.2)
   Vcoords_(position)
                                    gen
                                            The x, y coordinate pair of the position
   Vdiff_(position, position)
                                    gen
                                            Vdiff_(A,B) evaluates to A-(B) with dpic, A-(B.x,B.y)
                                            with gpic
   vec_(x,y)
                                            position rotated with respect to current direction
                                    gen
   vec_r(x,y)
                                            Robust position rotated with respect to current direction
                                    gen
                                            for use in dpic loops
   vec3(vector)
                                    dpictools Expands to the three components of the vector
                                            argument separated by commas.
```

```
View3D
                                   3D
                                           The view vector (triple) defined by setview(azimuth,
                                           elevation, rotation). The project macro projects onto the
                                           plane through (0,0) and orthogonal to this vector.
                                           vector length \sqrt{x^2 + y^2}
   vlength(x, y)
                                   gen
                                           unit-vector pair CCW-perpendicular to linear object
   vperp(linear object)
                                   gen
   Vperp(position name, position name)
                                            unit-vector pair CCW-perpendicular to line joining two
                                   gen
                                            named positions
   vrot_(x, y, xcosine, ycosine)
                                           rotation operator
                                   gen
   vscal (number, x, y)
                                   gen
                                           vector scale operator
   Vsprod_(position, expression) gen
                                           The vector in arg 1 multiplied by the scalar in arg 2
   Vsum (position, position)
                                           Vsum (A,B) evaluates to A+B with dpic, A+(B.x,B.y) with
                                   gen
                                           gpic
W
   while_('test', 'actions')
                                           Integer m4 while loop
                                   gen
                                           width with respect to current direction
   wid_
                                   gen
   winding(L|R, diam, pitch, turns, core wid, core color)
                                            core winding drawn in the current direction; R:
                                   cct
                                            right-handed (Section 6)
                                           .w with respect to current direction
                                   gen
   W_{-}
   XOR_gate(n,N)
                                   log
                                           'xor' gate, 2 or n inputs; N: negated input. Otherwise, arg1
                                           can be a sequence of letters P \mid N to define normal or
                                           negated inputs. (Section 9)
   XOR_off
                                   log
                                           XOR and NXOR offset of input face
Χ
   xtal(linespec, keys)
                                   \operatorname{cct}
                                           Quartz crystal. The keys are type=N (default) or type=R
                                           (round);
                                           type N keys:
                                           lgth=expr (body length);
                                           wdth=expr (body width);
                                           bxwd=expr (body inner box width);
                                           box = box attributes (shaded ...);
                                           type R keys:
                                           outerdiam=expr;
                                           innerdiam=expr;
                                           outer= outer circle attributes (dotted ...);
                                           inner= inner circle attributes (shaded ...) (Section 4.2)
```

```
xtract(string, substr1, substr2, ...)
                                            returns substrings if present
                                    gen
Y
   Ysymbol(at position, keys, U|D|L|R|degrees) (default U for up)
                                            Y symbol for power-system diagrams. keys:
                                    cct
                                            size=expression; type=G
\mathbf{Z}
   zabs(complex value)
                                   dpictools Absolute value of complex value \sqrt{(val.x^2 + val.y^2)}
   zarg(complex value)
                                   dpictools Angle of complex value atan2(val.y, val.x)
   Zcos(complex value)
                                    dpictools Complex cosine
                                           (\cos(val.x) * \cosh(val.y), -\sin(val.x) * \sinh(val.y))
   Zdiff(complex value, complex value)
                                    dpictools Complex subtraction (val1.x - val2.x, val1.y - val2.y)
   Zexp(complex value)
                                    dpictools Complex exponential ((\cos(val.y), \sin(val.y)) * e^{val.x})
   Zinv(complex value)
                                    dpictools Complex inverse ((val.x, -val.y)/zabs(val))
   Zprod(complex value, complex value)
                                    dpictools Complex multiplication (val1.x * val2.x - val1.y *
                                            val2.y, val1.y * val2.x + val1.x * val2.y)
   Zsin(complex value)
                                    dpictools Complex sine
                                           (\sin(val.x) * \cosh(val.y), \cos(val.x) * \sinh(val.y))
   Zsum(complex value, complex value)
                                    dpictools Complex addition (val1.x + val2.x, val1.y + val2.y)
```

## References

- [1] J. D. Aplevich. Drawing with dpic, 2022. Dpic source distribution https://gitlab.com/aplevich/dpic.
- [2] J. Bentley. More Programming Pearls. Addison-Wesley, Reading, Massachusetts, 1988.
- [3] GNU contributors. Gnu m4 1.4.19 macro processor. GNU, 2021. https://www.gnu.org/software/m4/manual/m4.html.
- [4] D. Girou. Présentation de PSTricks. Cahiers GUTenberg, 16, 1994. http://cahiers.gutenberg.eu.org/cg-bin/article/CG\_1994\_\_\_16\_21\_0.pdf.
- [5] M. Goossens, S. Rahtz, and F. Mittelbach. The LaTeXGraphics Companion. Addison-Wesley, Reading, Massachusetts, 1997.
- [6] J. D. Hobby. A user's manual for MetaPost, 1990.
- [7] IEC. International standard database snapshot 2007-01, graphical symbols for diagrams, 2007. IEC-60617.
- [8] IEEE. Graphic symbols for electrical and electronic diagrams, 1975. Std 315-1975, 315A-1986, reaffirmed 1993.

- [9] B. W. Kernighan. PIC—A graphics language for typesetting, user manual. Technical Report 116, AT&T Bell Laboratories, 1991. http://doc.cat-v.org/unix/v10/10thEdMan/pic.pdf.
- [10] B. W. Kernighan and D. M. Richie. The M4 macro processor. Technical report, Bell Laboratories, 1977.
- [11] Thomas K. Landauer. *The Trouble with Computers*. MIT Press, Cambridge, Massachusetts, 1995.
- [12] W. Lemberg. Gpic man page, 2005. http://www.manpagez.com/man/1/groff/.
- [13] O. Mas. *Pycirkuit 0.5.0*. Python Software Foundation, 2019. https://pypi.org/project/pycirkuit/.
- [14] E. S. Raymond. Making pictures with GNU PIC, 1995. In GNU groff source distribution, also in the dpic package and at http://www.kohala.com/start/troff/gpic.raymond.ps.
- [15] T. Rokicki. DVIPS: A TeX driver. Technical report, Stanford, 1994.
- [16] R. Seindal et al. GNU m4, 1994. http://www.gnu.org/software/m4/manual/m4.html.
- [17] T. Tantau. Tikz & pgf, 2013. CTAN, http://mirrors.ctan.org/graphics/pgf/base/doc/pgfmanual.pdf.
- [18] T. Thurston. Drawing with MetaPost, 2023. CTAN, https://www.ctan.org/pkg/drawing-with-metapost.
- [19] T. Van Zandt. PSTricks: Postscript macros for generic tex, 2007. CTAN, http://mirrors.ctan.org/graphics/pstricks/base/doc/pst-user.pdf.